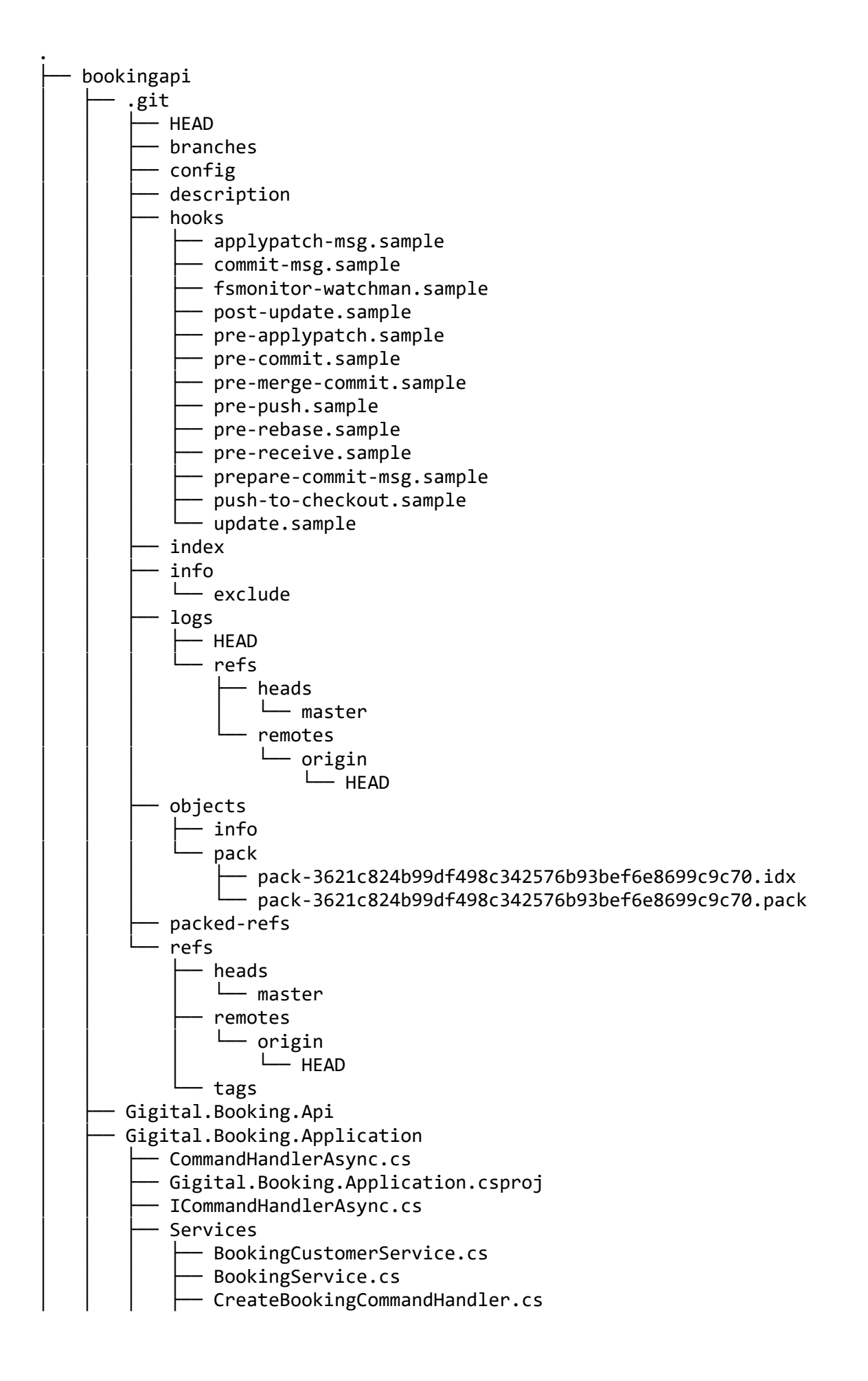

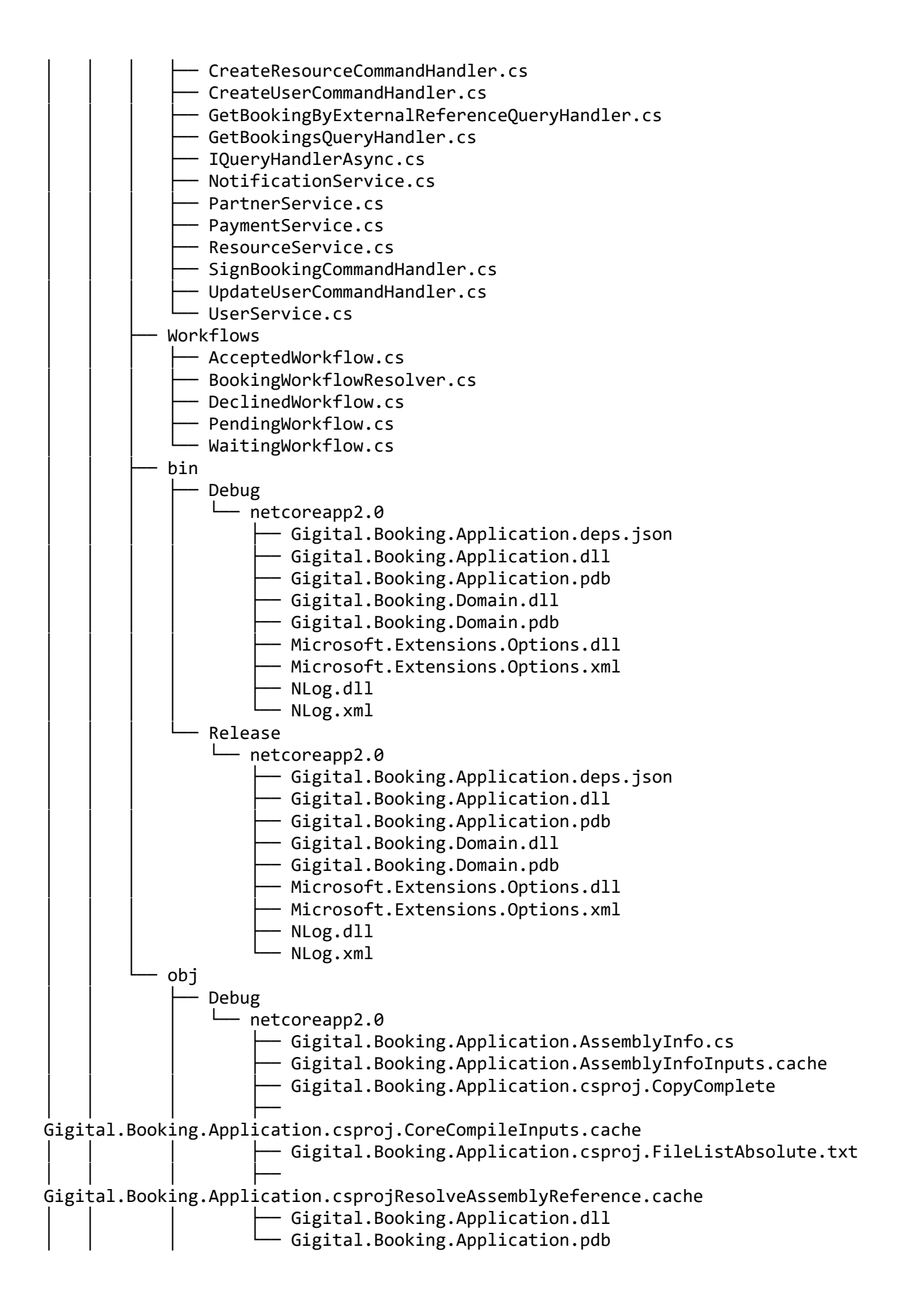

Gigital.Booking.Application.csproj.nuget.cache Gigital.Booking.Application.csproj.nuget.g.props Gigital.Booking.Application.csproj.nuget.g.targets  $·$  Release │ │ │ └── netcoreapp2.0 │ │ │ ├── Gigital.Booking.Application.AssemblyInfo.cs - Gigital.Booking.Application.AssemblyInfoInputs.cache Gigital.Booking.Application.csproj.CopyComplete │ │ │ ├── Gigital.Booking.Application.csproj.CoreCompileInputs.cache │ │ │ ├── Gigital.Booking.Application.csproj.FileListAbsolute.txt │ │ │ ├── Gigital.Booking.Application.csprojResolveAssemblyReference.cache  $-$  Gigital.Booking.Application.dll (algital.Booking.Application.pdb  $-$  project.assets.json Gigital.Booking.Domain Configuration - DbSettings.cs │ │ │ └── MailSettings.cs Dtos │ │ │ ├── CreateBookingDto.cs ↑ CreateResourceDto.cs - CreateUserDto.cs - MailNotification.cs - OrderDto.cs - SignBookingContractDto.cs │ │ │ └── UserDto.cs **Entities** - BookingContract.cs - BookingContractSignature.cs - BookingCustomerConfirmation.cs - BookingEntity.cs - BookingResourceConfirmation.cs - BookingStatus.cs Partner.cs **Besource.cs** │ │ │ ├── User.cs  $-$  Workflow.cs - Gigital.Booking.Domain.csproj Interfaces **IBookingConfirmation.cs IBookingContractRepository.cs** - IBookingContractSignatureRepository.cs - IBookingCustomerRepository.cs - IBookingCustomerService.cs - IBookingRepository.cs - IBookingService.cs ↑ IBookingWorkFlow.cs ↑ IBookingWorkflowResolver.cs - IGigitalMailServiceAdapter.cs - IHttpHandler.cs INotification.cs INotificationService.cs

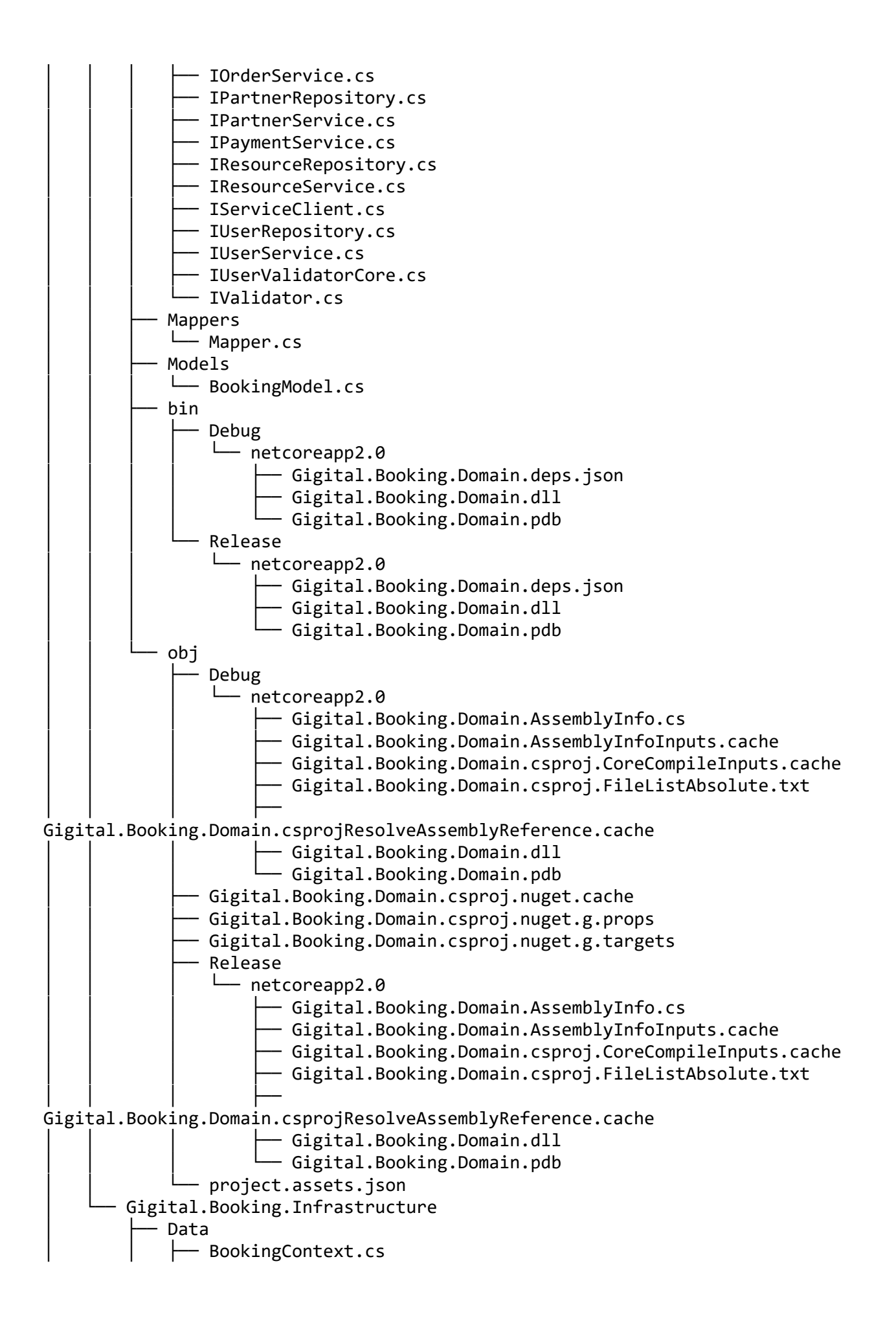

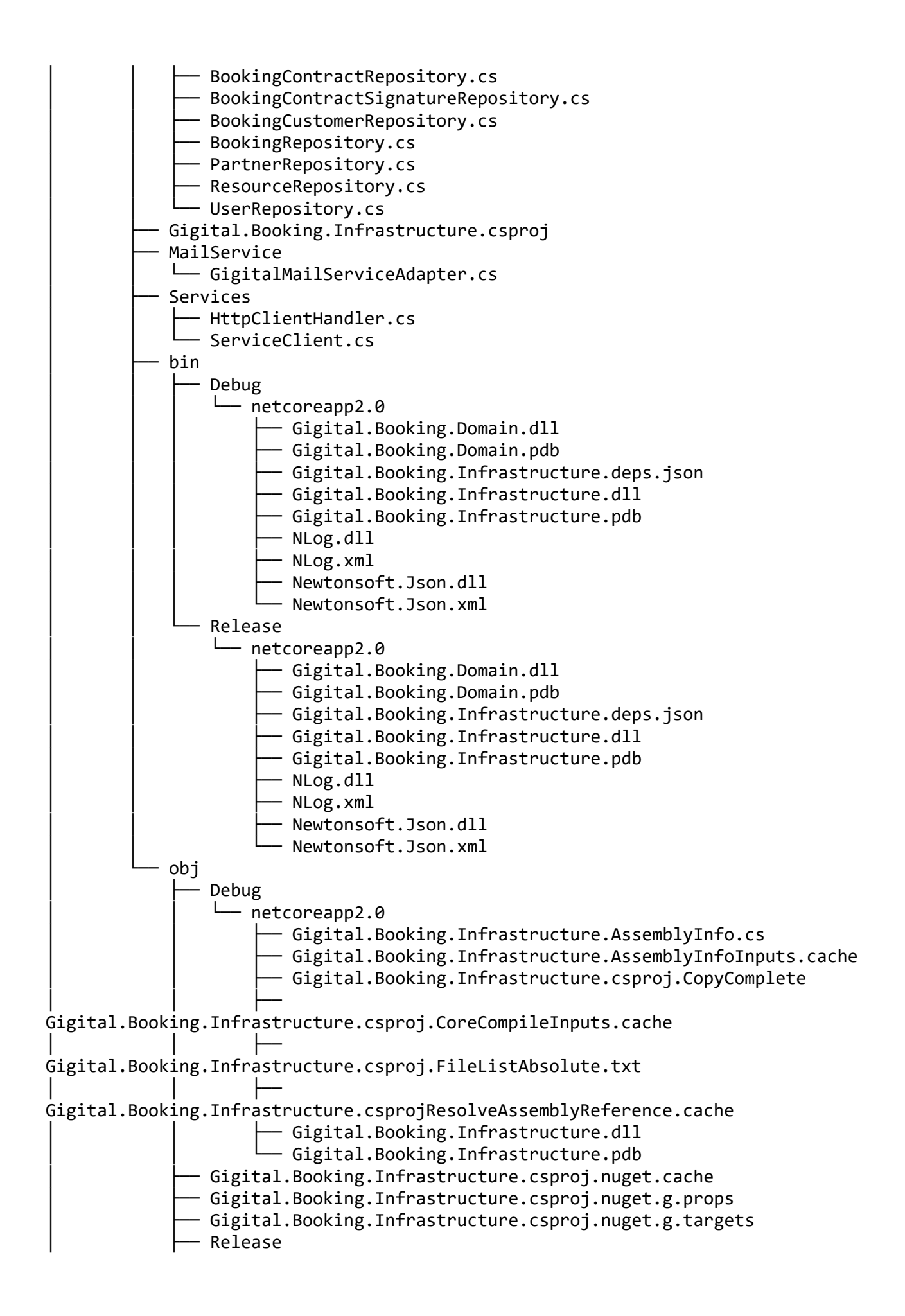

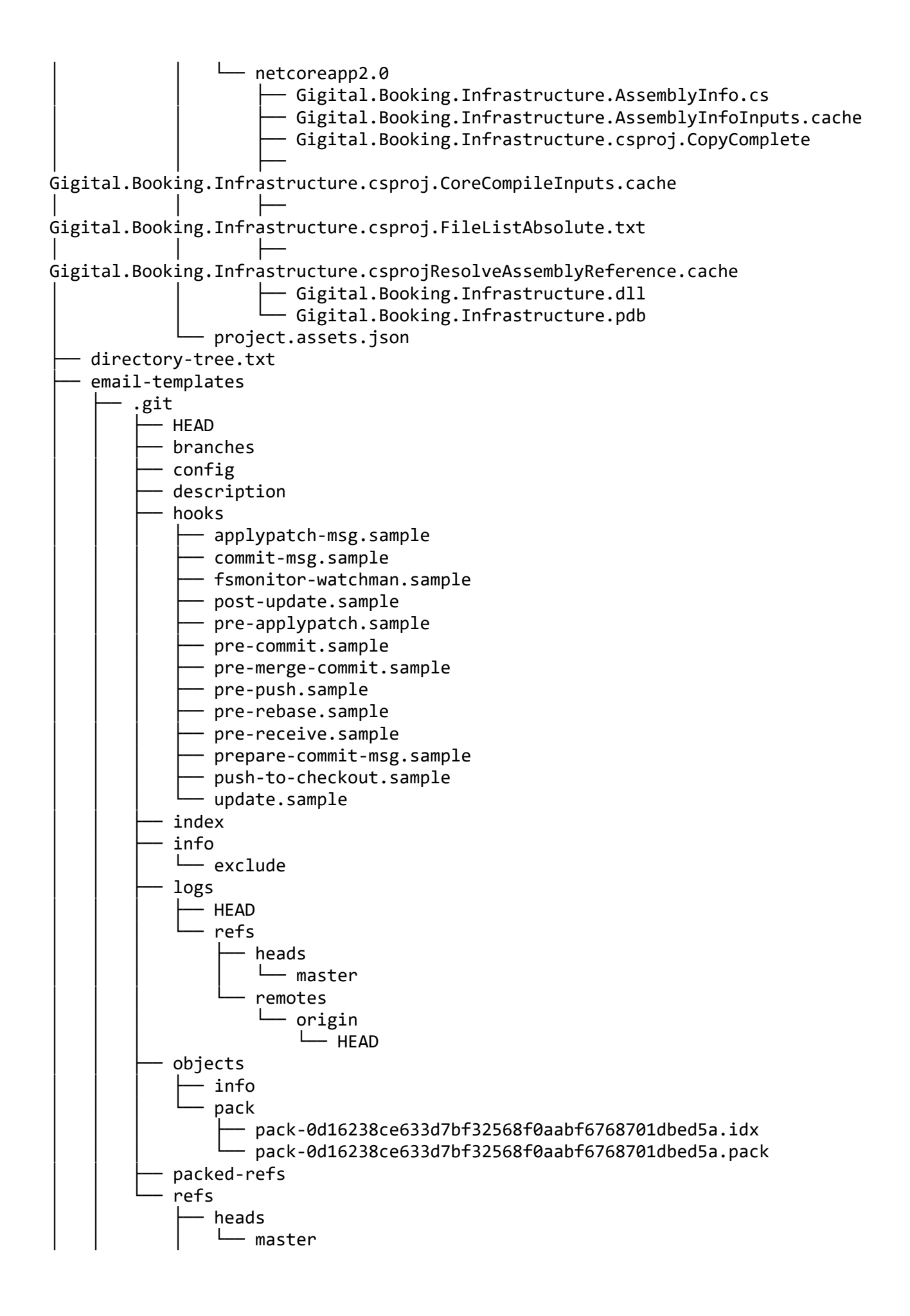

remotes │ │ │ └── origin  $-$  HEAD tags .gitignore dist - publishTemplates.js emails - Booking req created - bookingReceivedArtists.html **bookingReceivedArtists.mjml** bookingSentBooker.html - bookingSentBooker.mjml Booking sign - bookingCompleted.html - bookingCompleted.mjml - bookingSigned.html - bookingSigned.mjml ↑ oneDayToGo.html │ │ │ └── oneDayToGo.mjml │ │ ├── Chat - messageReceived.html - messageReceived.mjml - respondChat.html  $-$  respondChat.mjml **Invites** - artistReceivedReview.html - artistReceivedReview.miml ↑ hasLeftReview.html ↑ hasLeftReview.mjml ↑ requestReview.mjml  $-$  review.html components  $-$  footer.miml - header.mjml - headerstyle.mjml gigs - createdGig.html — createdGig.mjml │ │ ├── jobs │ │ │ ├── bookings - canLeaveReview.html canLeaveReview.mjml factoringDayAfter.html - factoringDayAfter.mjml gig applicationDaily.html applicationDailySummary v2 sv.html applicationDailySummary\_v2\_sv.mjml deadlineDay.html - deadlineDay.mjml - noApplications.html - noApplications.mjml twoDaysAfterDeadline.html

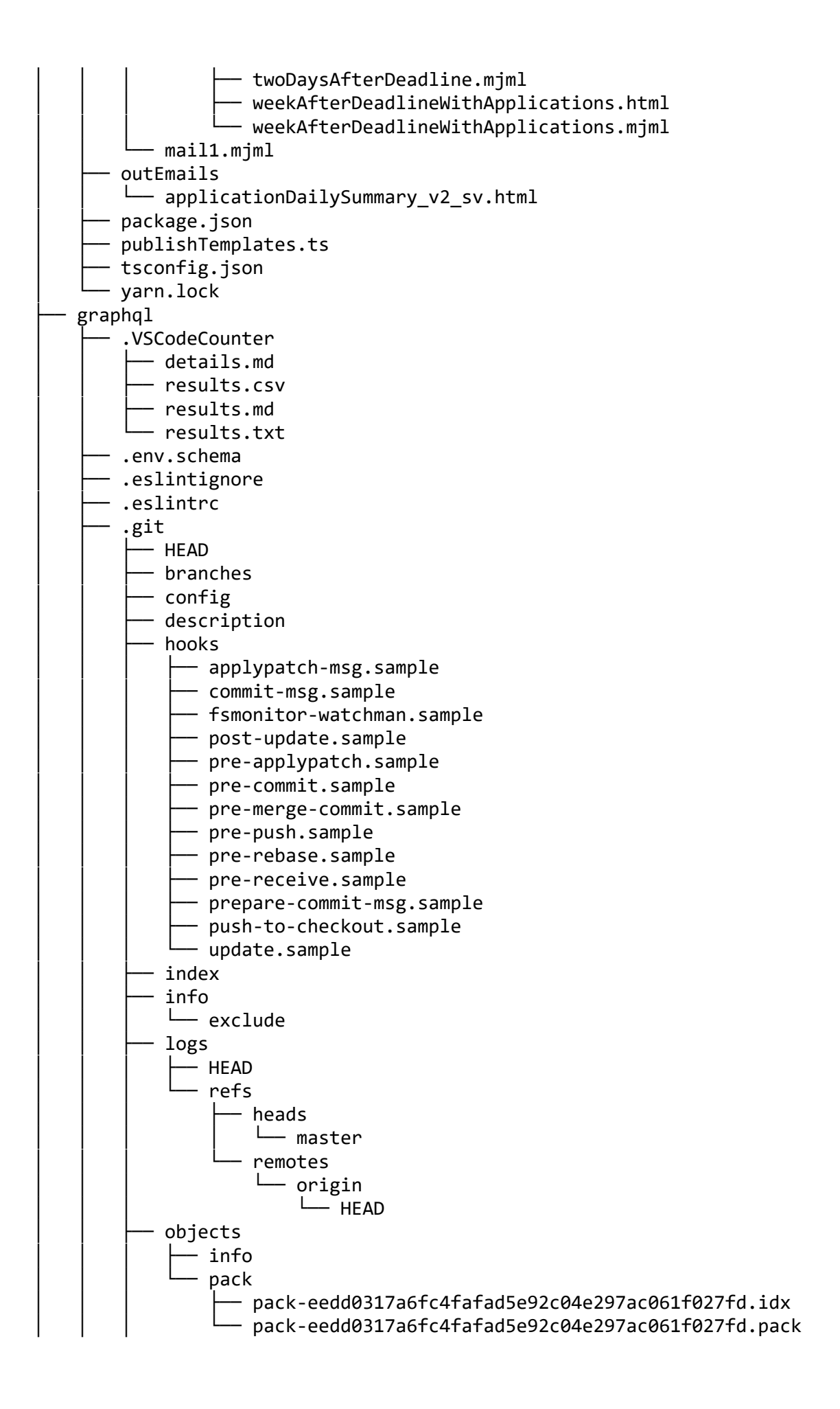

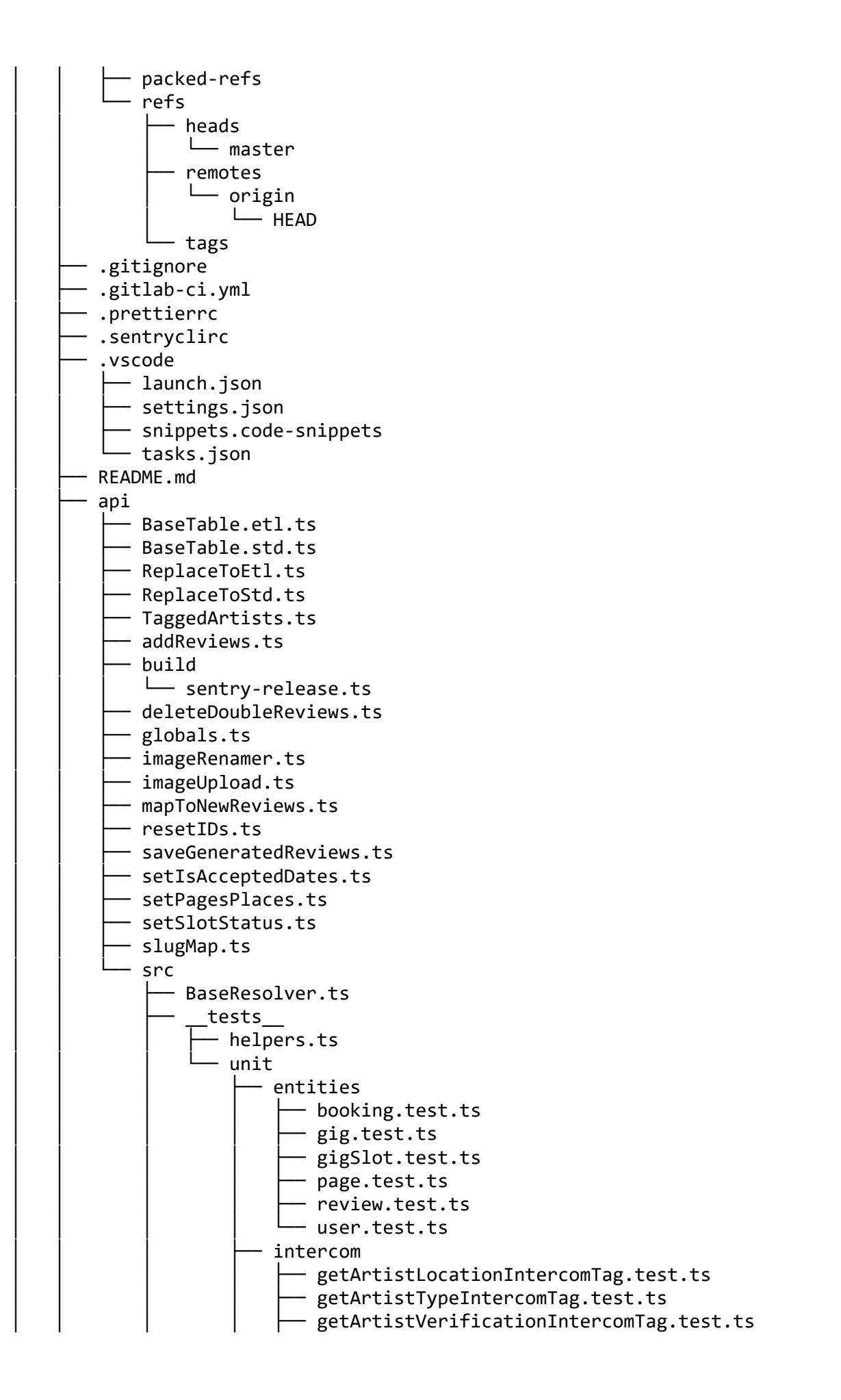

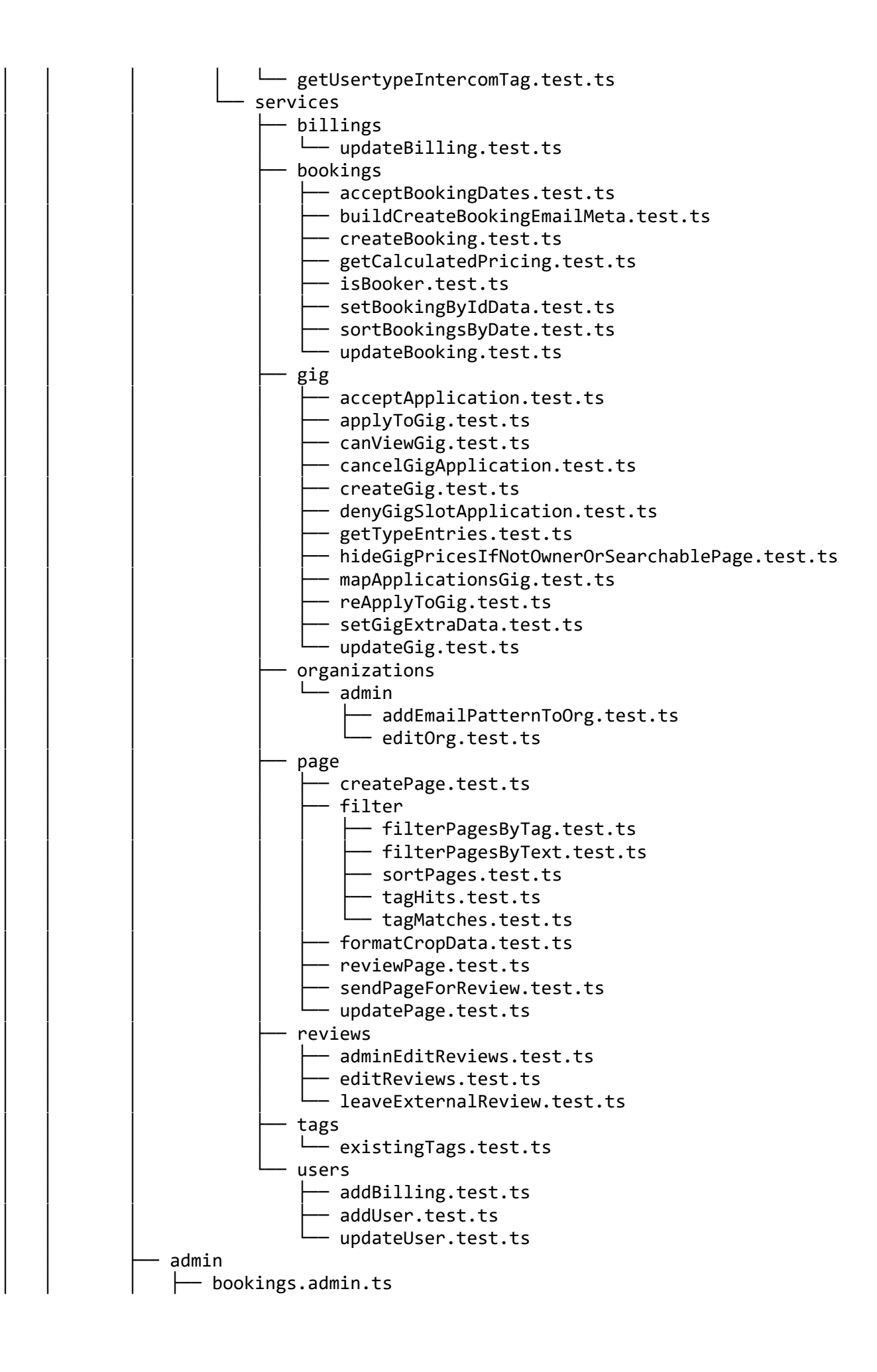

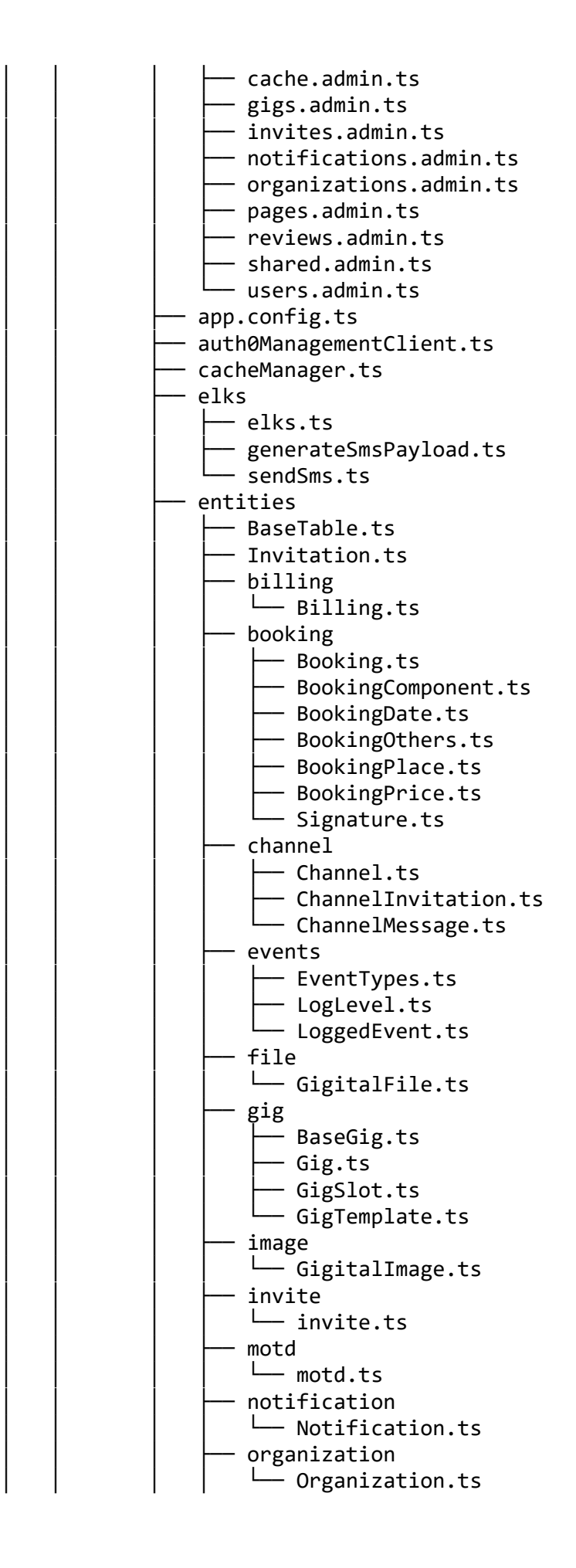

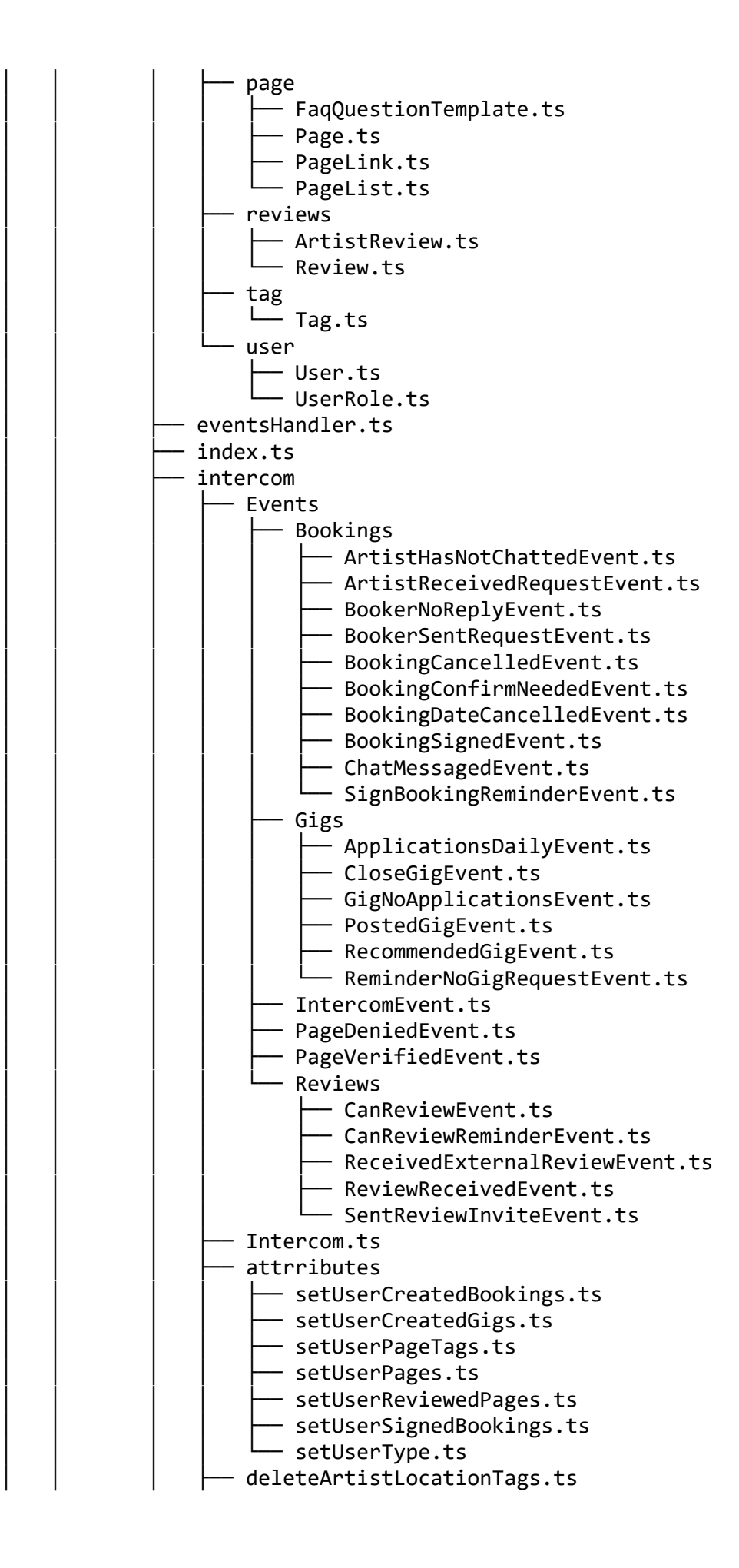

│ │ │ ├── deleteArtistTagsIntercom.ts │ │ │ │ │ ├── deleteArtistVeriricationTags.ts - fetchIntercomUserByDbId.ts - getArtistLocationIntercomTag.ts - getArtistTypeIntercomTag.ts │ │ │ │ ├── getArtistVerificationIntercomTag.ts - getUsertypeIntercomTag.ts ↑ setArtistCategoryTagIntercom.ts - setArtistLocationTagIntercom.ts - setArtistVerificationIntercomTag.ts ↑ setIntercomUserTag.ts  $−$  tagData.ts interfaces page - RelevantPage.ts fogging.ts migration 1579088821924-BillingFee.ts 1579788306866-gigSlotStatus.ts  $-1582107671525-indiciesBookings.ts$ 1582539052603-pageFees.ts │ │ │ ├── 1610619383879-reviews.ts 1612972276895-moreReviews.ts - 1618821315300-reviewsFinalMaybe.ts 1620118660729-reviewStatus.ts  $-1632235396554-gigsWithImages.ts$  $-1638186634082$ -organizations.ts │ │ │ ├── 1638199362391-hiddenOrganizations.t s - 1639403735875-orgBlogTags.ts 1639666382355-templateTags.ts │ │ │ │ ├── 1641999532047-removeSignedByAndPriceStatus.ts - 1642082212247-suppliesAreArray.ts  $-1642503593032-bookingTitles.ts$ - 1642504911381-bookingDateSetTime.ts - 1642509868591-bookingStartEndTimes.ts - 1642584820817-startEndTimesBookingDates.ts - 1644849094835-addIsAcceptedProp.ts - 1645171833677-removeNeededDateStatus.ts - 1646325412739-indexGigSlotGig.ts - 1646991251577-gigsWithSupplies.ts │ │ │ ├── 1647351053793-setTimesInGigs.ts │ │ │ ├── 1649256043105-dashboards.ts - 1650980671921-invitesArtistReviews.ts - 1659955457961-bookingEquipmentPrices.ts - 1661427869304-userPhoneNumbers.ts 1661846011237-phonePreix.ts - 1664454887838-userLastLogin.ts 1666857531418-pageReplyRates.ts │ │ │ ├── 1669727683968-artistProfiles2.ts 1673356783950-newTagData.ts │ │ │ ├── 1675782549742-galleryOrderAndPageSocialMedias . t s  $-1677759920070 - tagTranslations.ts$ 1681293077083-eventLogging.ts 1681809593890-cancellationData.ts

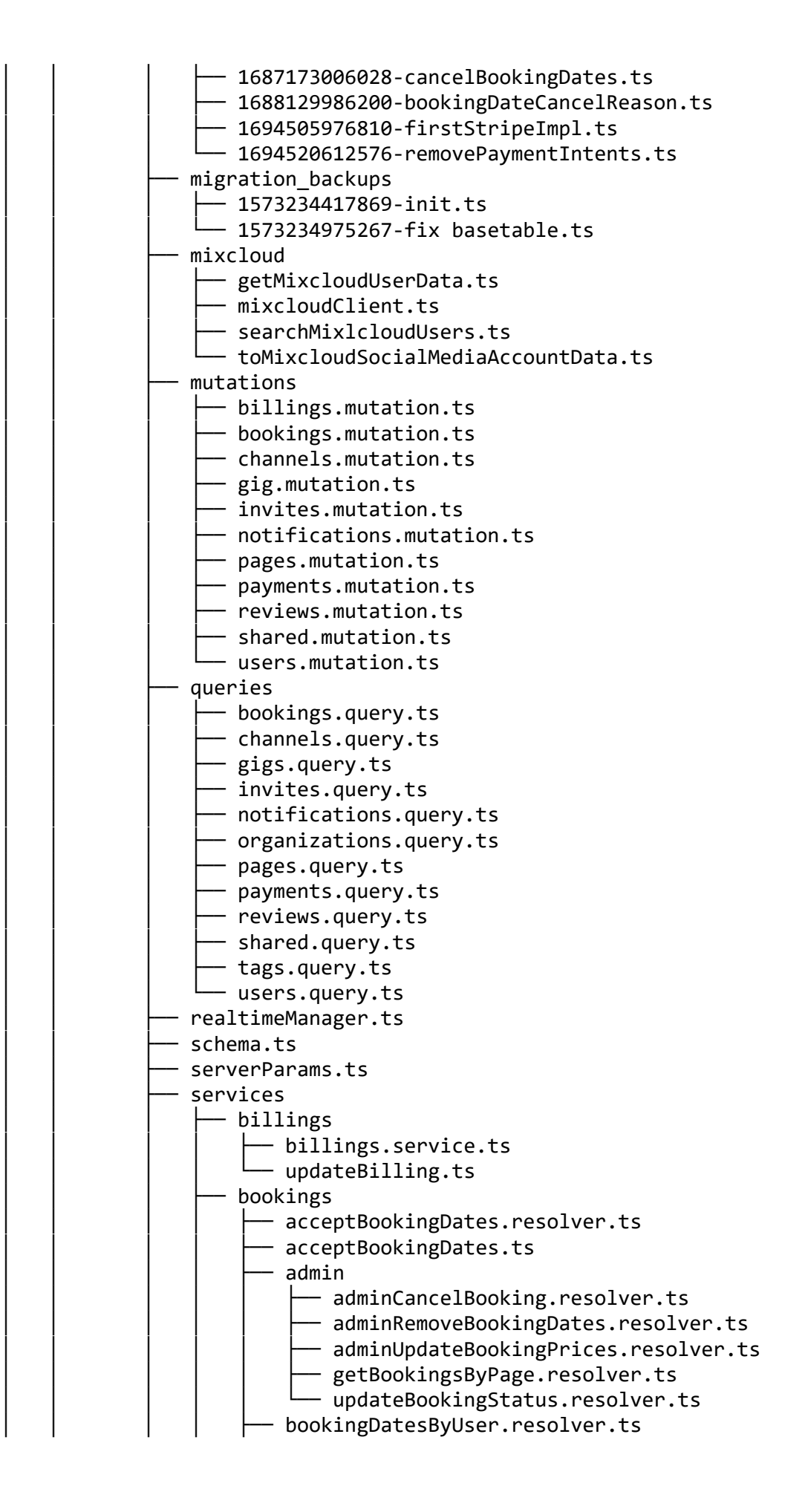

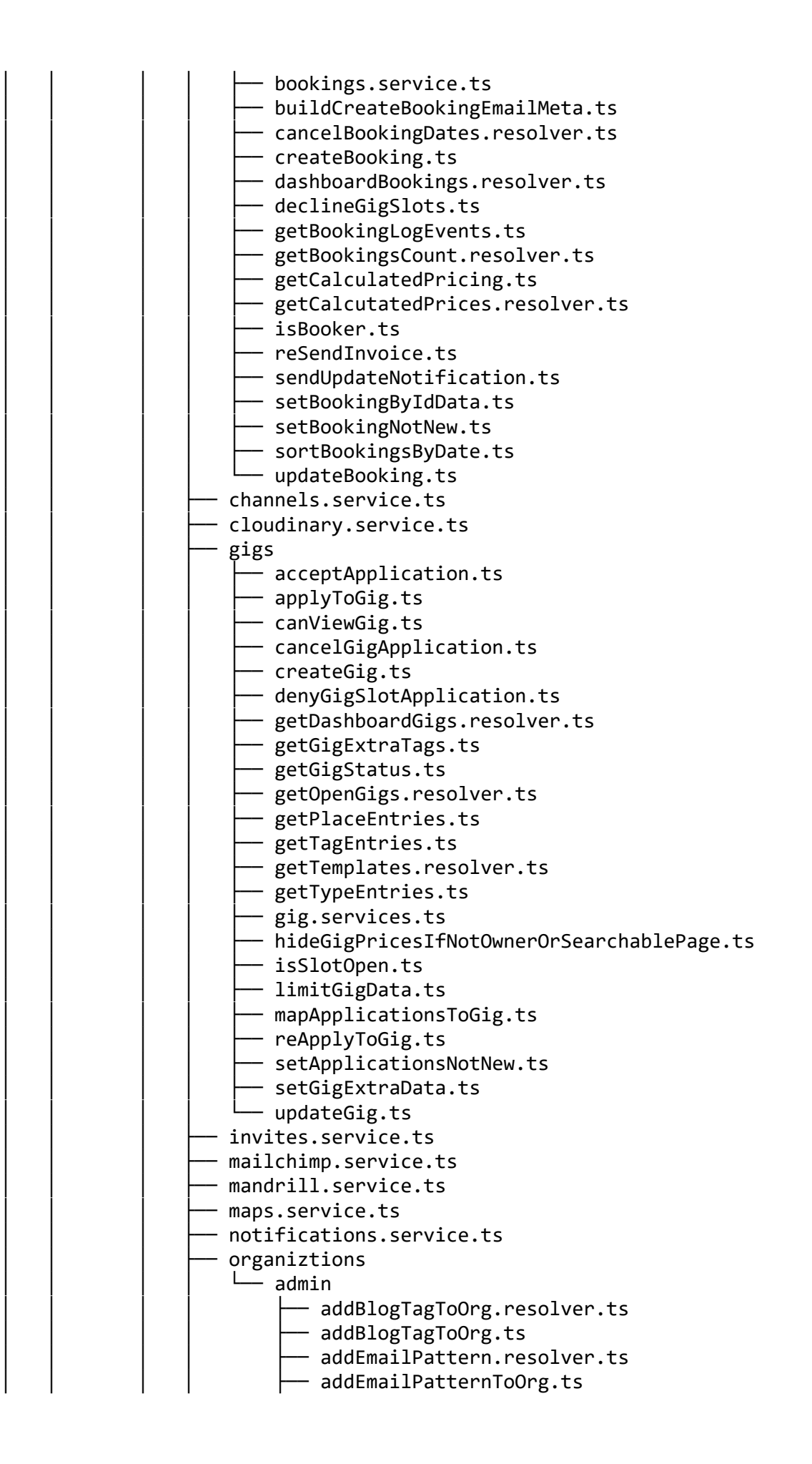

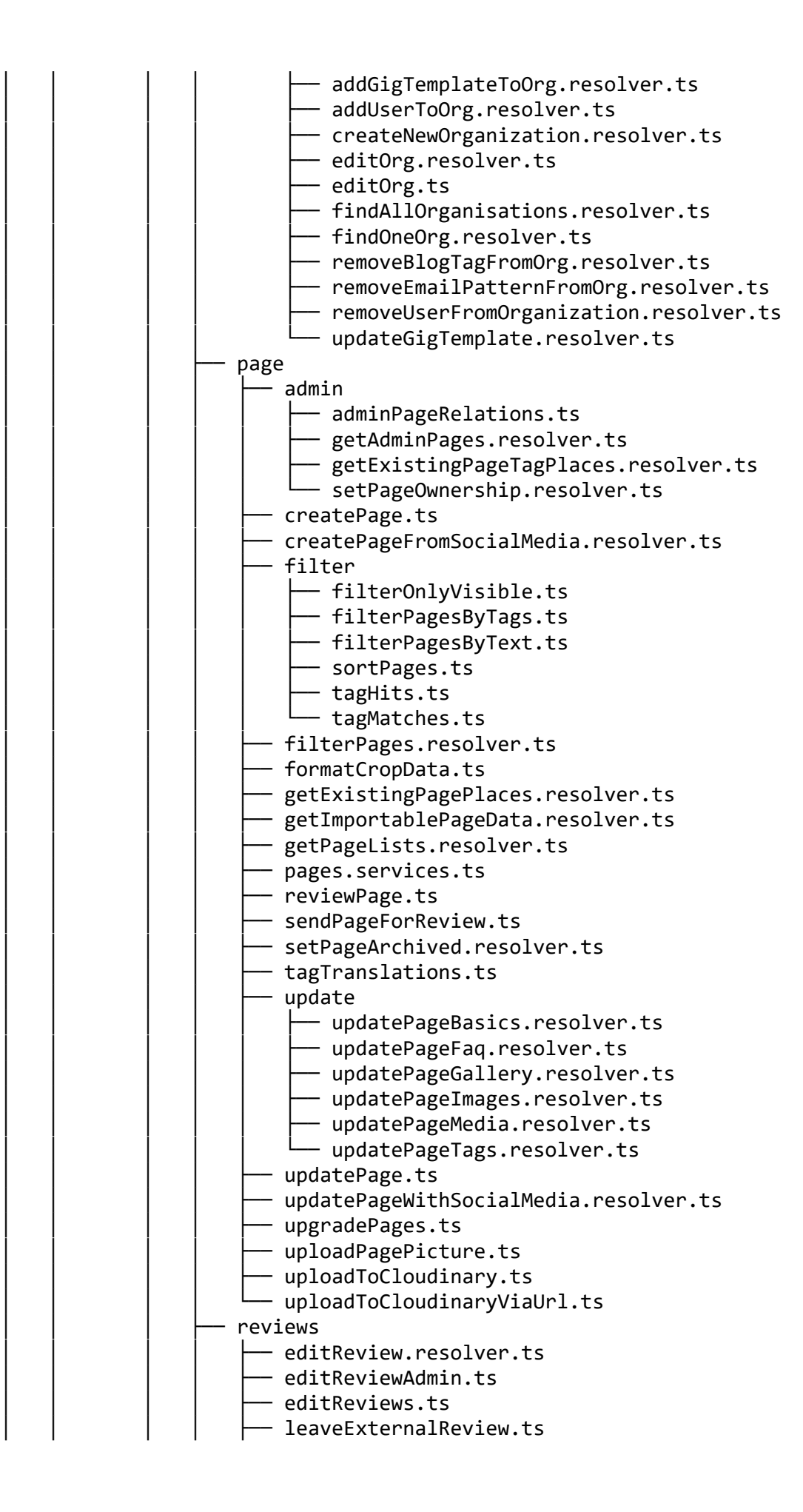

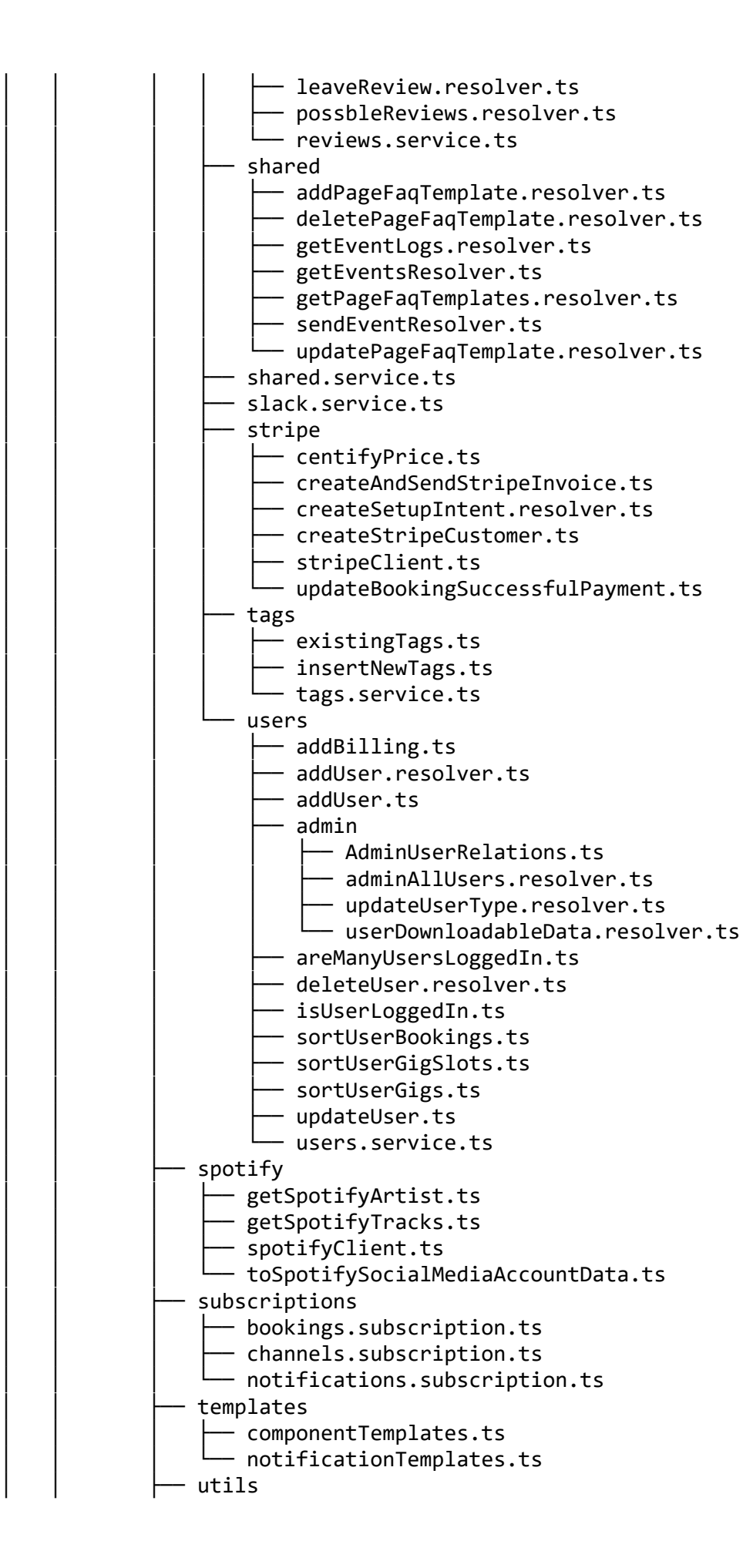

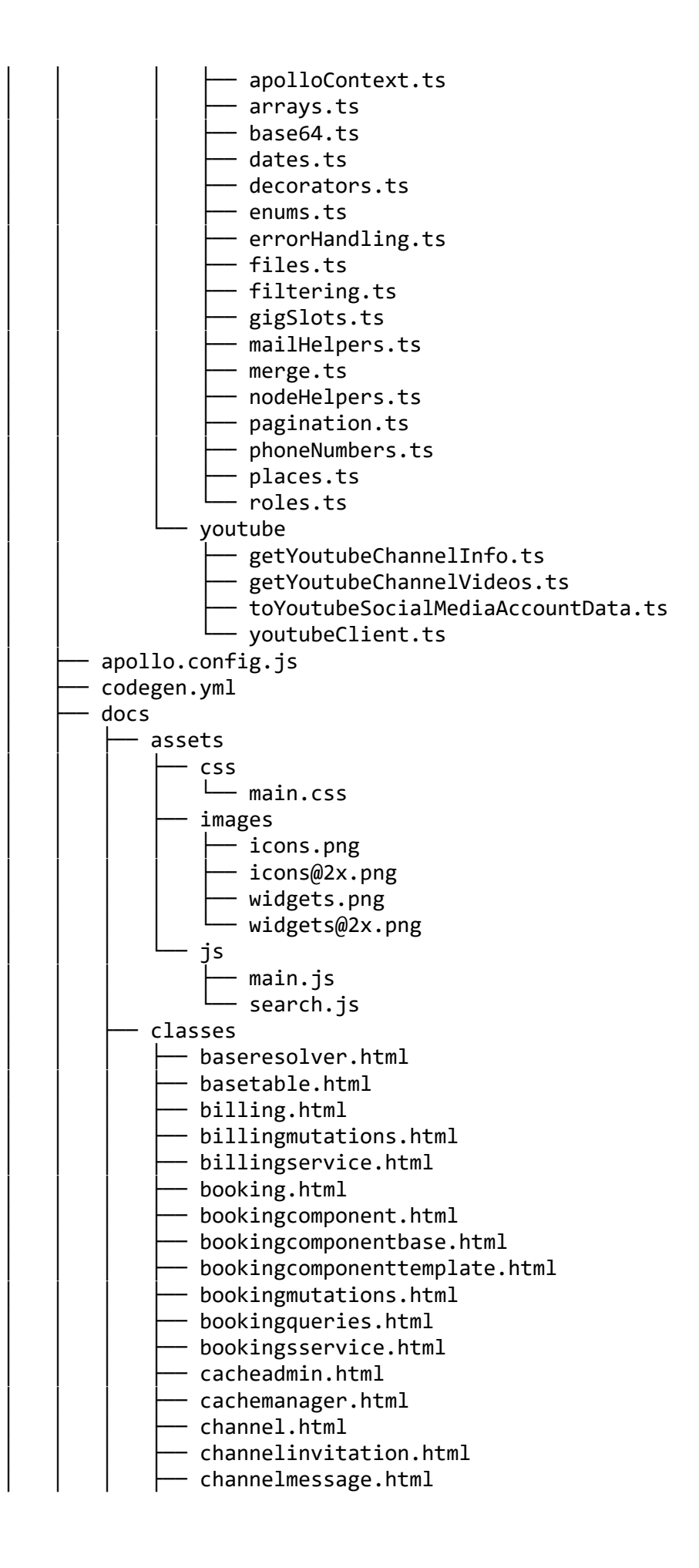

│ │ │ ├── channelmutations.html channelsqueries.html - channelsservice.html │ │ │ ├── cloudinaryservice.htm l │ │ │ ├── fixbasetable1564747997238.html - gig.html - gigitalfile.html ∴ gigitalimage.html - gigmutations.html - gigqueries.html - gigservice.html 1nit1564747095617.html - invitation.html - mapsservice.html  $-$  notification.html - notificationadmin.html - notificationmutations.html - notificationqueries.html - notificationsservice.html - organization.html - organizationinvitation.html - organizationmutations.html - organizationqueries.html - organizationsservice.html - organizationuser.html - page.html  $-$  pagelink.html - pagemutations.html  $\cdot$  pagequeries.html - pageservice.html - realtimemanager.html - signature.html  $-$  tag.html - tagservice.html - tagsqueries.html ∣ user.html - useradmin.html - usermutations.html - userqueries.html ↑ userrole.html  $-$  userservice.html enums - bookingcomponentstatus.html - bookingnotificationstatus.html  $-$  bookingstatus.html - cacheresponsestatus.html - channelnotificationstatus.html - gignotificationstatus.html - invitationstatus.html - notificationstatusenum.html - notificationtypeenum.html │ │ │ ├─ organizationnotificationstatus.html taggroup.html userroles.html

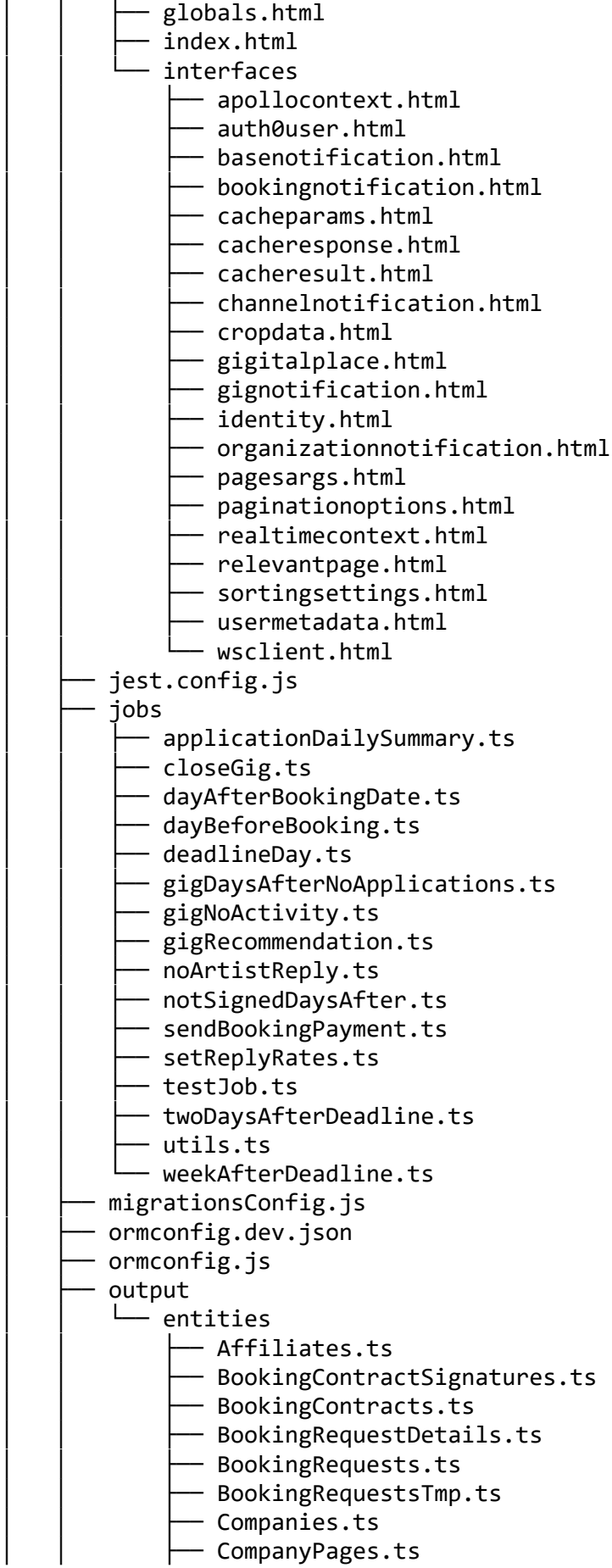

│ │ ├── Conversation\_Files.ts **Conversations.ts** - CustomGenres.ts - CustomLanguages.ts - CustomLocations.ts - CustomPages.ts - CustomTags.ts - Equipment.ts │ │ │ ├── EventApplication\_Tags.ts - EventApplications.ts - EventItem Riders.ts - EventItem Tags.ts - EventItems.ts - EventItemsTmp.ts - EventTypes.ts - Event\_Tags.ts │ │ ├── Events.ts │ │ ├── Files.ts - Genres.ts - ImageSizeTypes.ts - ImageTypes.ts - Languages.ts - Locations.ts - MessageParticipants.ts - Message\_States.ts - Messages.ts │ │ ├── NotificationTemplates.ts  $-$  Notifications.ts - PageCategories.ts - PageTypes.ts - Page\_Equipment.ts - Page EventTypes.ts - Page\_Genres.ts - Page Images.ts - Page\_Languages.ts - Page\_Links.ts - Page\_Locations.ts │ │ ├── Page\_Presentations.ts - Page Prices.ts - Page\_ReviewComments.ts - Page Riders.ts - Page\_Tags.ts │ │ │ ├── Page\_UserRecommendations.ts - Page UserReviews.ts - Page\_User\_Messages.ts - Page\_Visitors.ts - Pages.ts - Participants.ts - Partners.ts - PersonalPages.ts - Places.ts - RiderCategories.ts - RiderItems.ts **PRiders.ts** 

```
↑ Roles.ts
            ↑ SearchHistory.ts
            SearchIndexes.ts
            SocialMediaTypes.ts
           - SocialMedias.ts
           - Statuses.ts
            ↑ TagGroups.ts
            for Tags.ts
            Threads.ts
           - UserFavorites.ts
           - User BillingInfo.ts
           - User_Images.ts
           - User_Languages.ts
           - User_LinkAccounts.ts
           - User Locations.ts
           - User_Pages.ts
           │ │ ├── User_Referrals.ts
            User Roles.ts
            User SocialMedias.ts
           - Users.ts
            ↑ web_ListTypes.ts
            web_List_Details.ts
            ↑ web_List_Items.ts
           │ │ └── web_Lists.ts
    package.json
    sentry-release.md
   - slugMap.json
    temp
    │ │ └── base.json
   for tsconfig.json
    typings
       cloudinary.d.ts
      - types.ts
  - web.config
  - yarn.lock
image-to-video
    │ ├── .git
       - HEAD
       - branches
       - config
       - description
        hooks
           - applypatch-msg.sample
           - commit-msg.sample
           - fsmonitor-watchman.sample
            post-update.sample
            - pre-applypatch.sample
            pre-commit.sample:
            pre-merge-commit.sample
            pre-push.sample
           - pre-rebase.sample
            Dre-receive.sample<sup>.</sup>
             prepare-commit-msg.sample
             push-to-checkout.sample
```
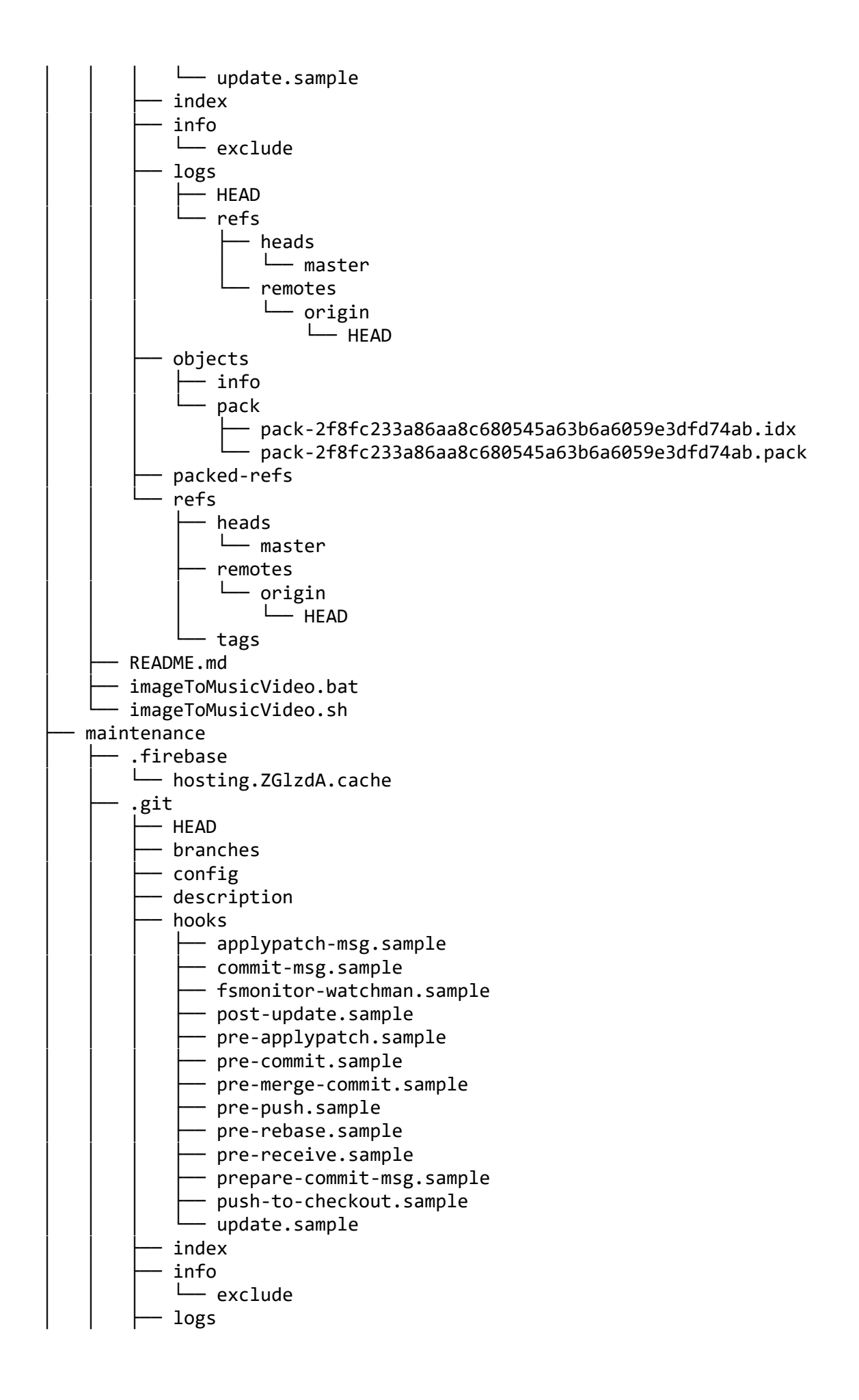

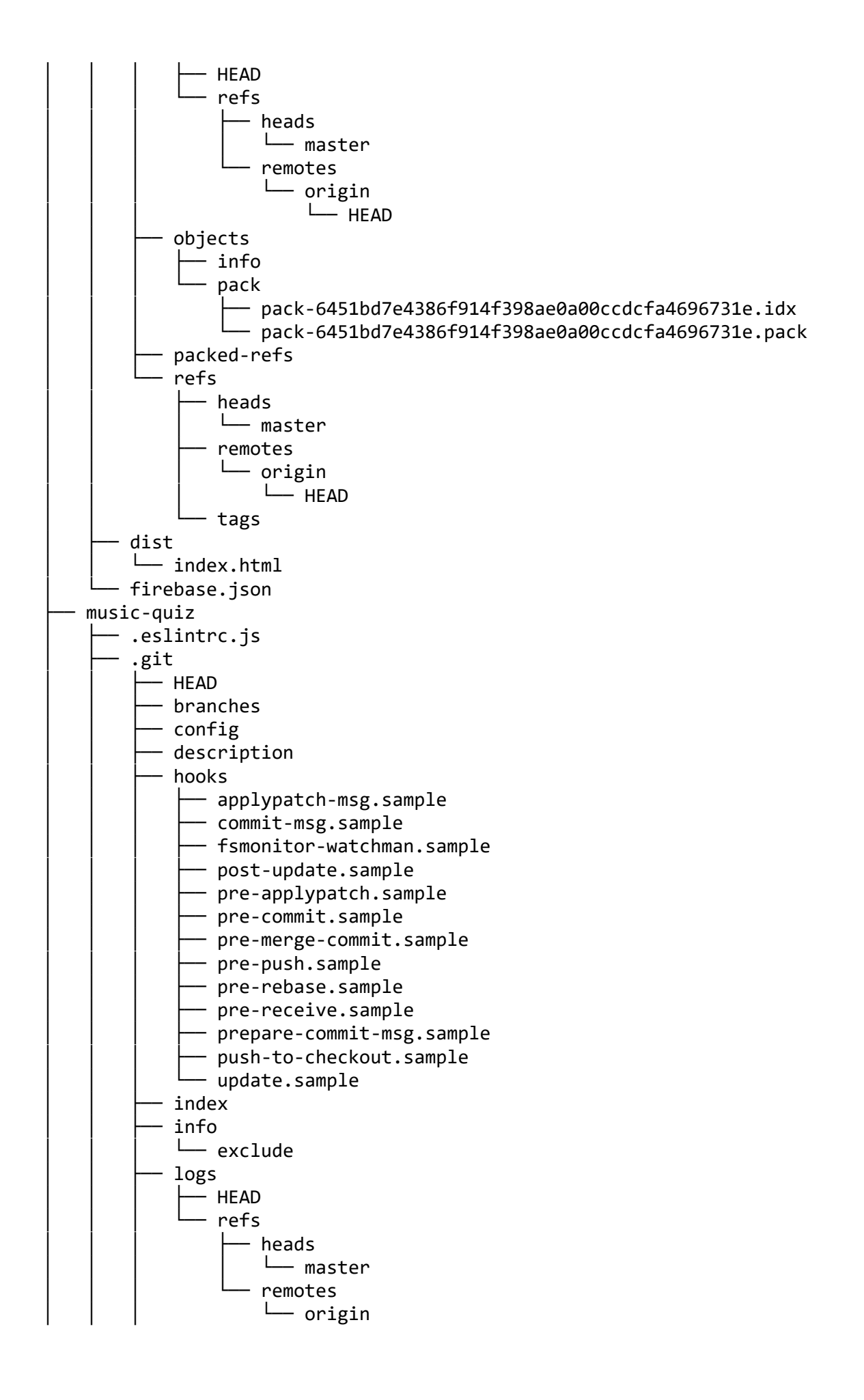

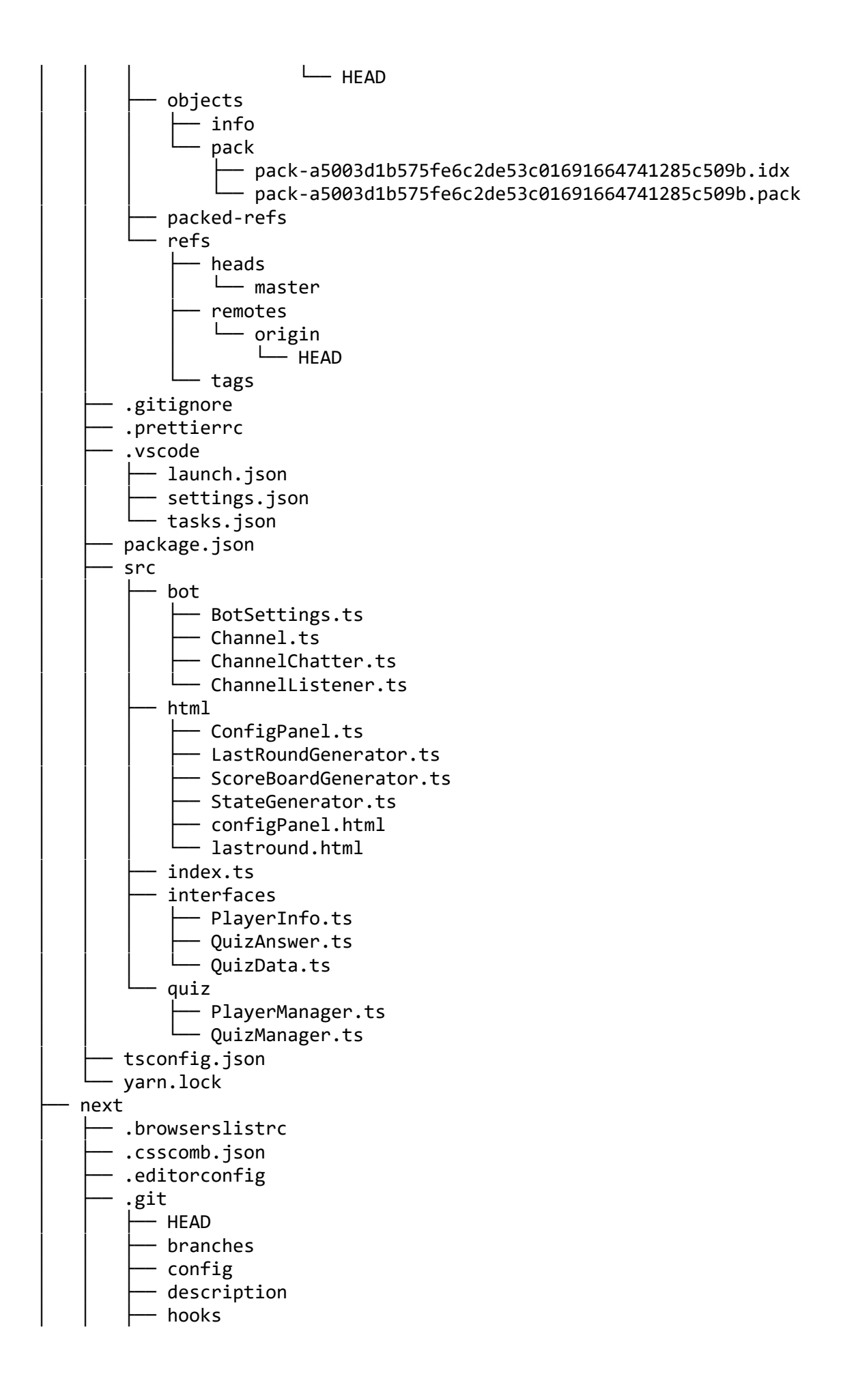

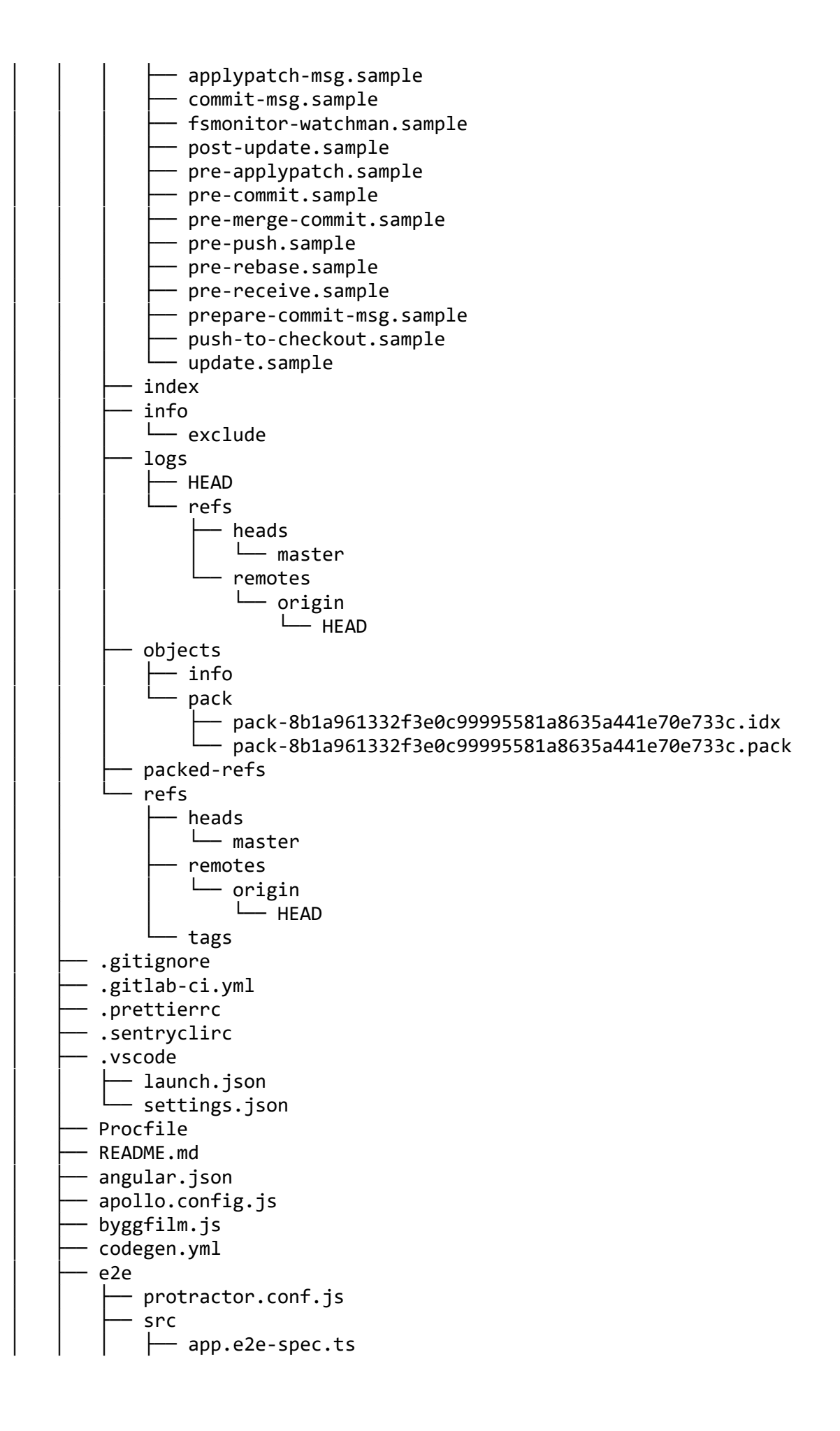

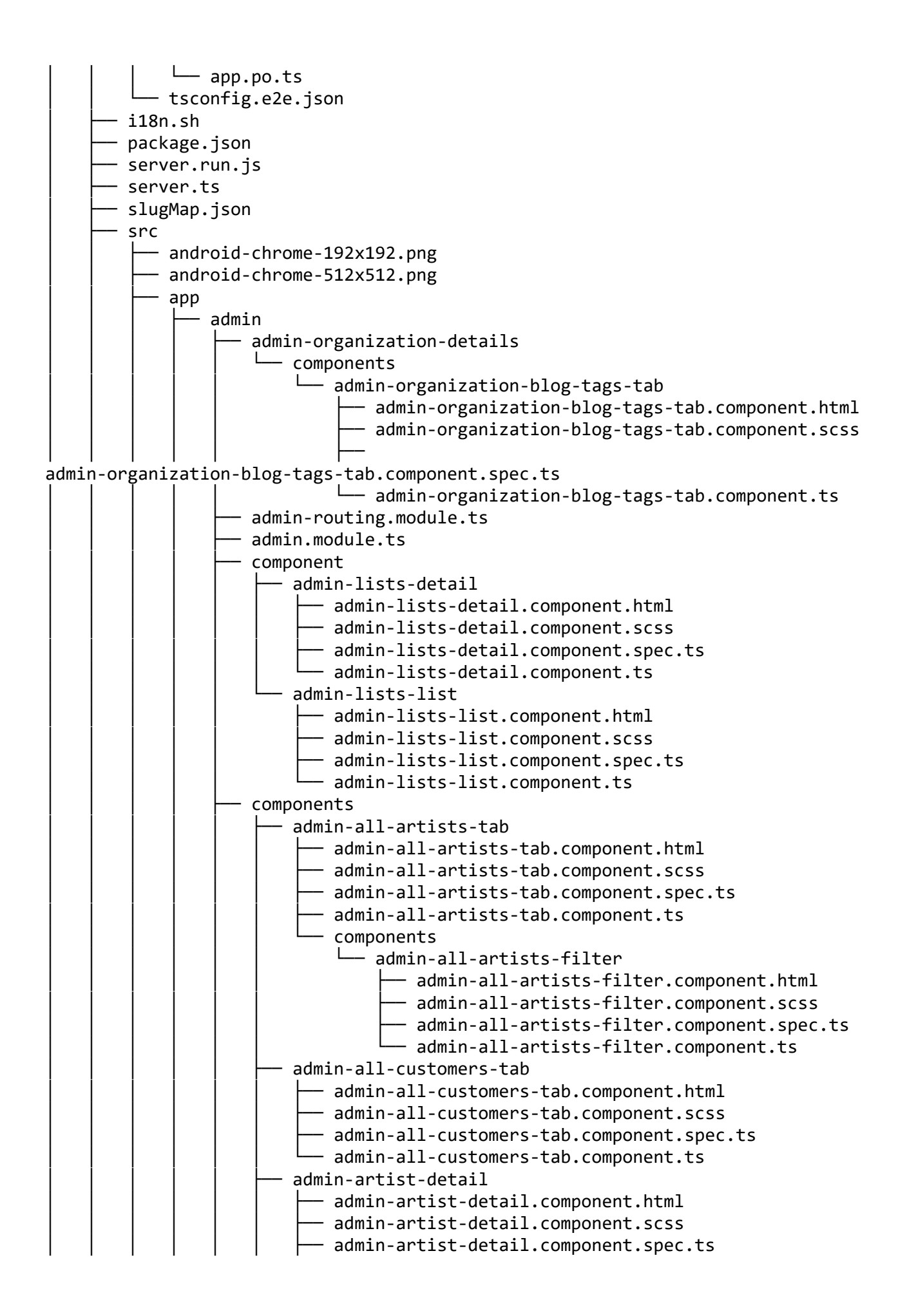

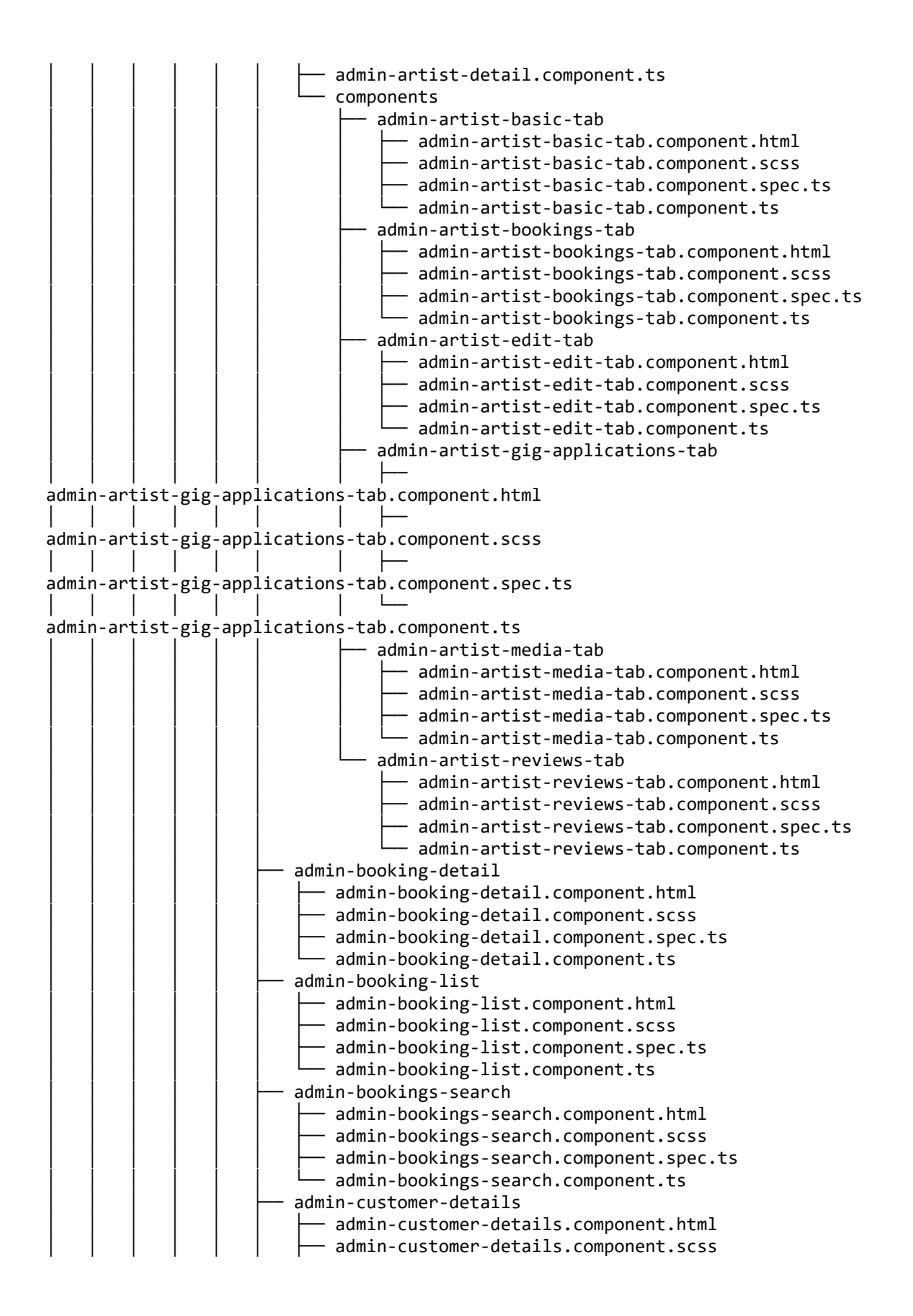

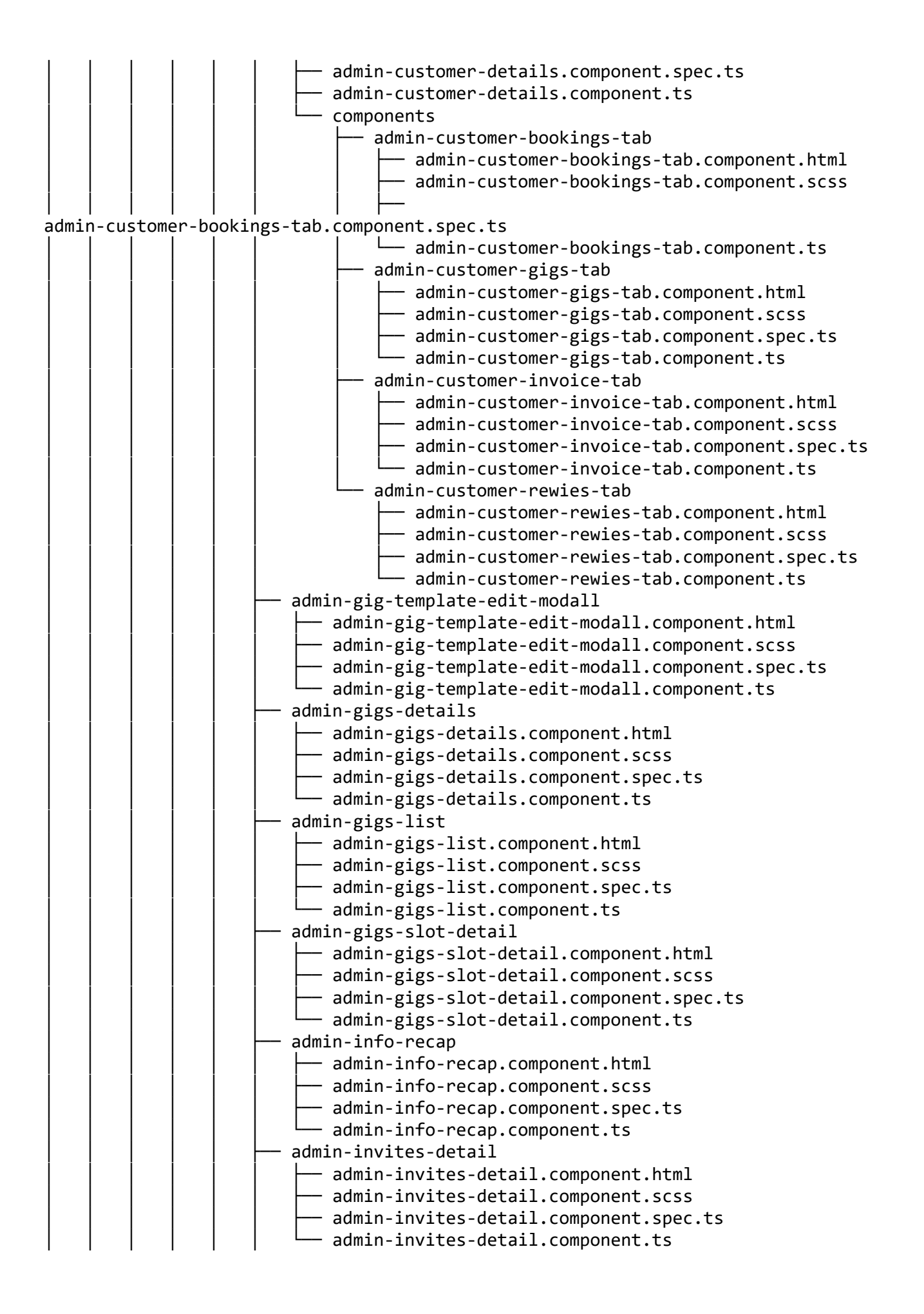

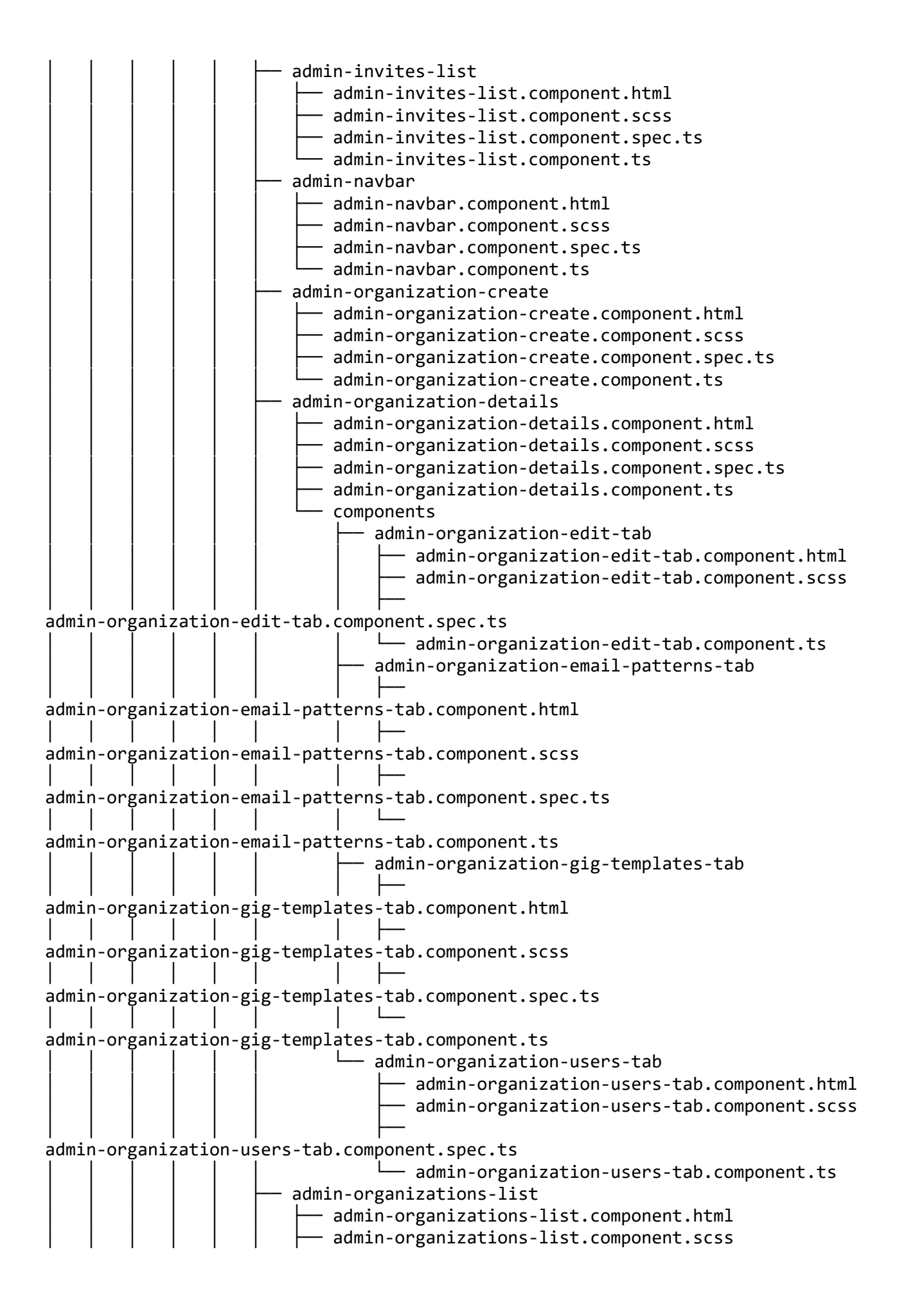

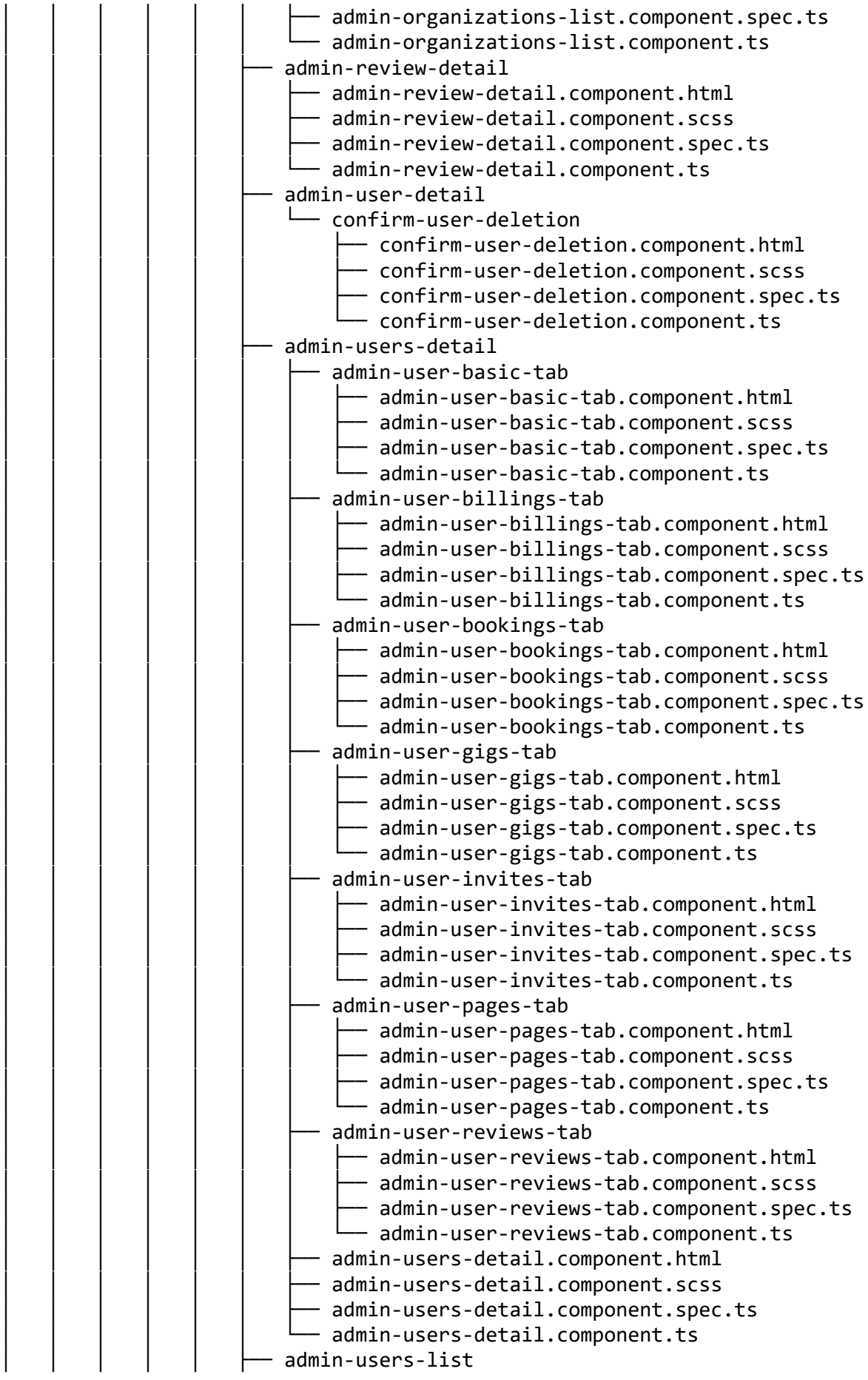

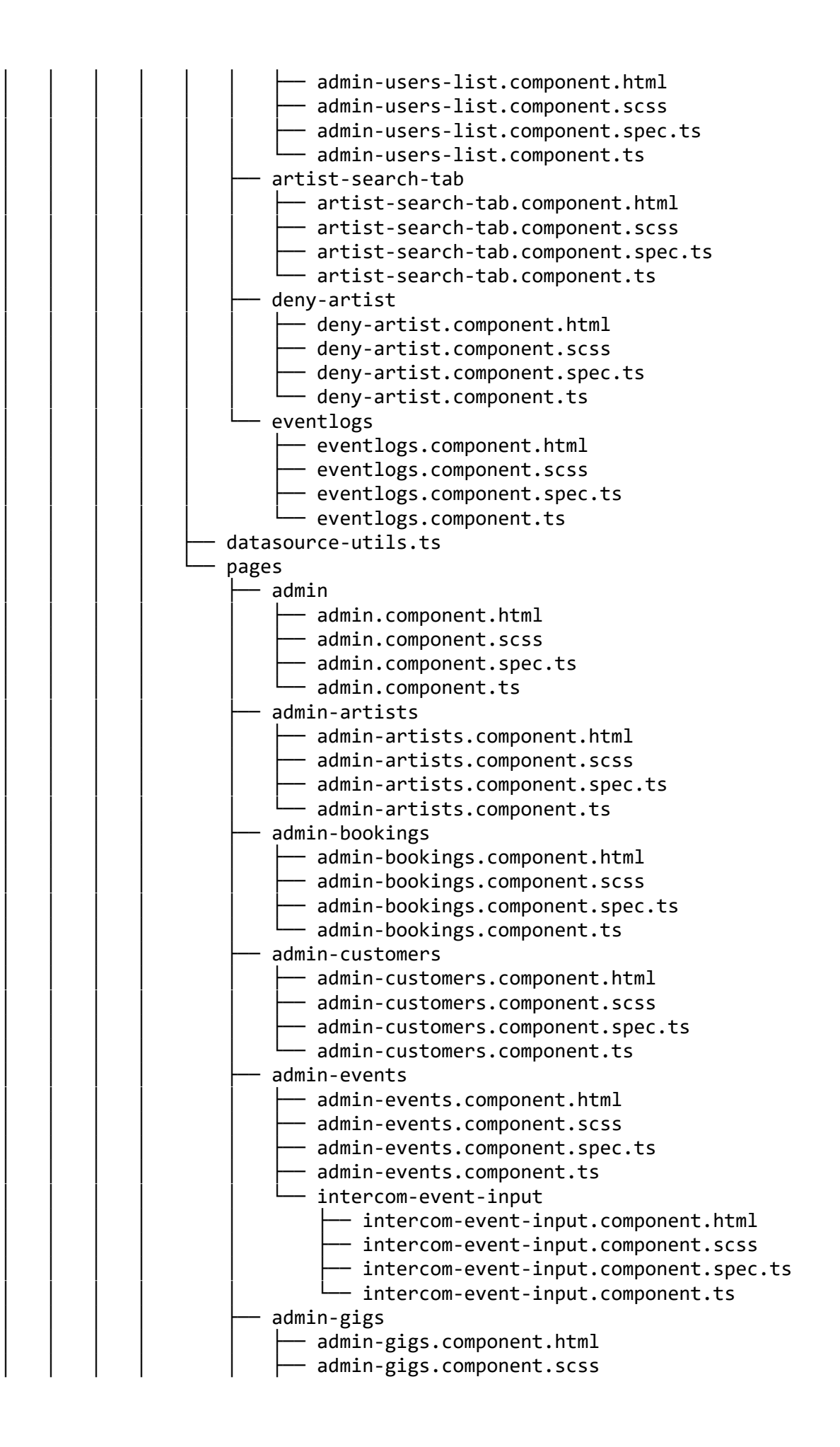

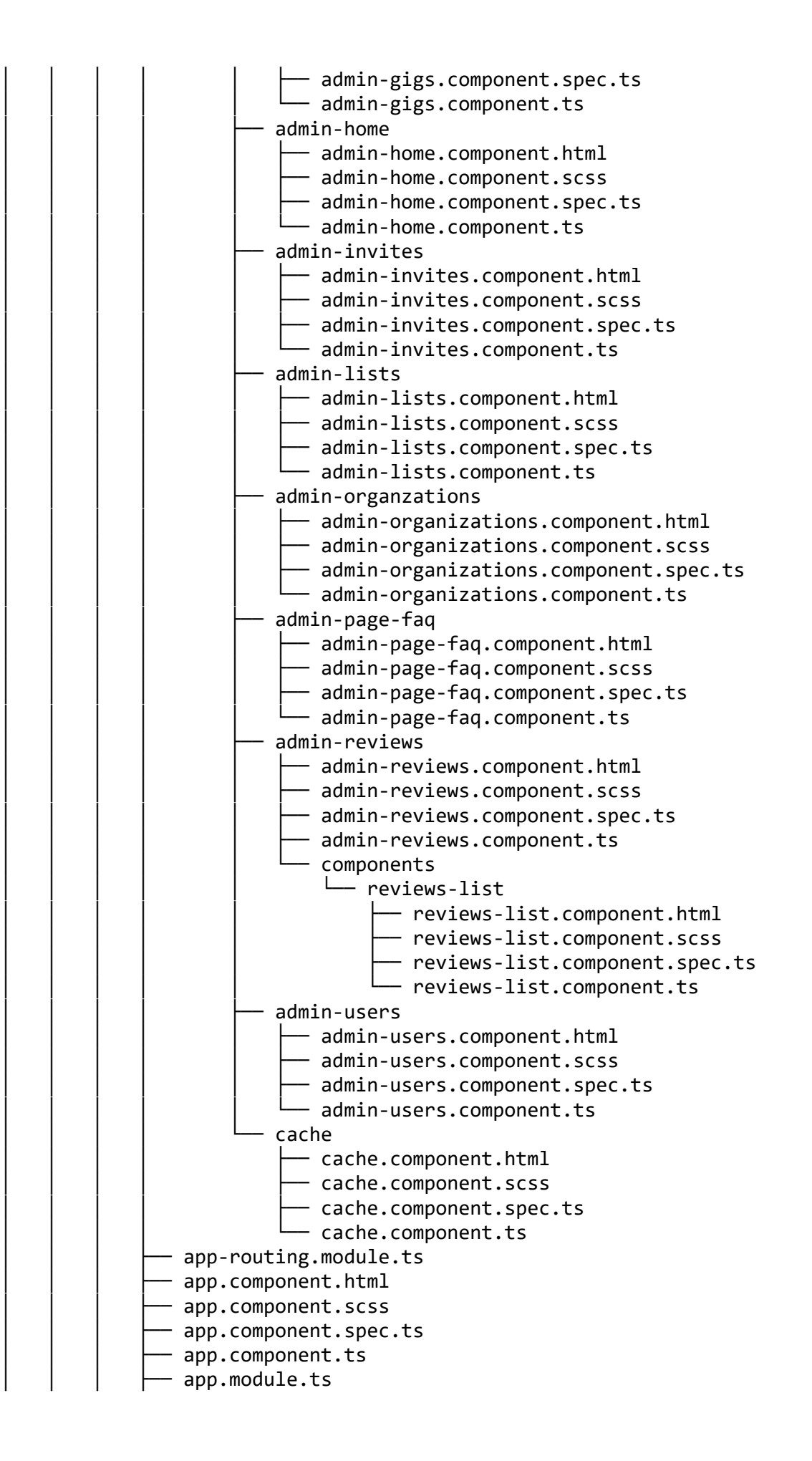

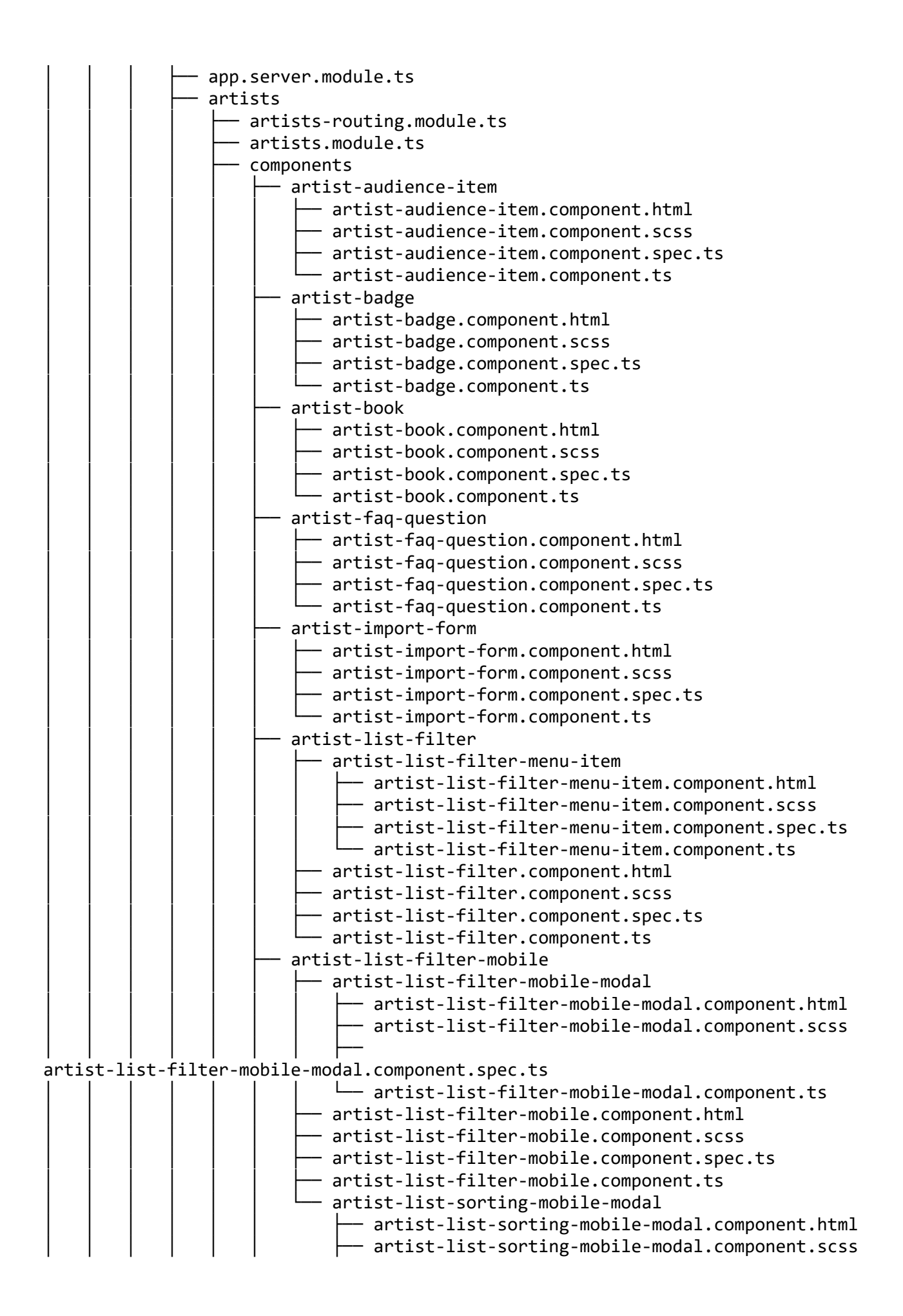

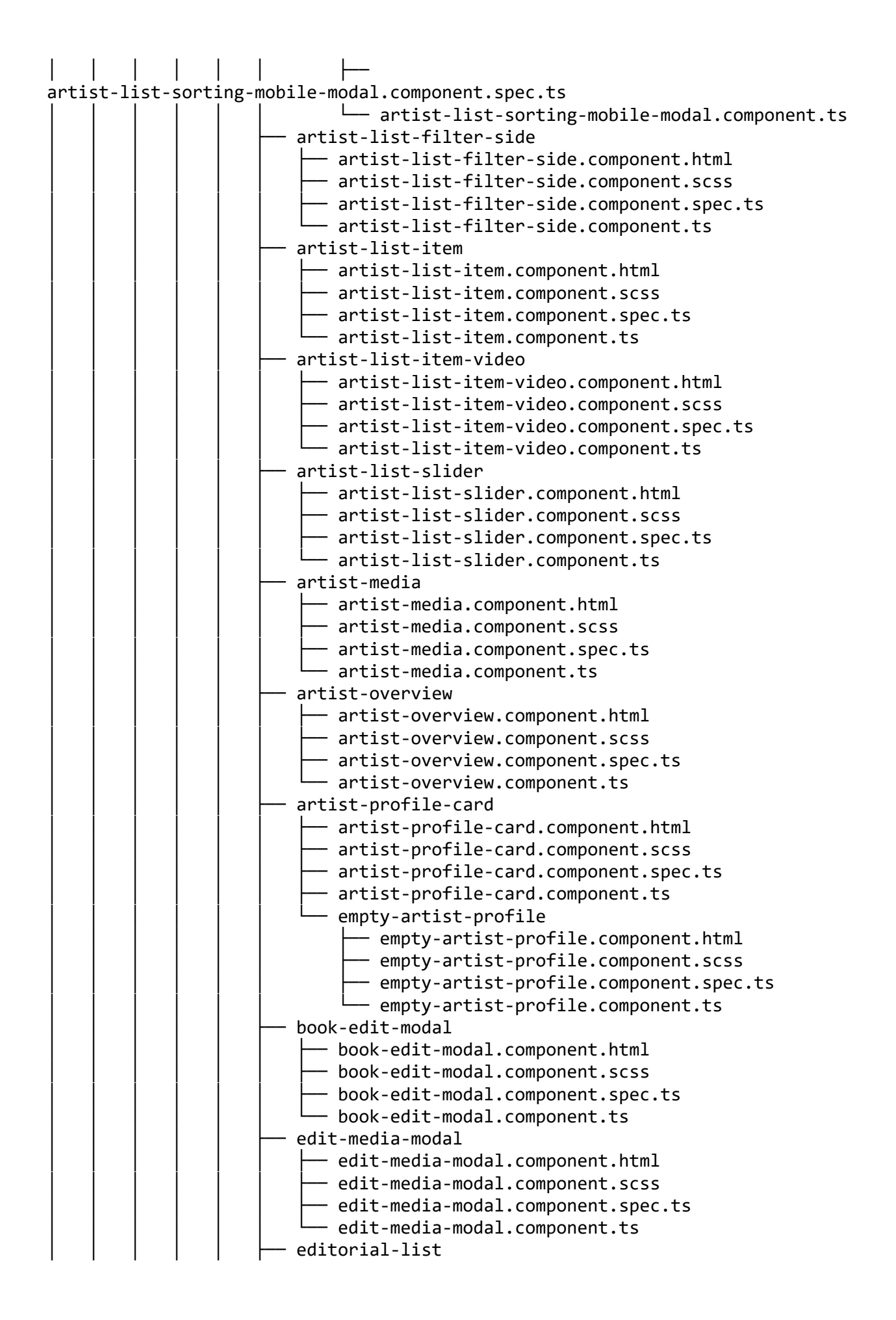

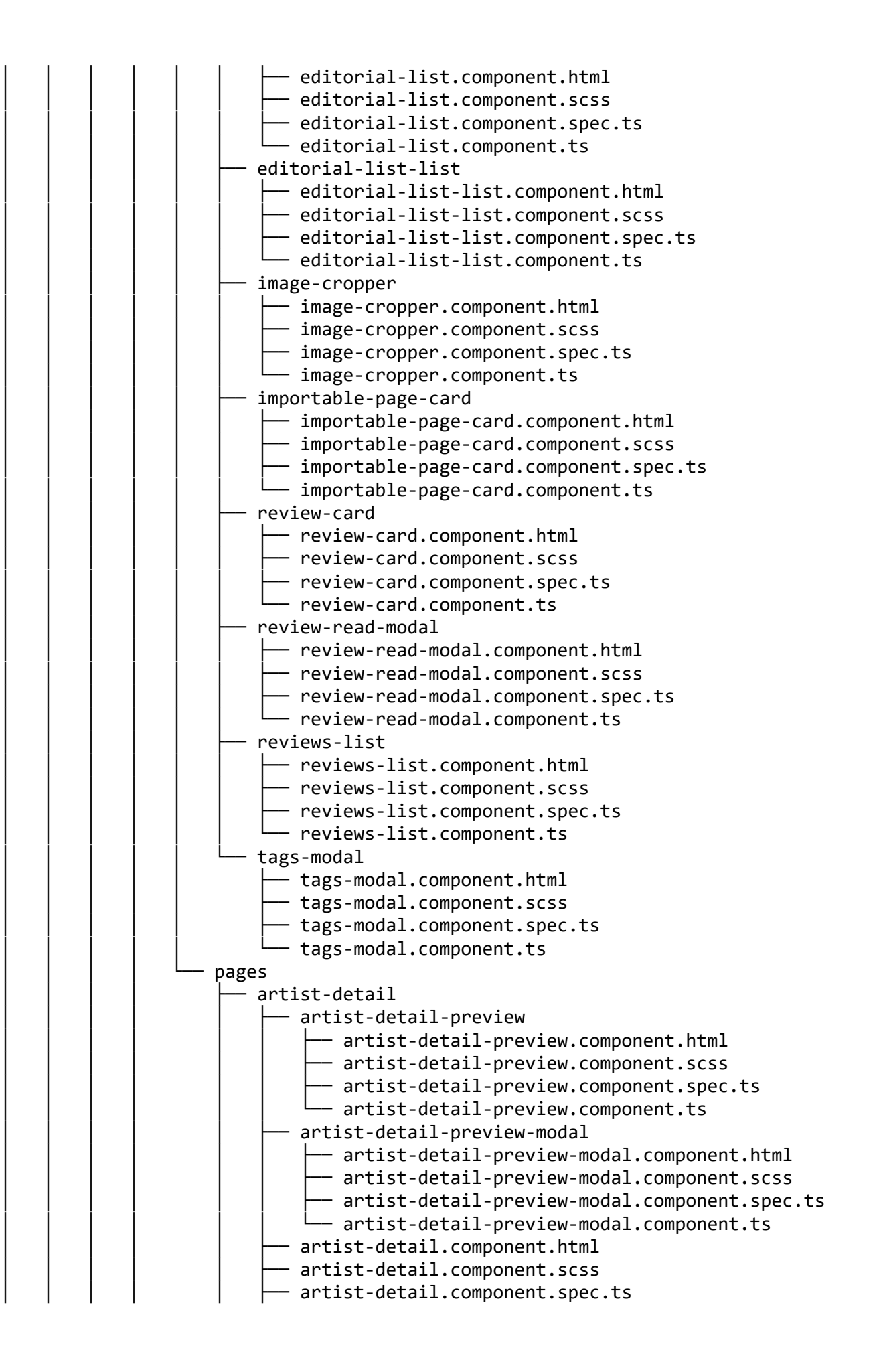
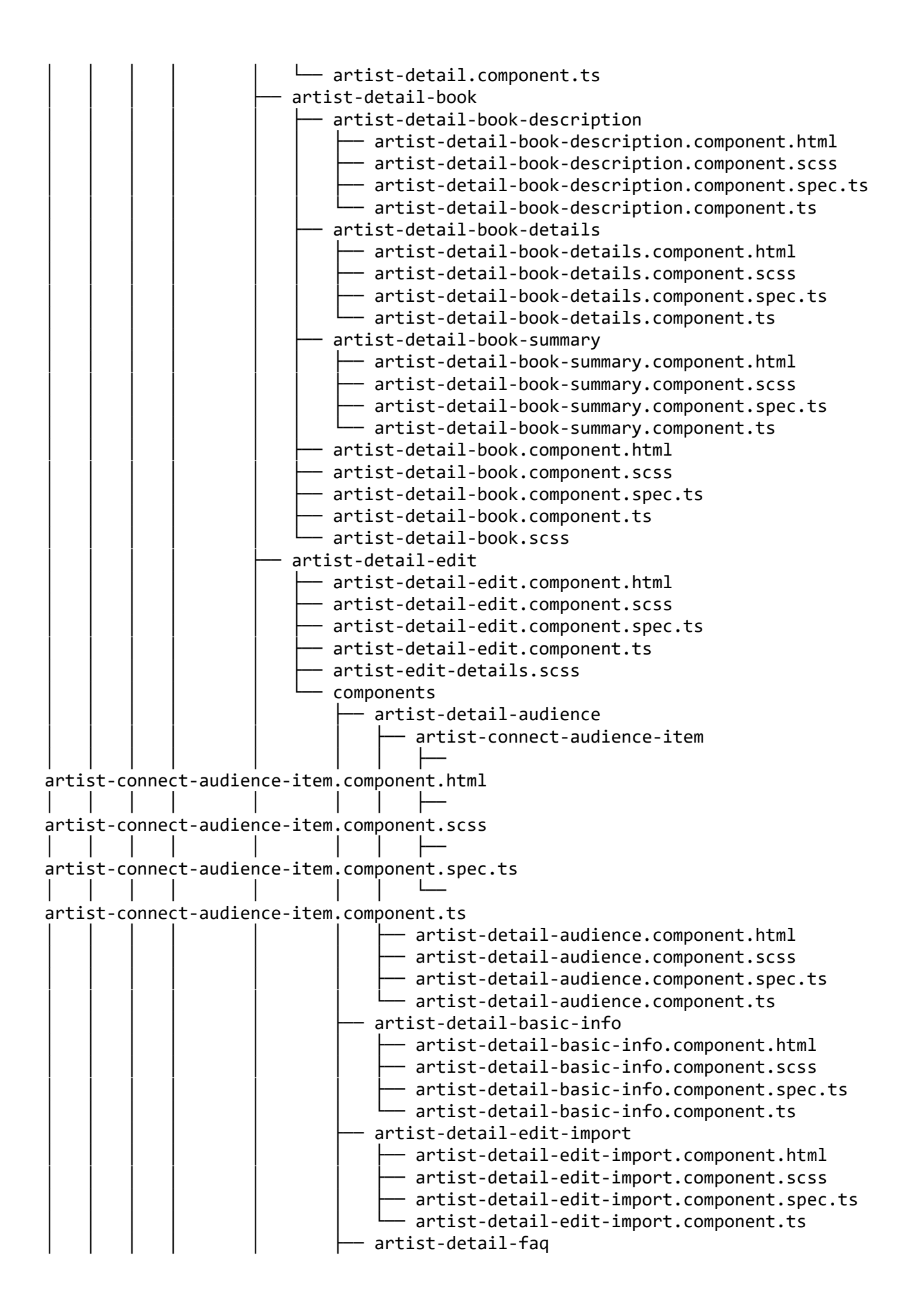

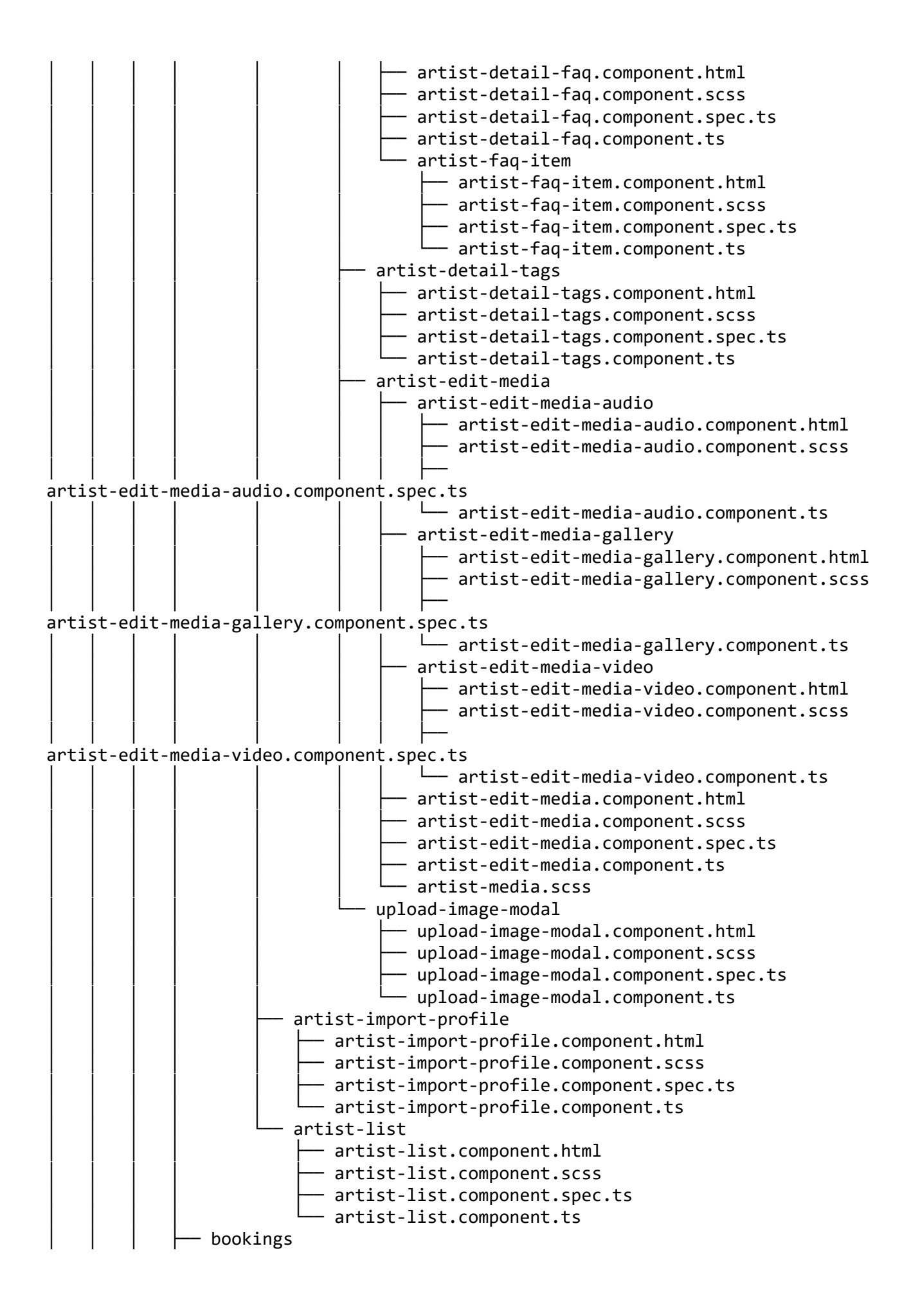

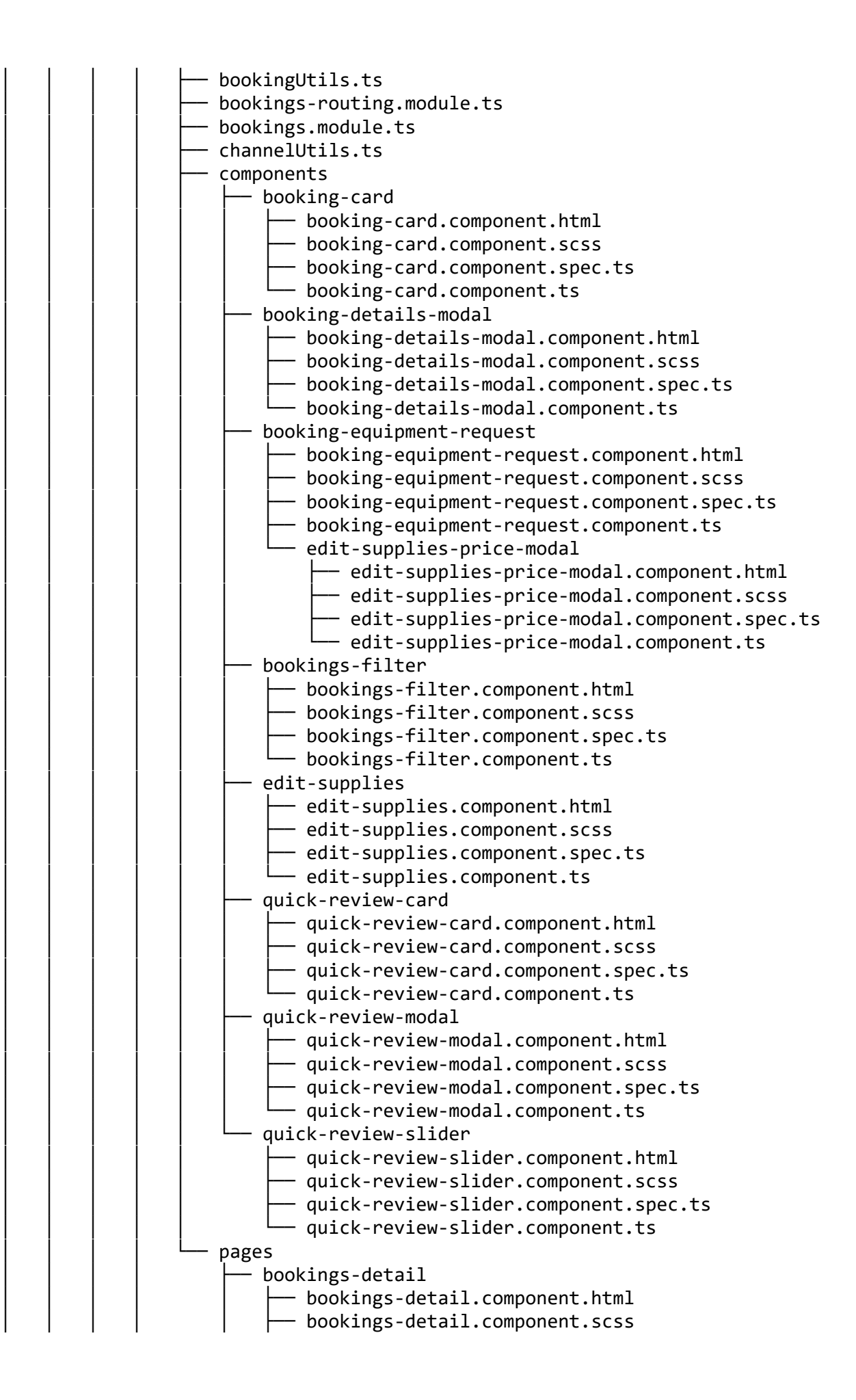

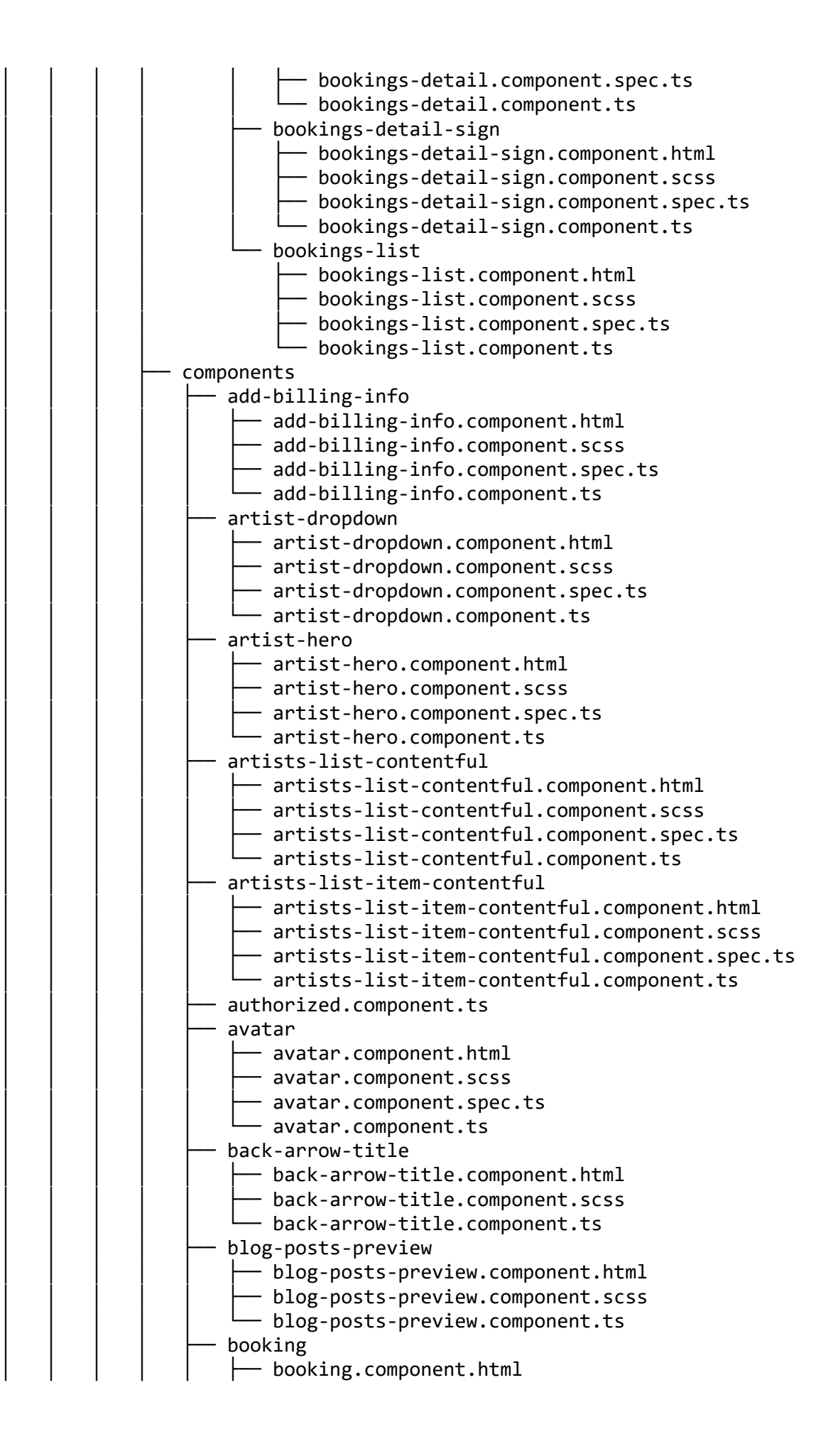

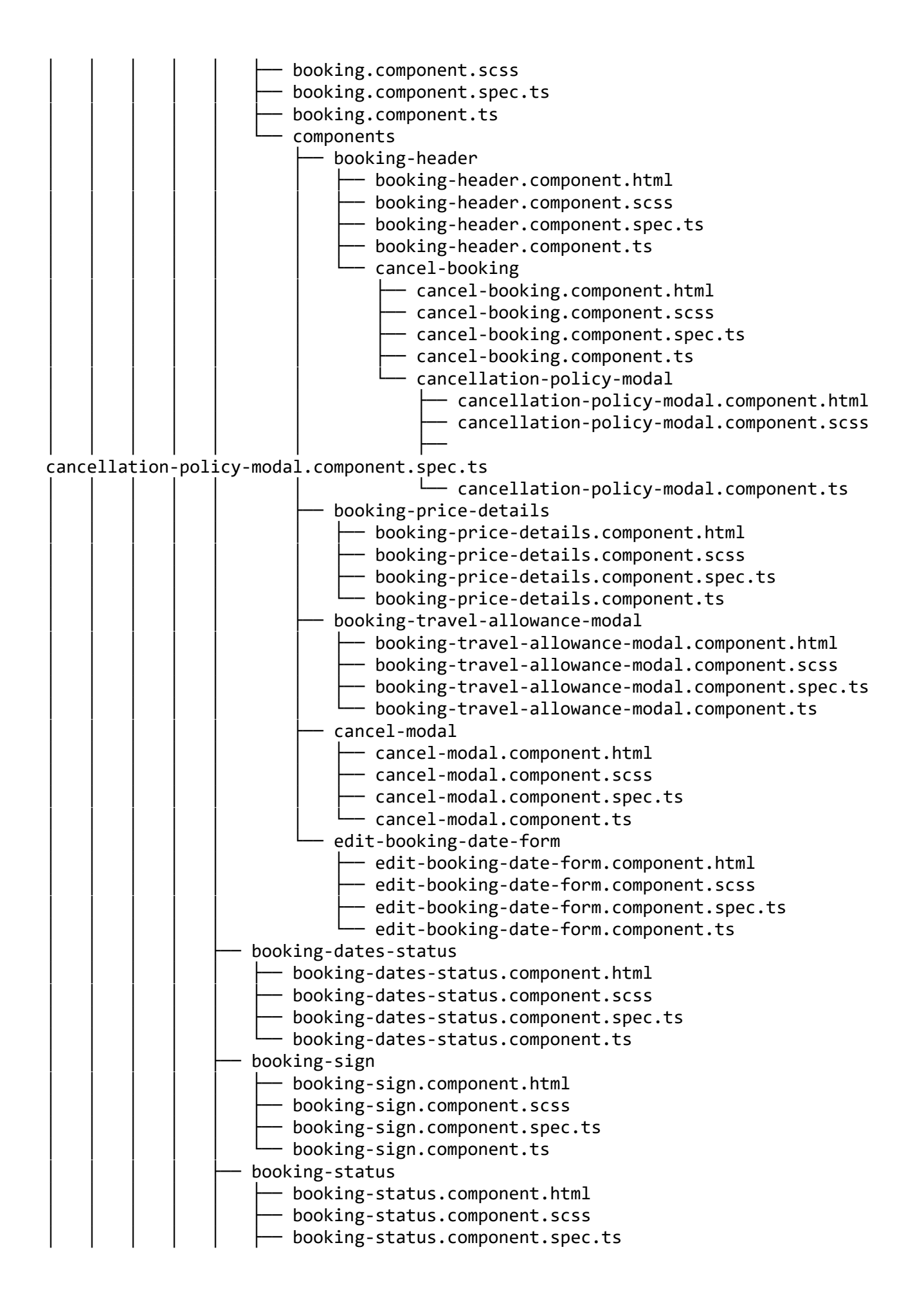

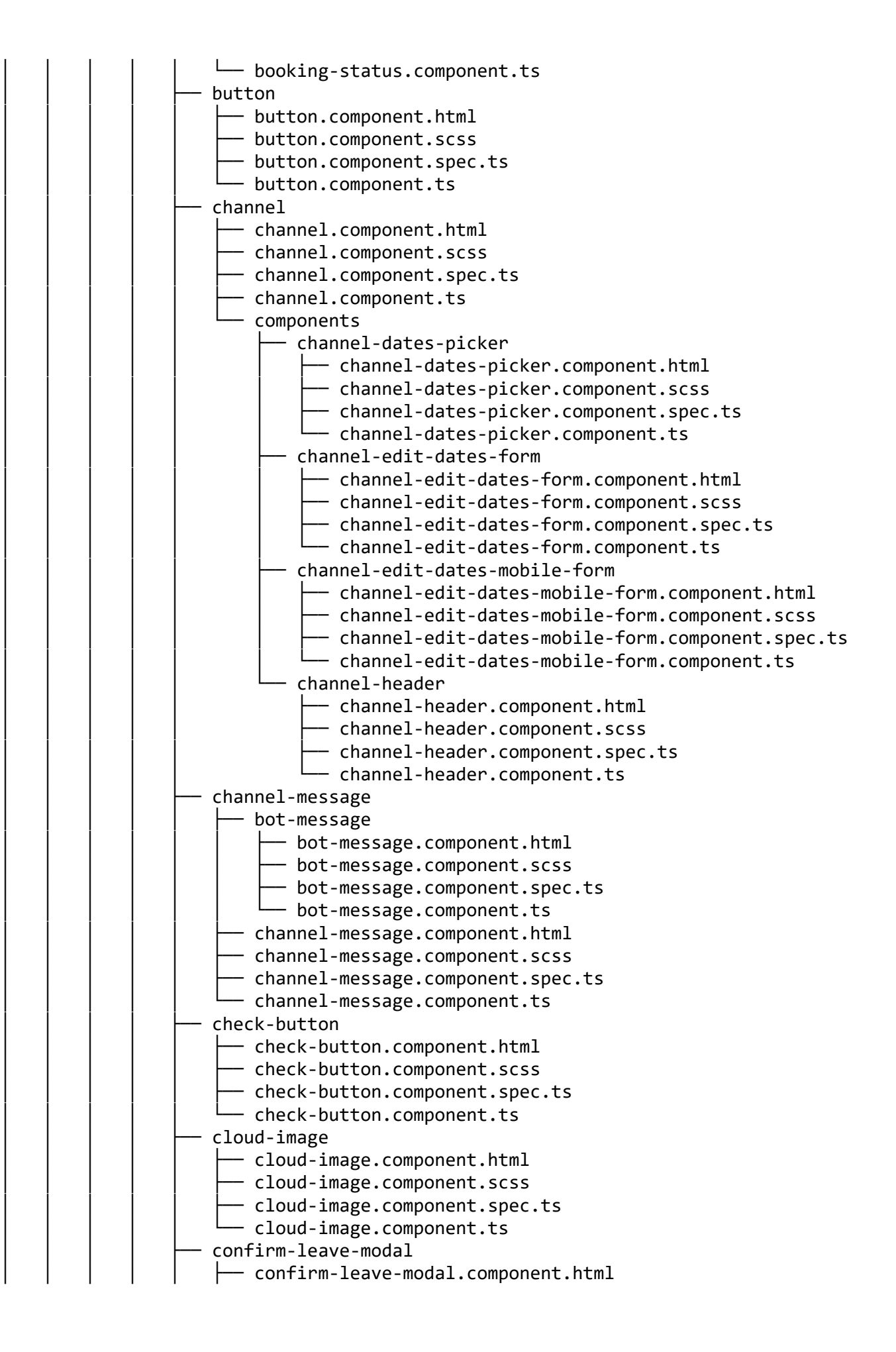

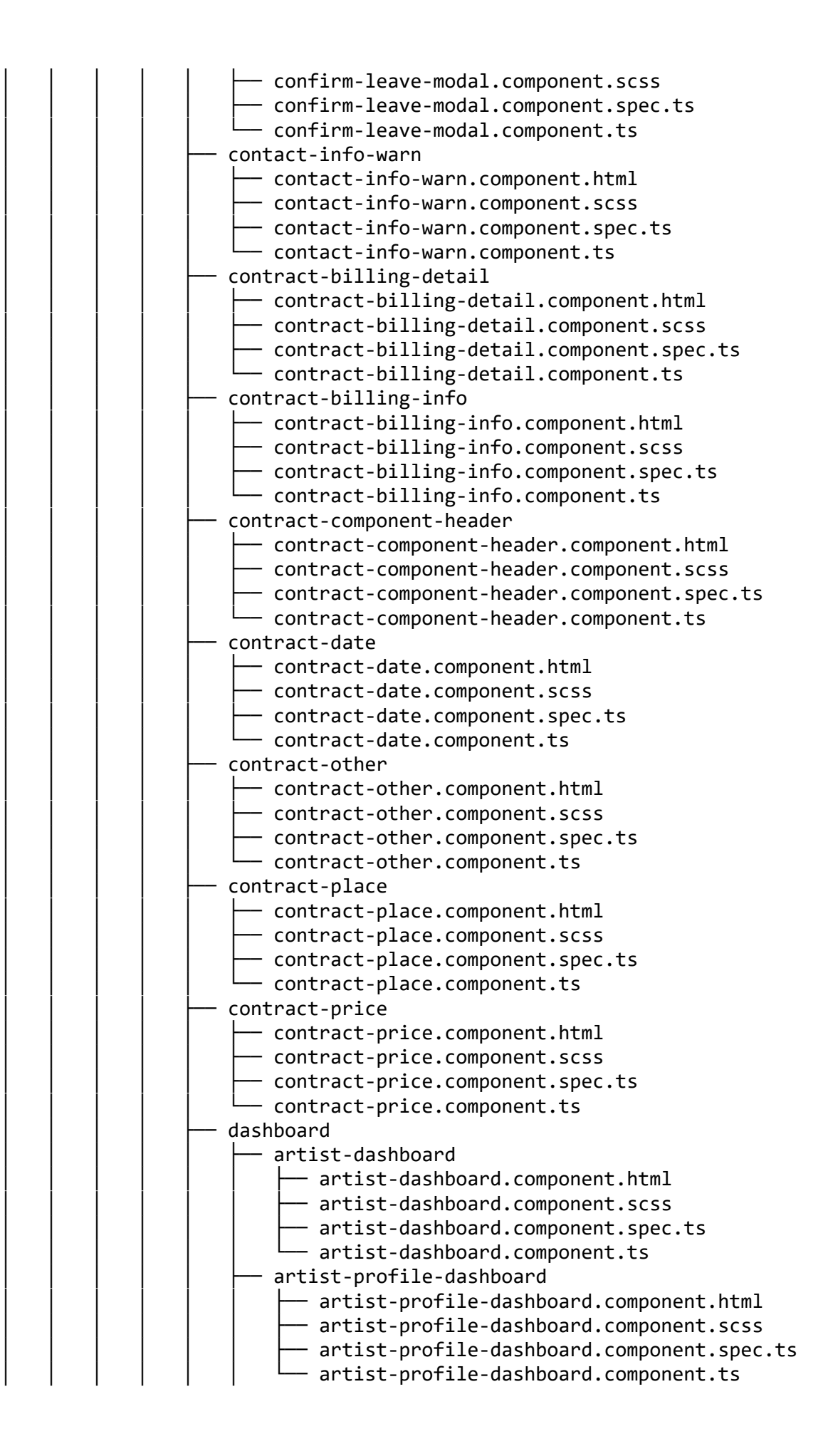

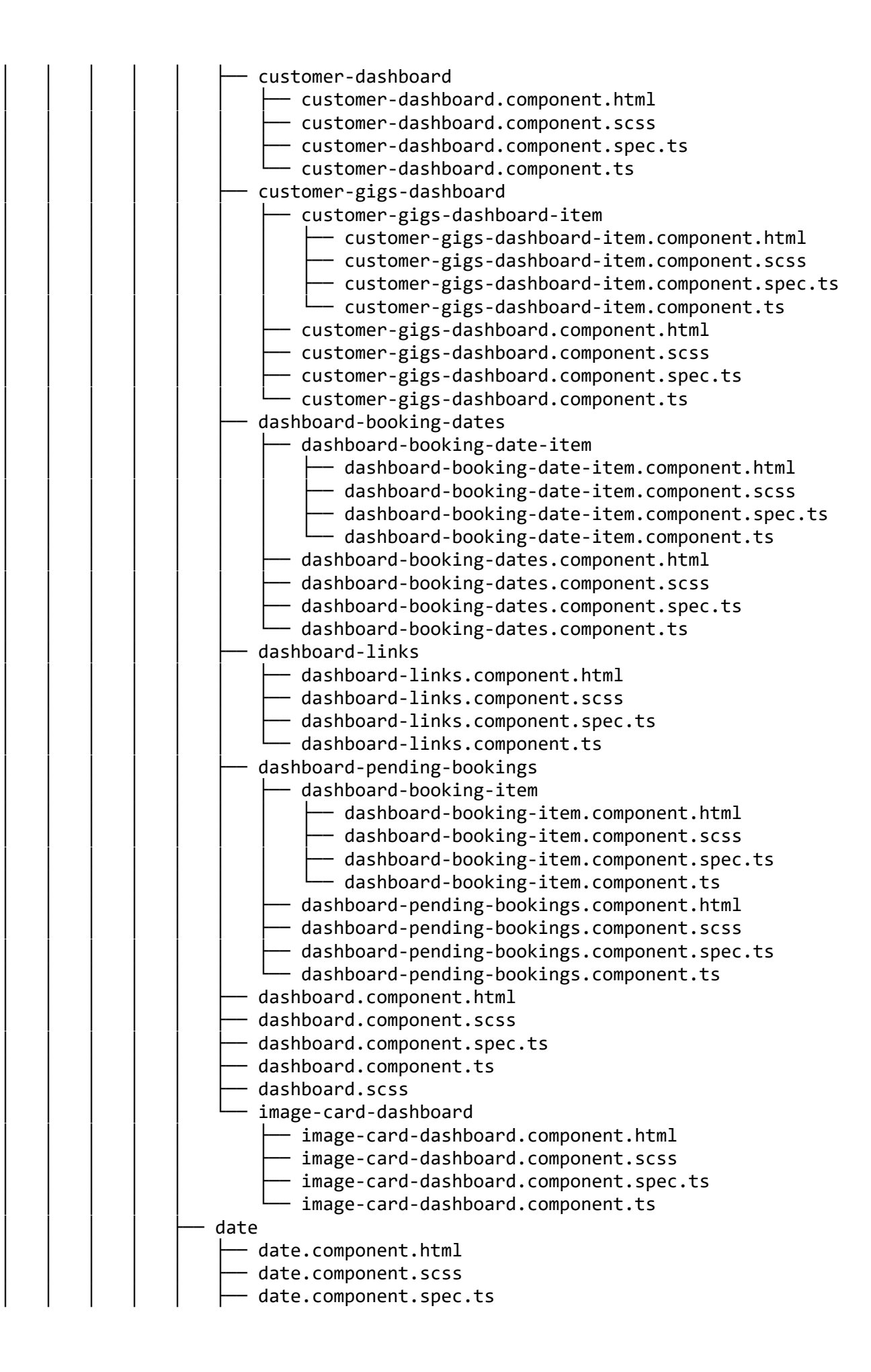

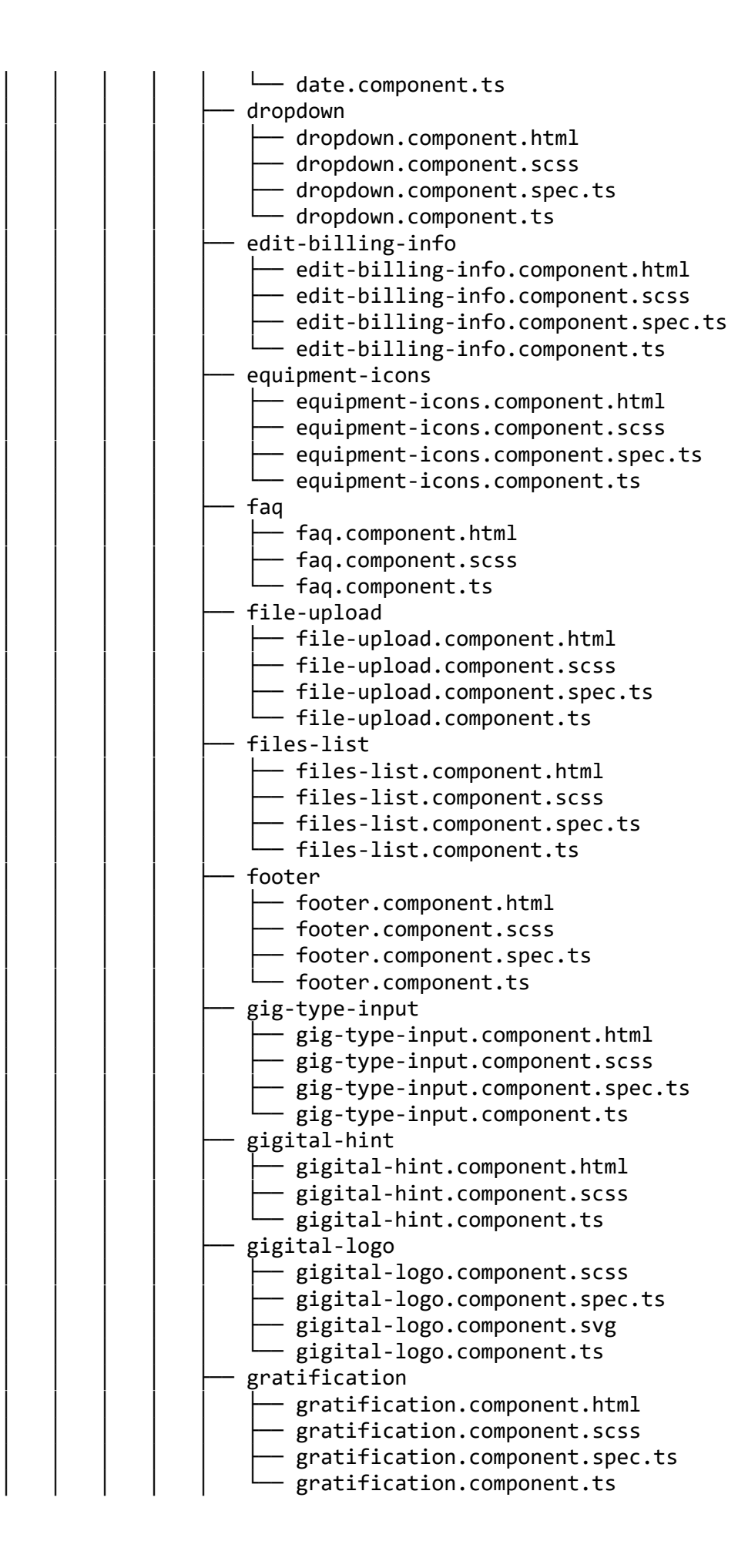

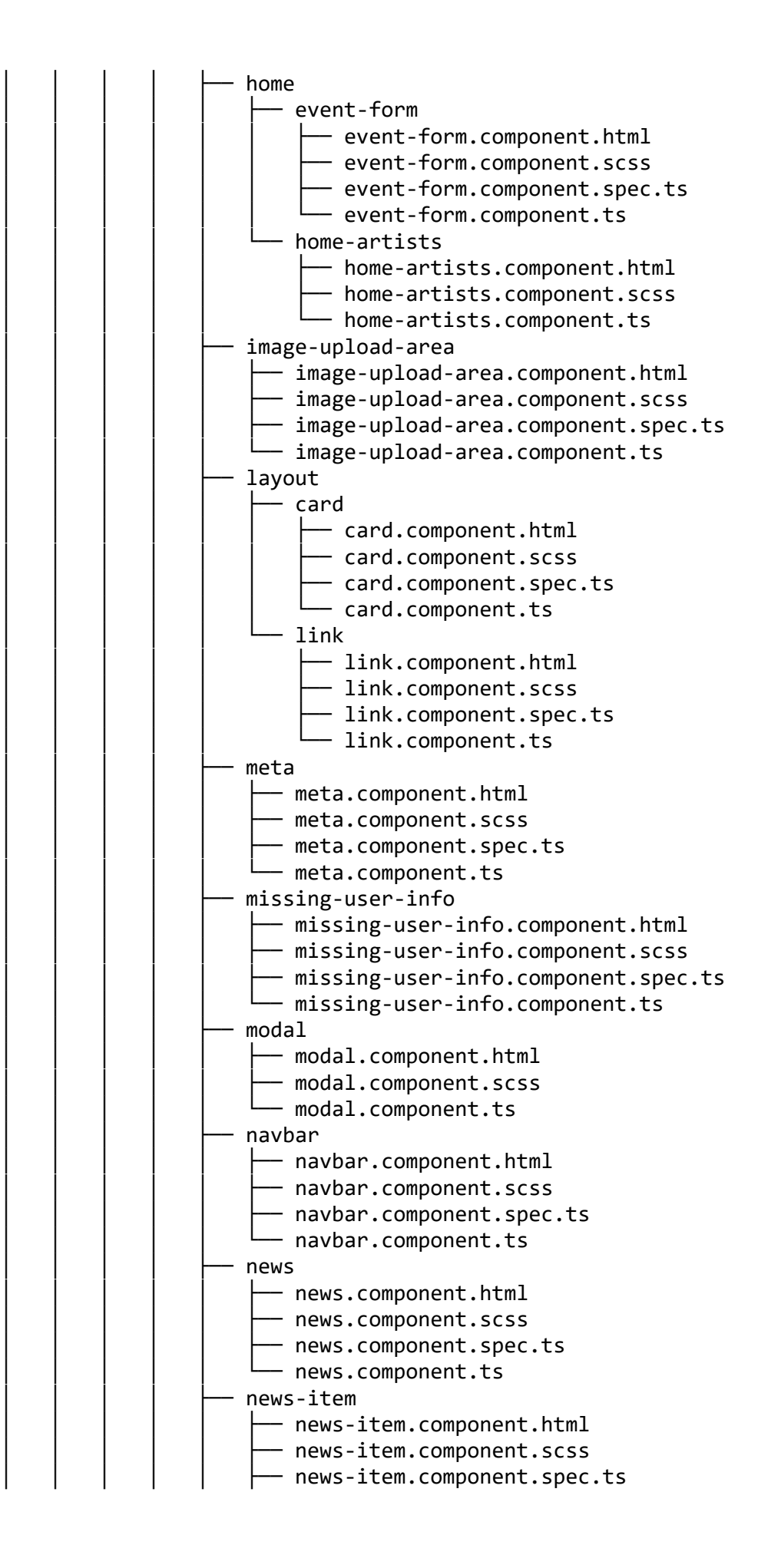

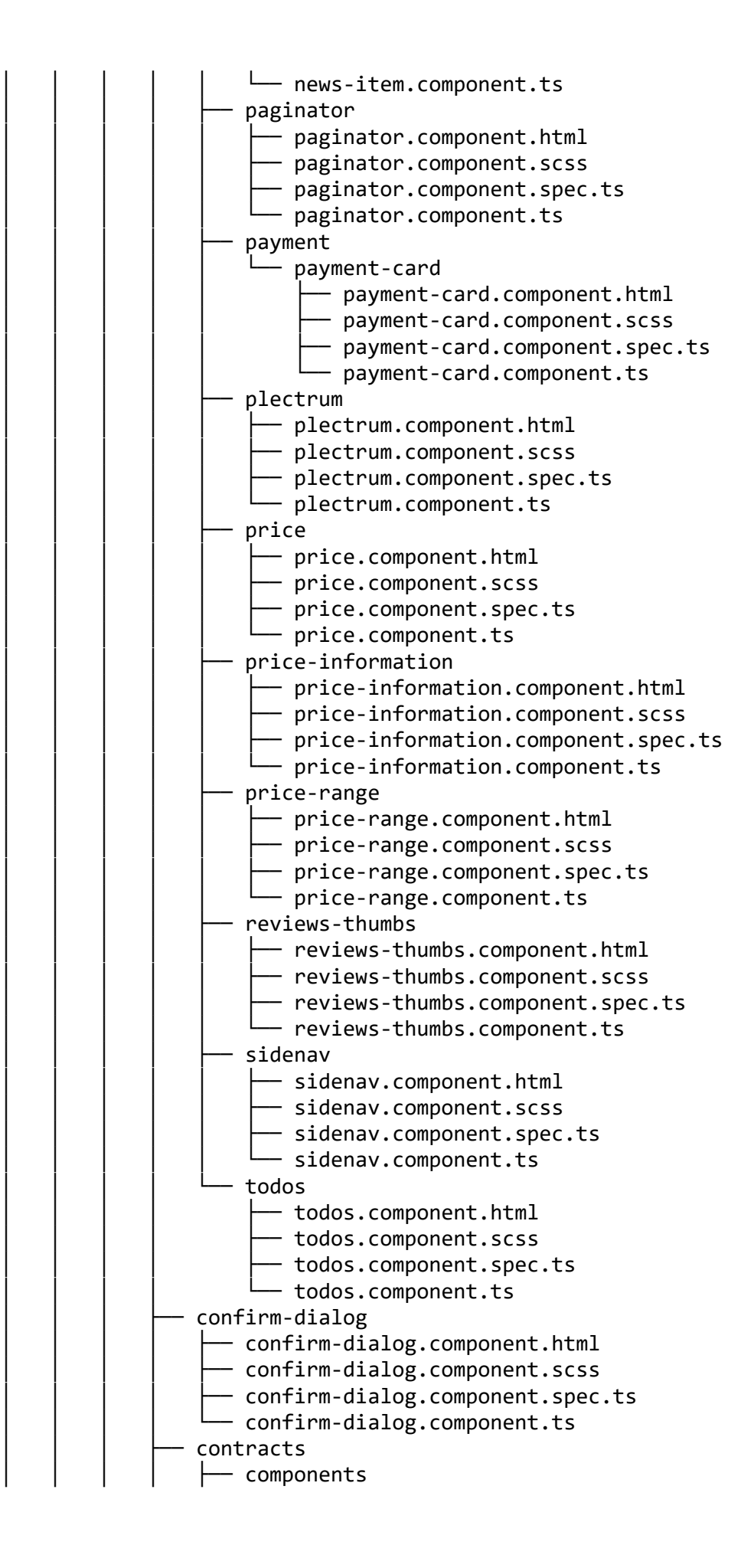

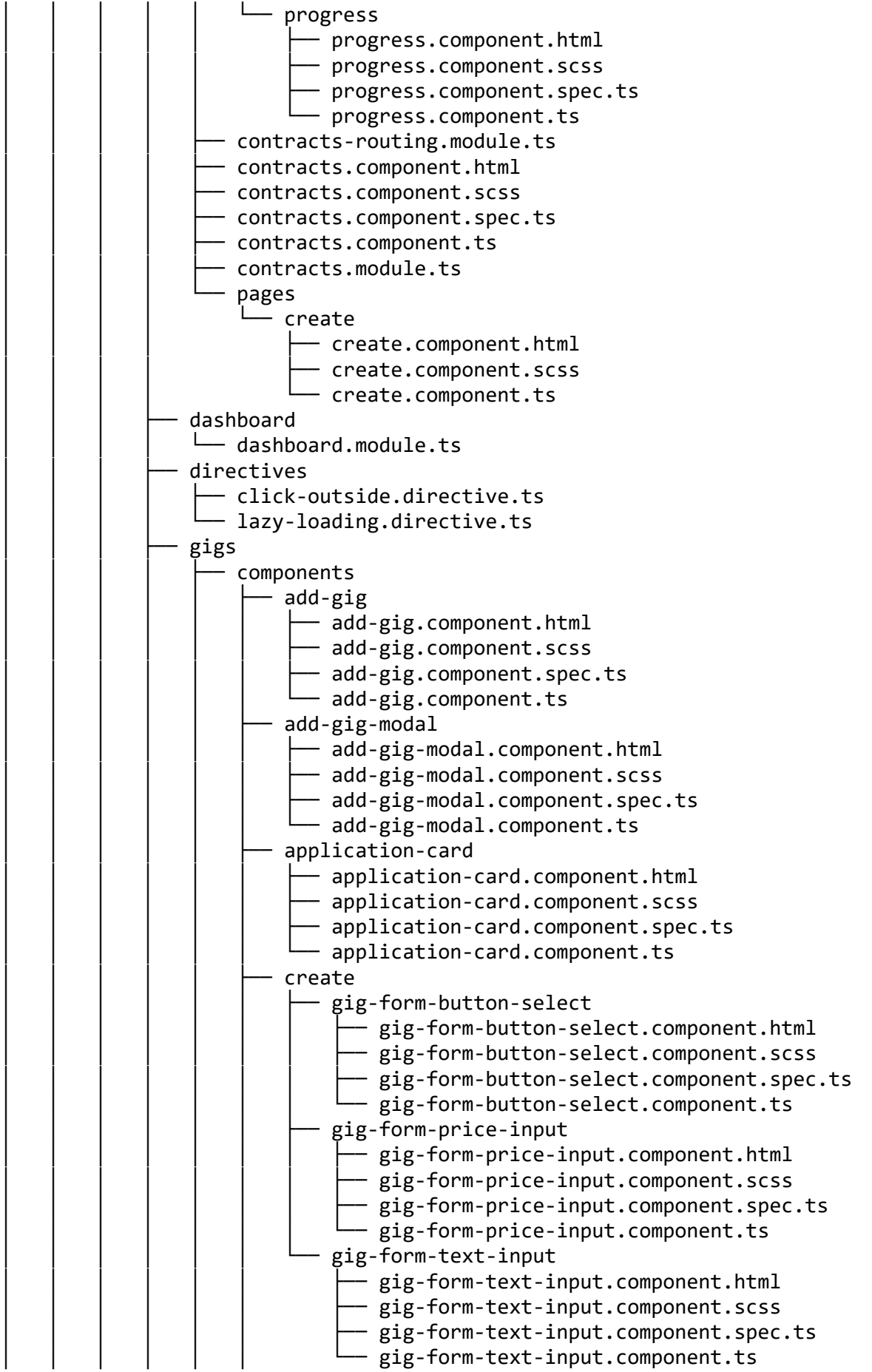

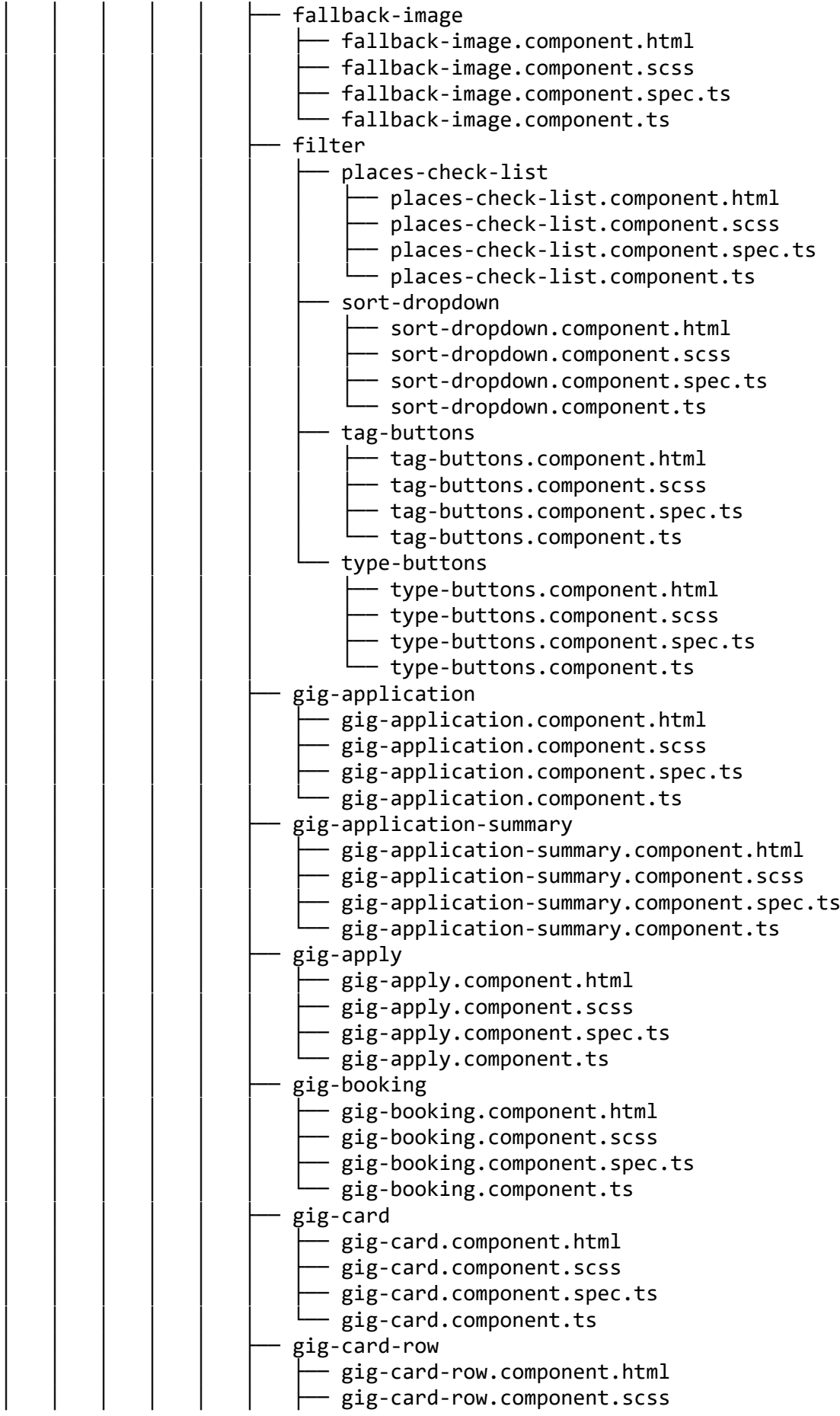

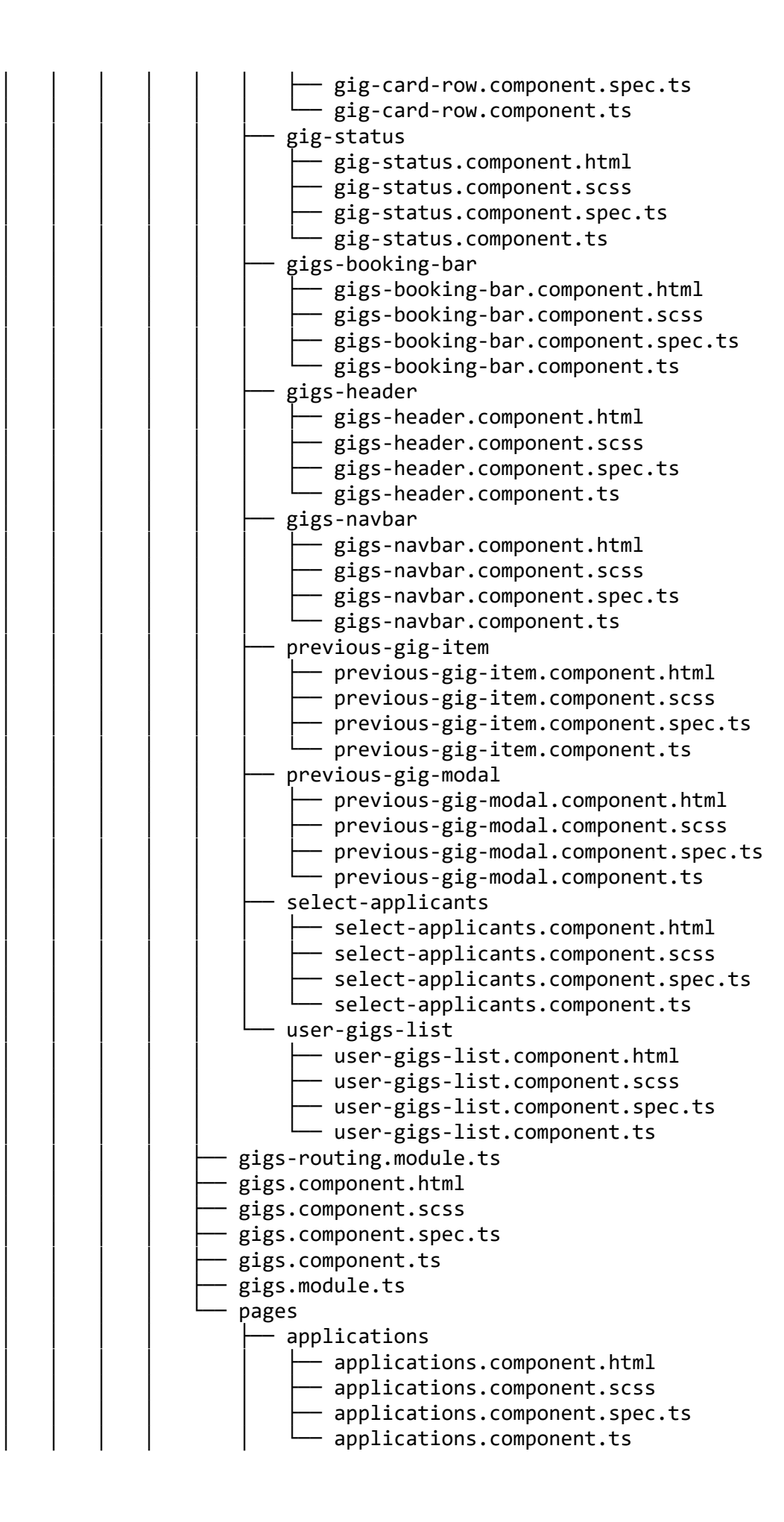

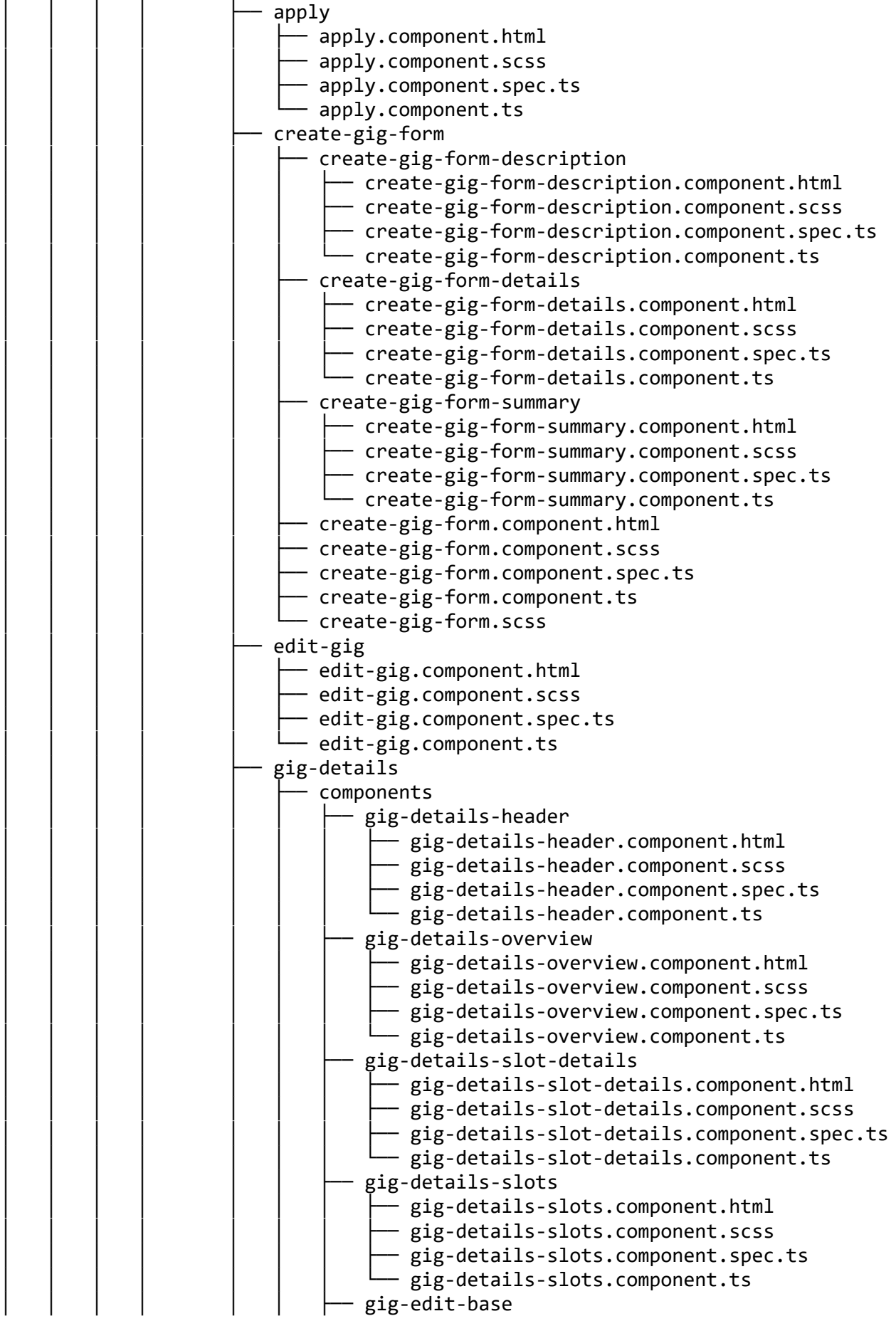

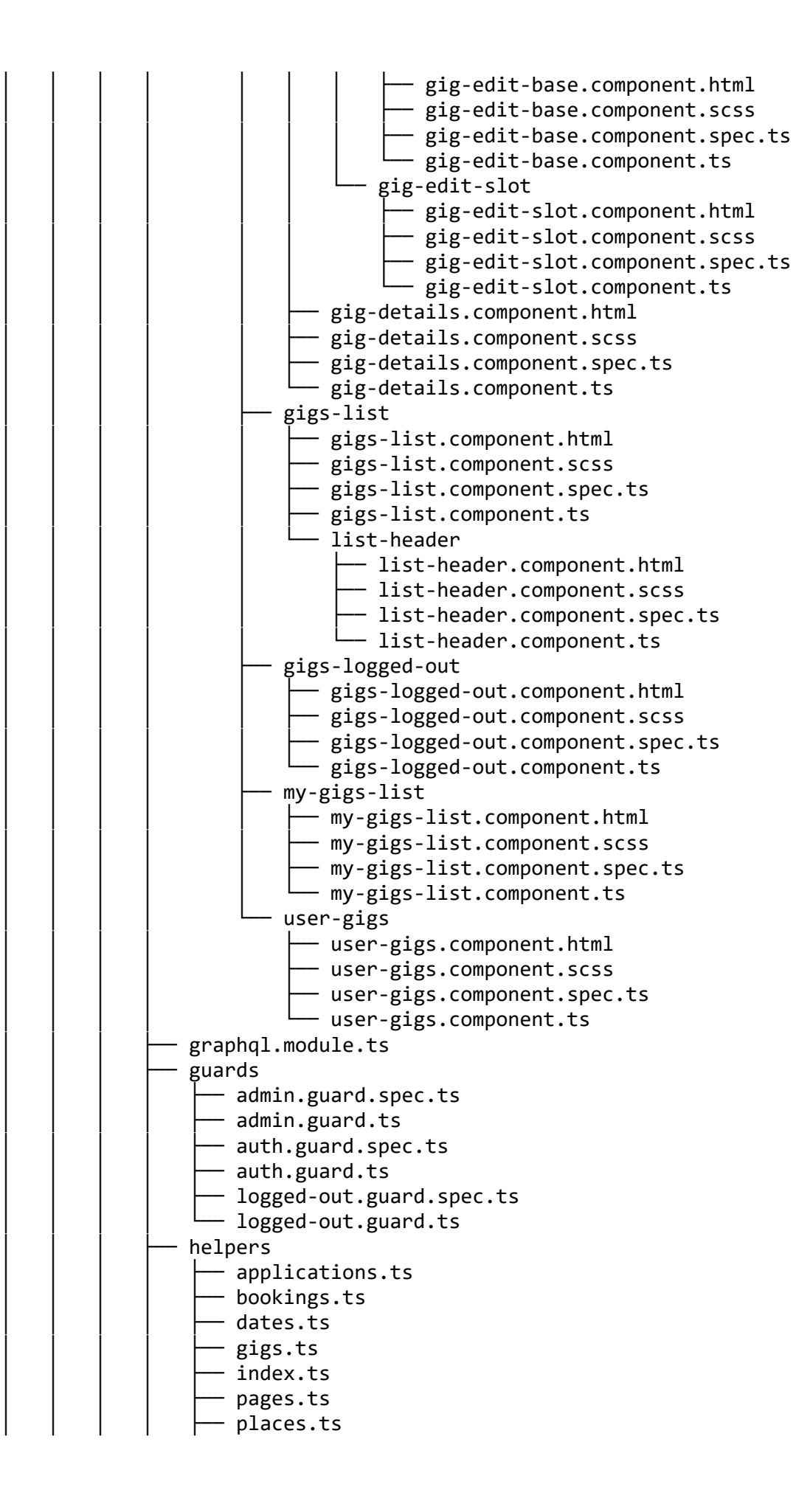

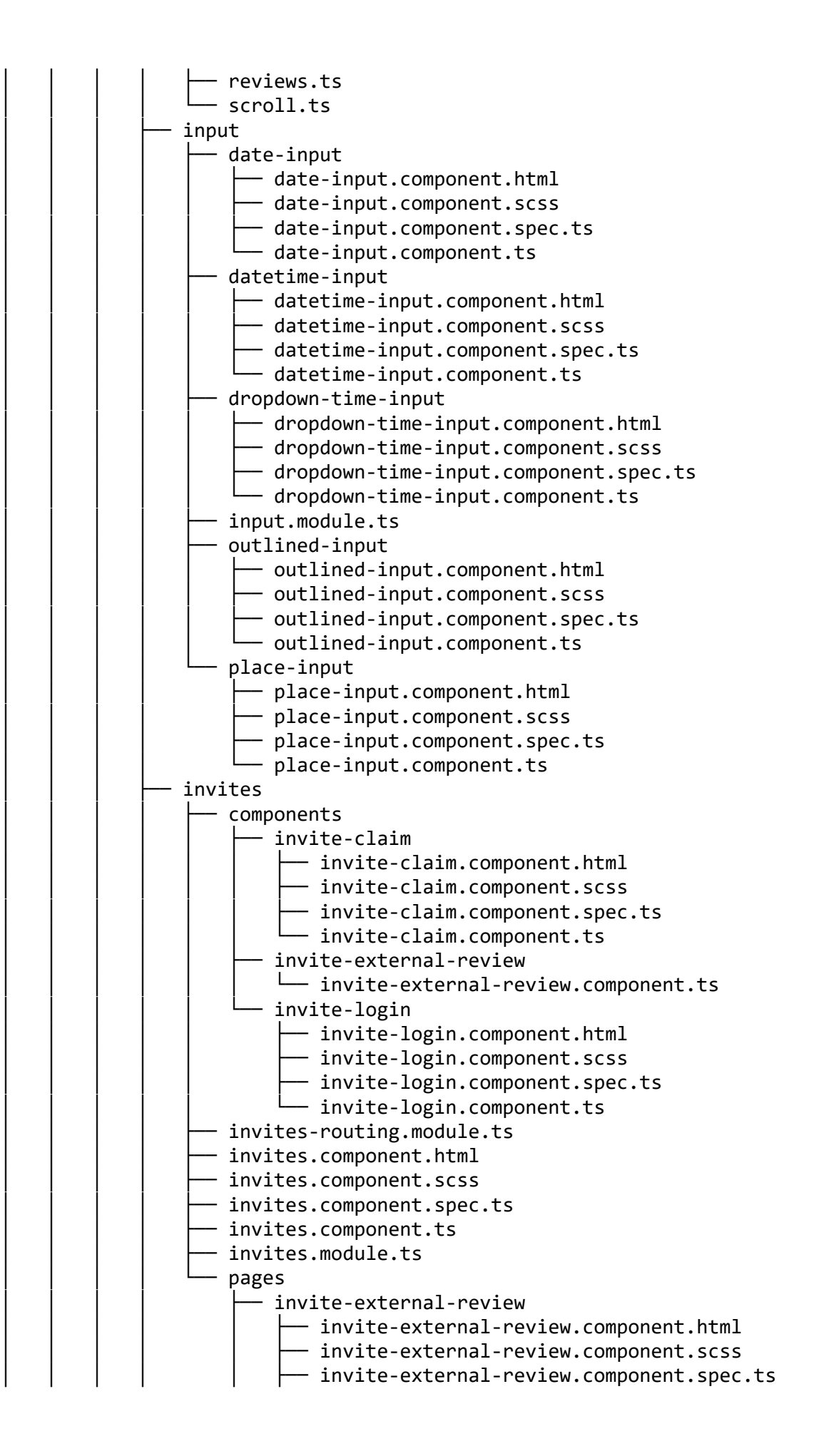

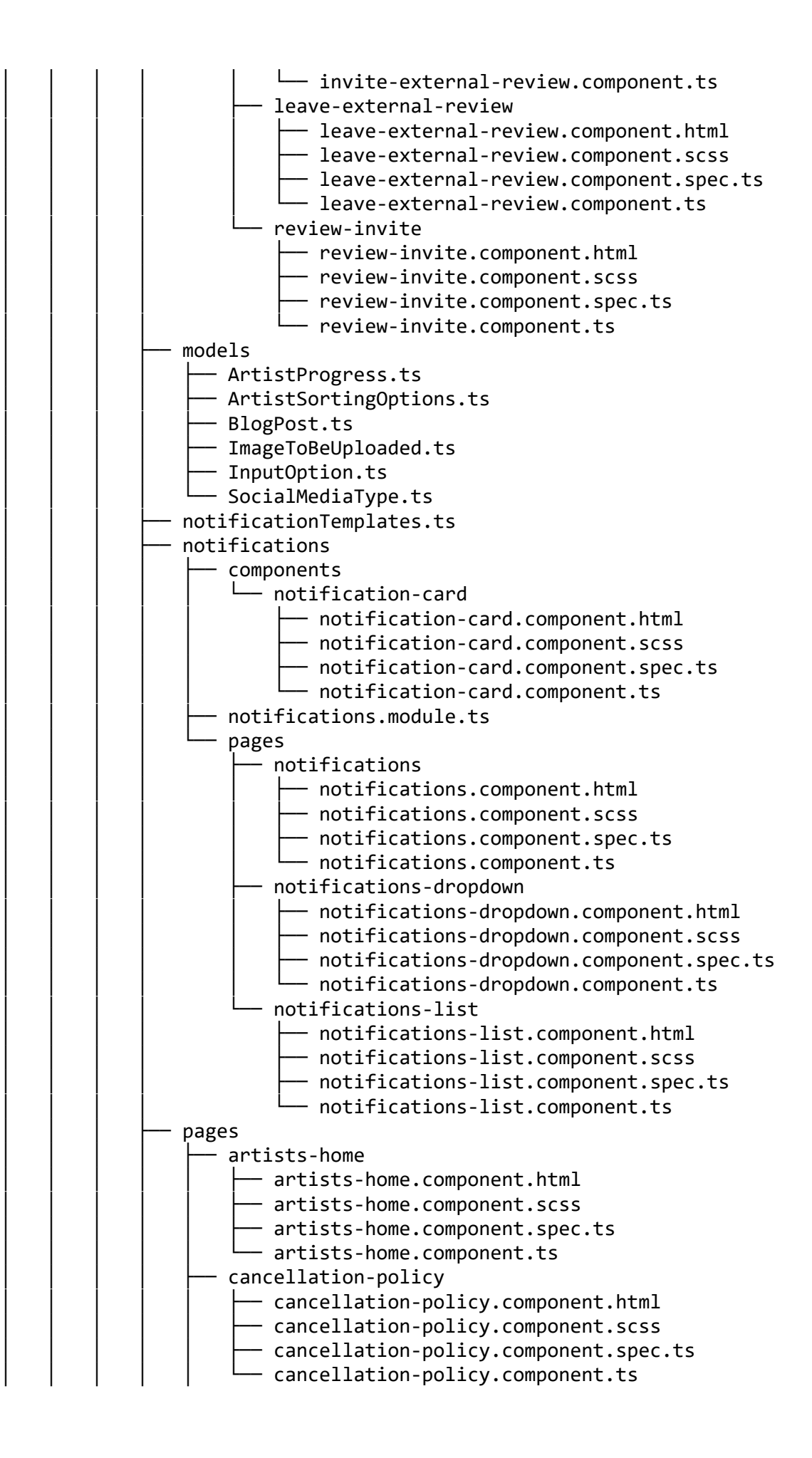

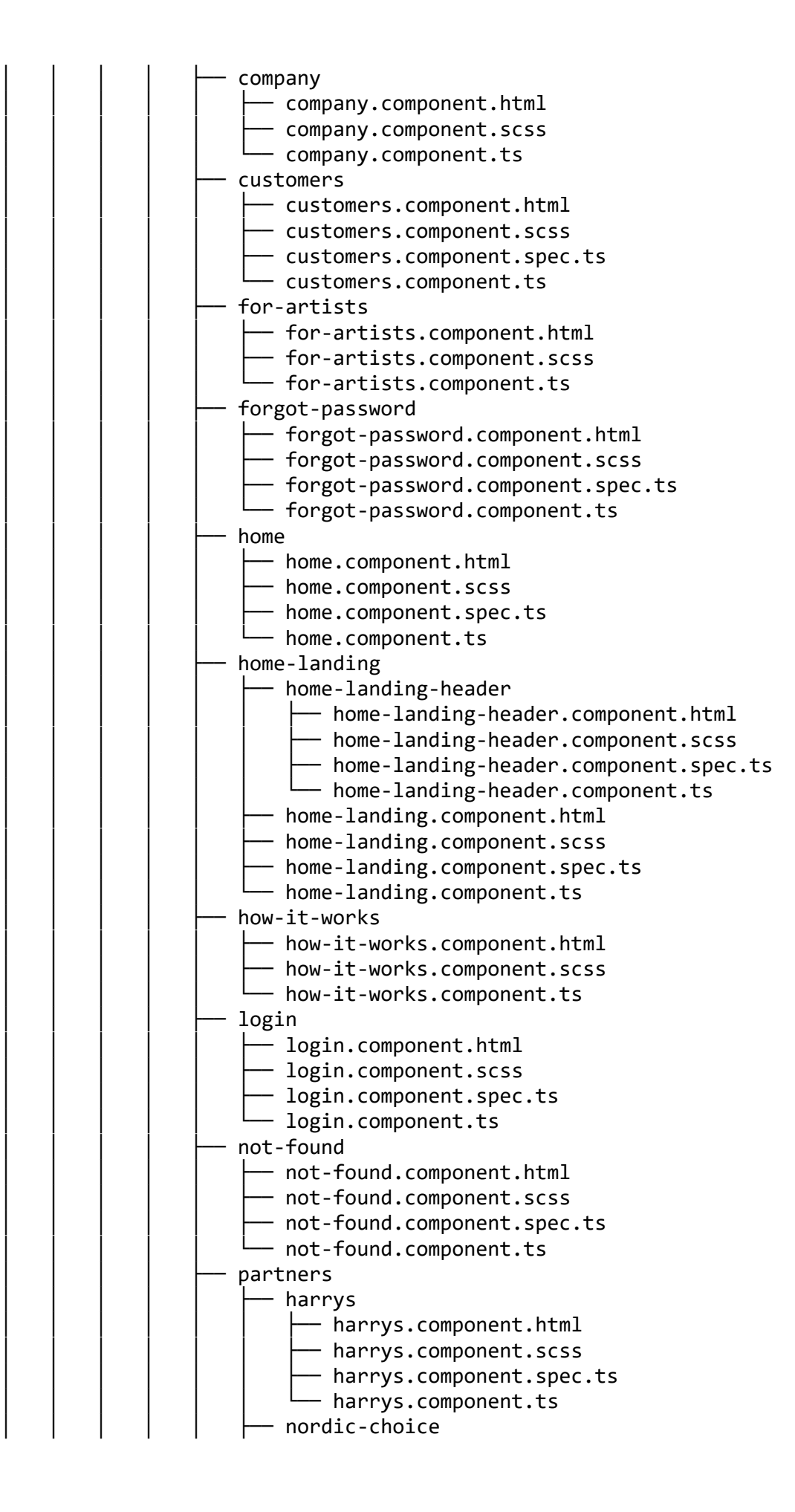

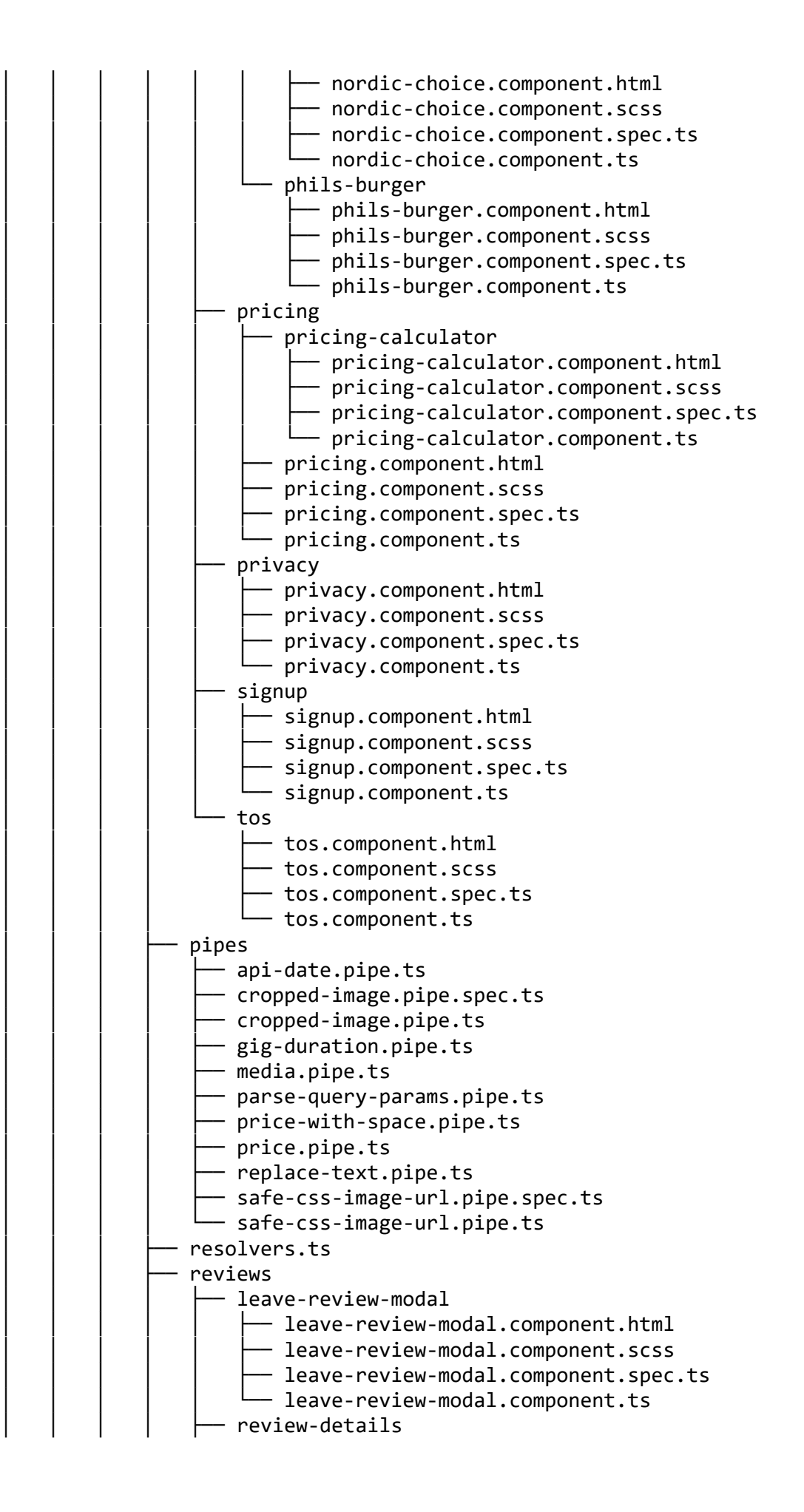

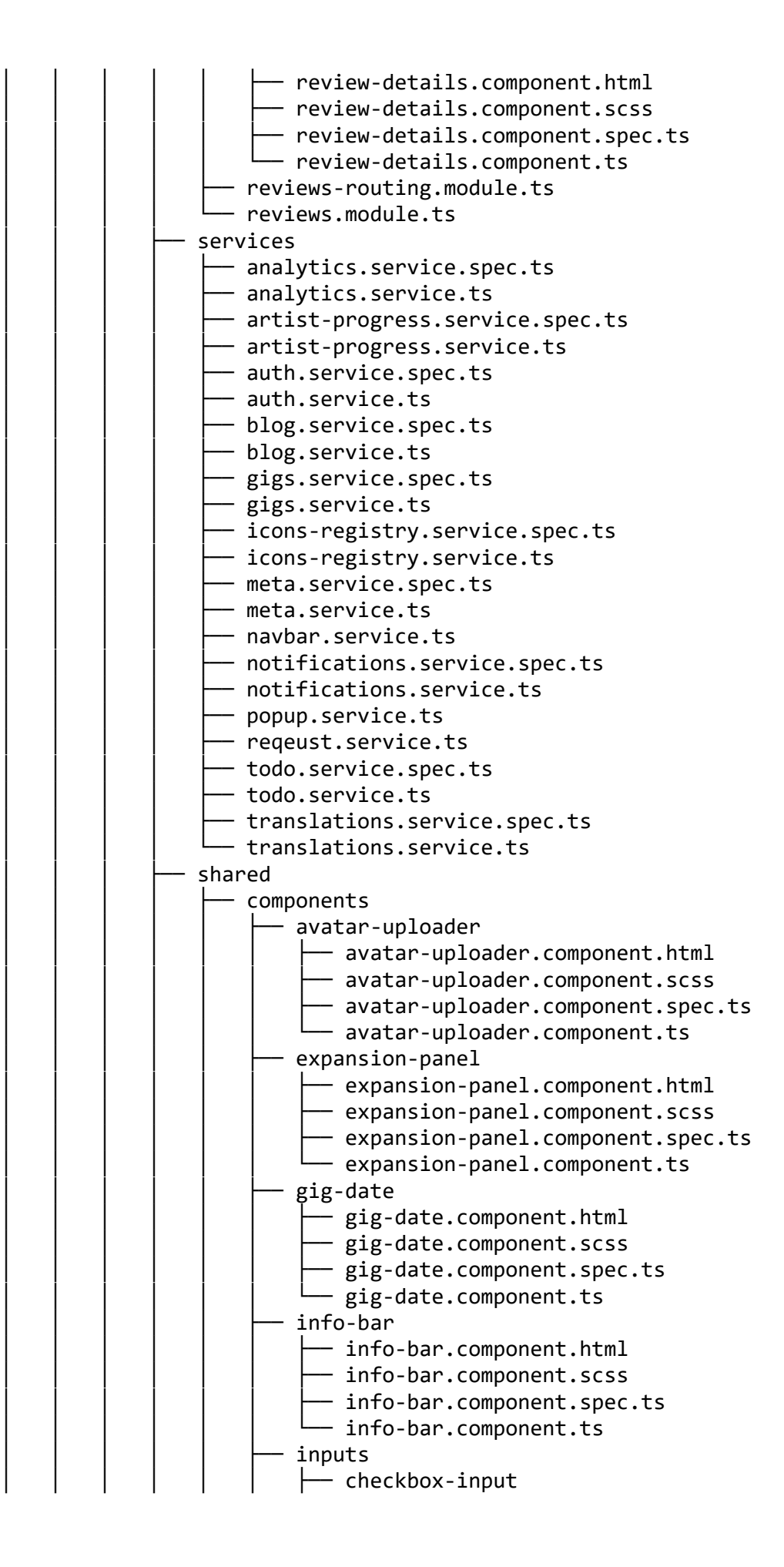

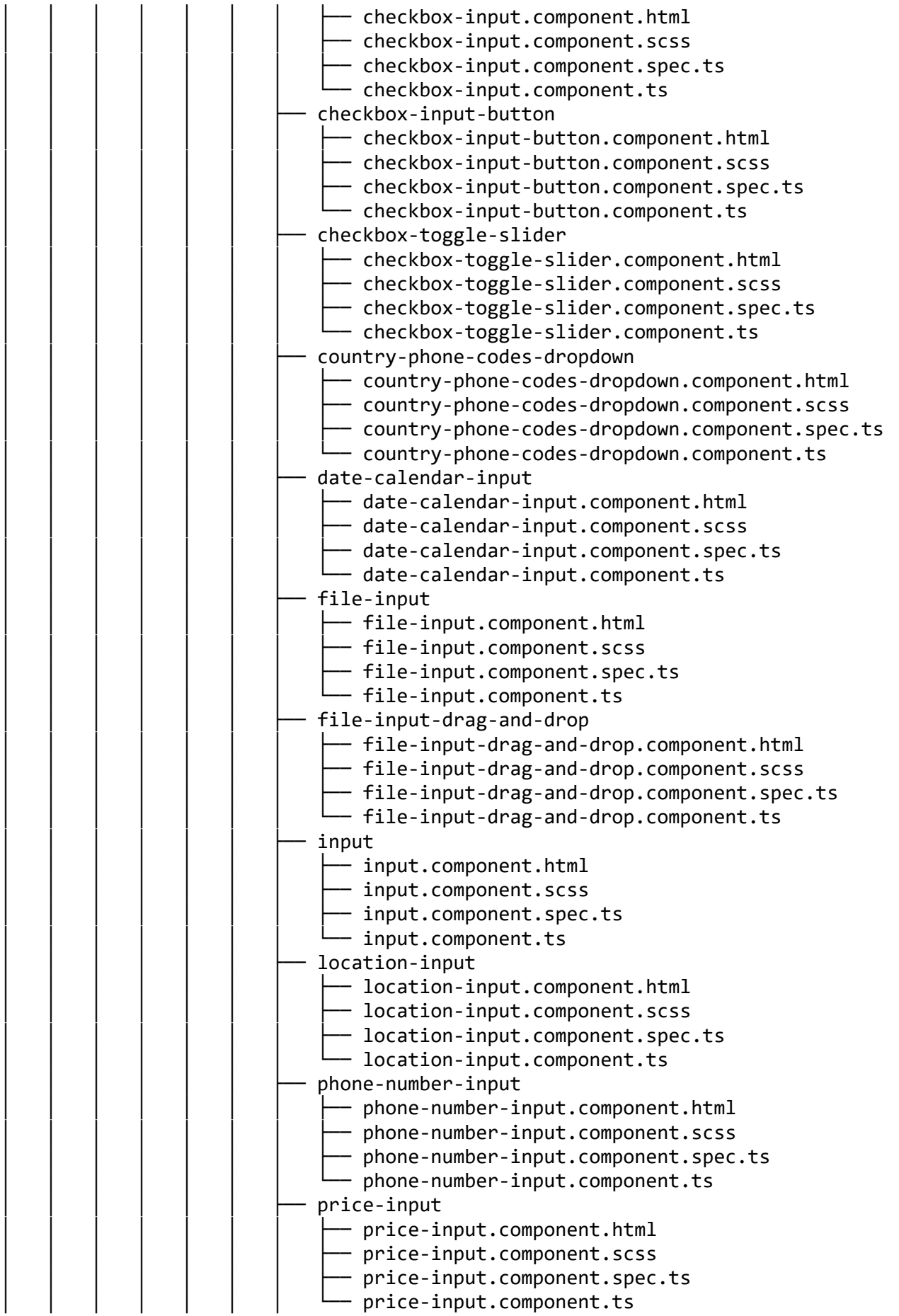

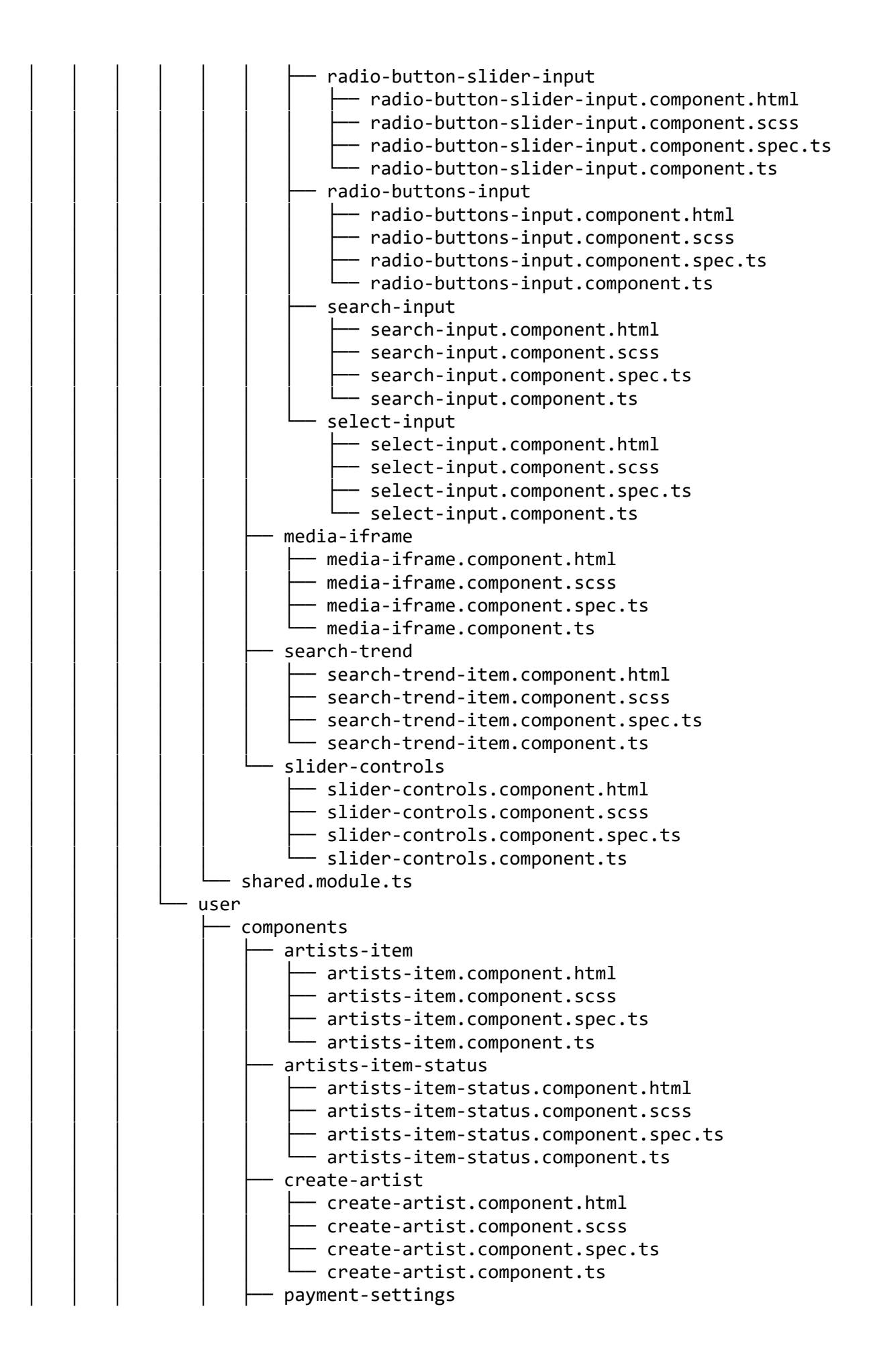

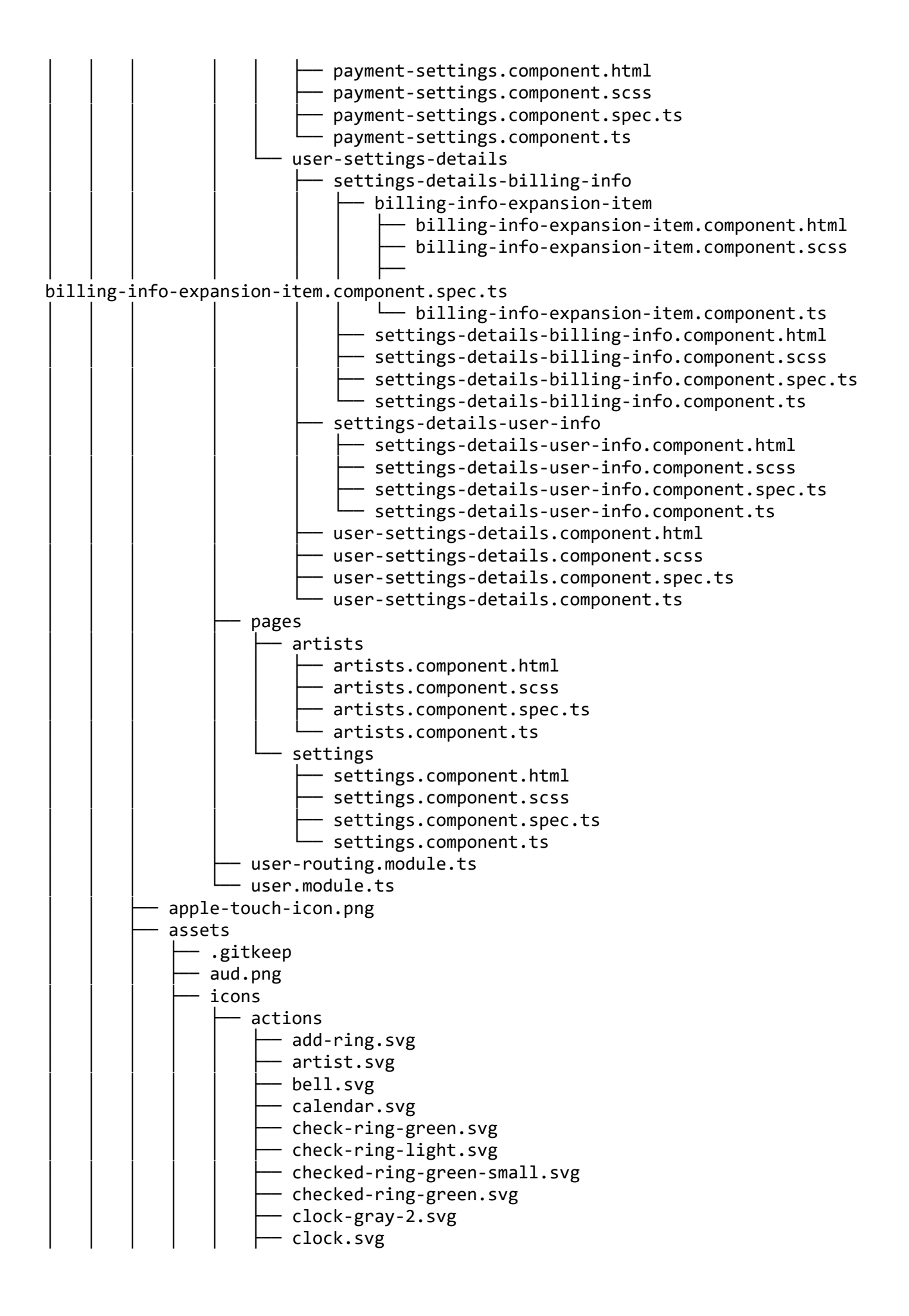

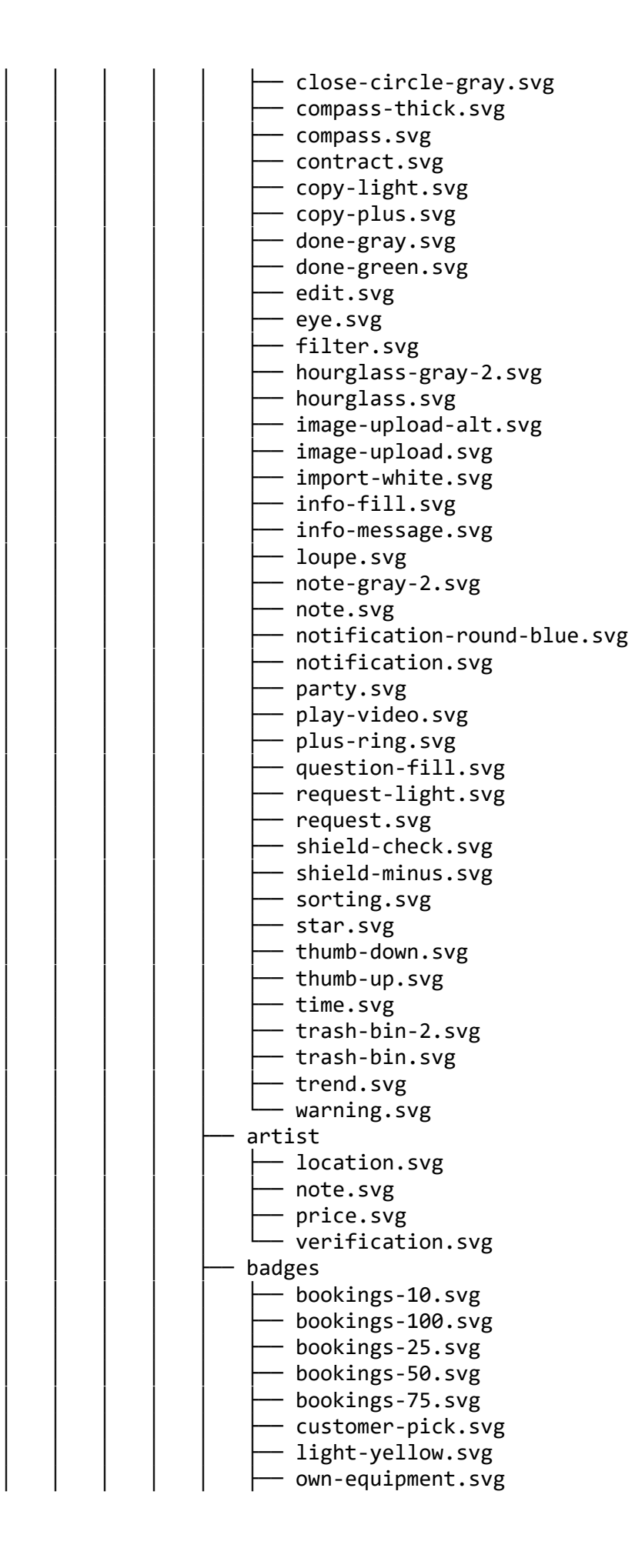

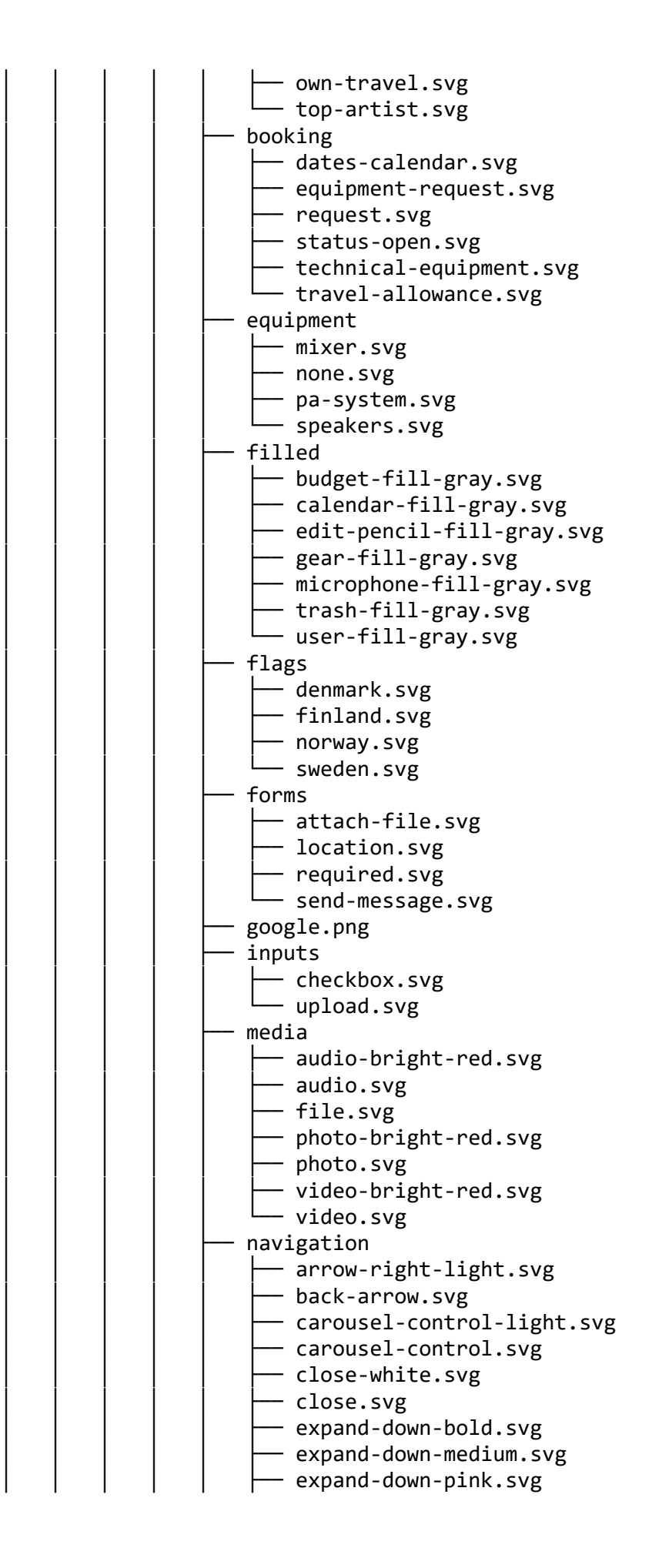

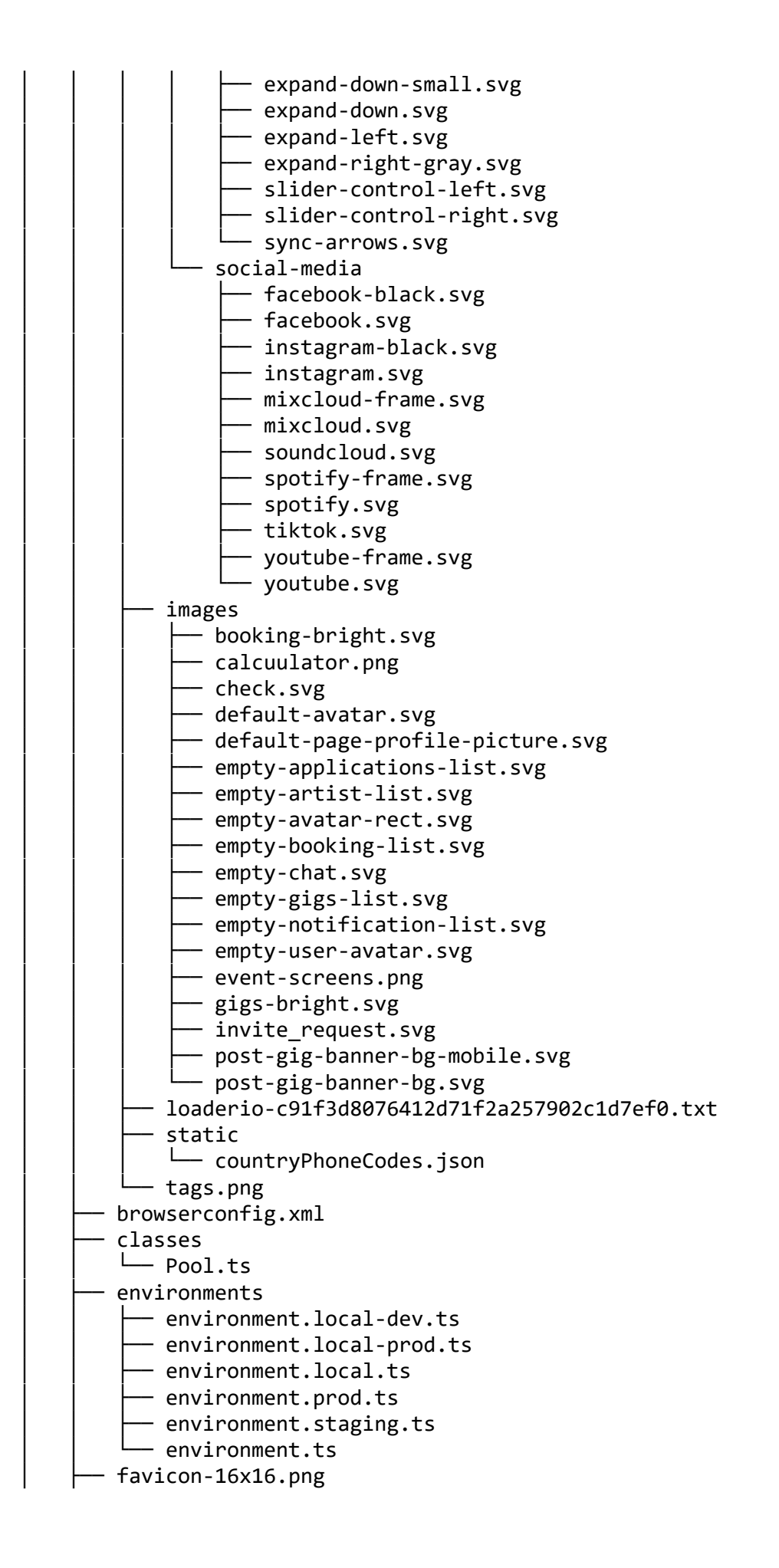

│ │ ├── favicon-32x32.png favicon.ico generated graphql.ts │ │ │ └── introspection.json globals.ts graphql admin - addMotd.gql │ │ │ │ ├── addPageFaqTemplate.gql adminAddBlogTag.gql │ │ │ │ ├─ adminAddGigTemplateToOrg.gql adminAddOrgEmailPattern.gql adminAddUserToOrg.gql adminCancelBooking.gql - adminCreateOrganization.gql adminFindReviewById.gql adminGetAdmins.gql │ │ │ │ ├── adminGetBookingPaymentInfo.g q l adminGetBookingsByPage.gql adminGetExistingPagePlaces.gql adminGetGigs.gql adminGetInvite.gql adminGetOrganizations.gql adminGetReviews.gql adminGetUserById.gql adminGetUsers.gql adminGigById.gql adminInfo.gql adminInvitesList.gql adminLoggedInUsers.gql adminRemoveBlogTag.gql adminRemoveBookingDates.gql adminRemoveOrgEmailPattern.gql adminRemoveUserFromOrg.gql adminSearchBooking.gql - adminSearchPage.gql adminSearchReview.gql adminUpdateBookingPrices.gql adminUpdateGigTemplate.gql adminUpdateOrganization.gql adminUserSearch.gql createList.gql - deleteCacheKey.gql deletePageFaqTemplate.gql deleteUser.gql flushCache.gql fragmentAdminGig.gql fragmentAdminGigTemplate.gql fragmentAdminOrganization.gql fragmentAdminPage.gql fragmentAdminUser.gql fragmentArtiststAdmin.gql fragmentCacheInfo.gql

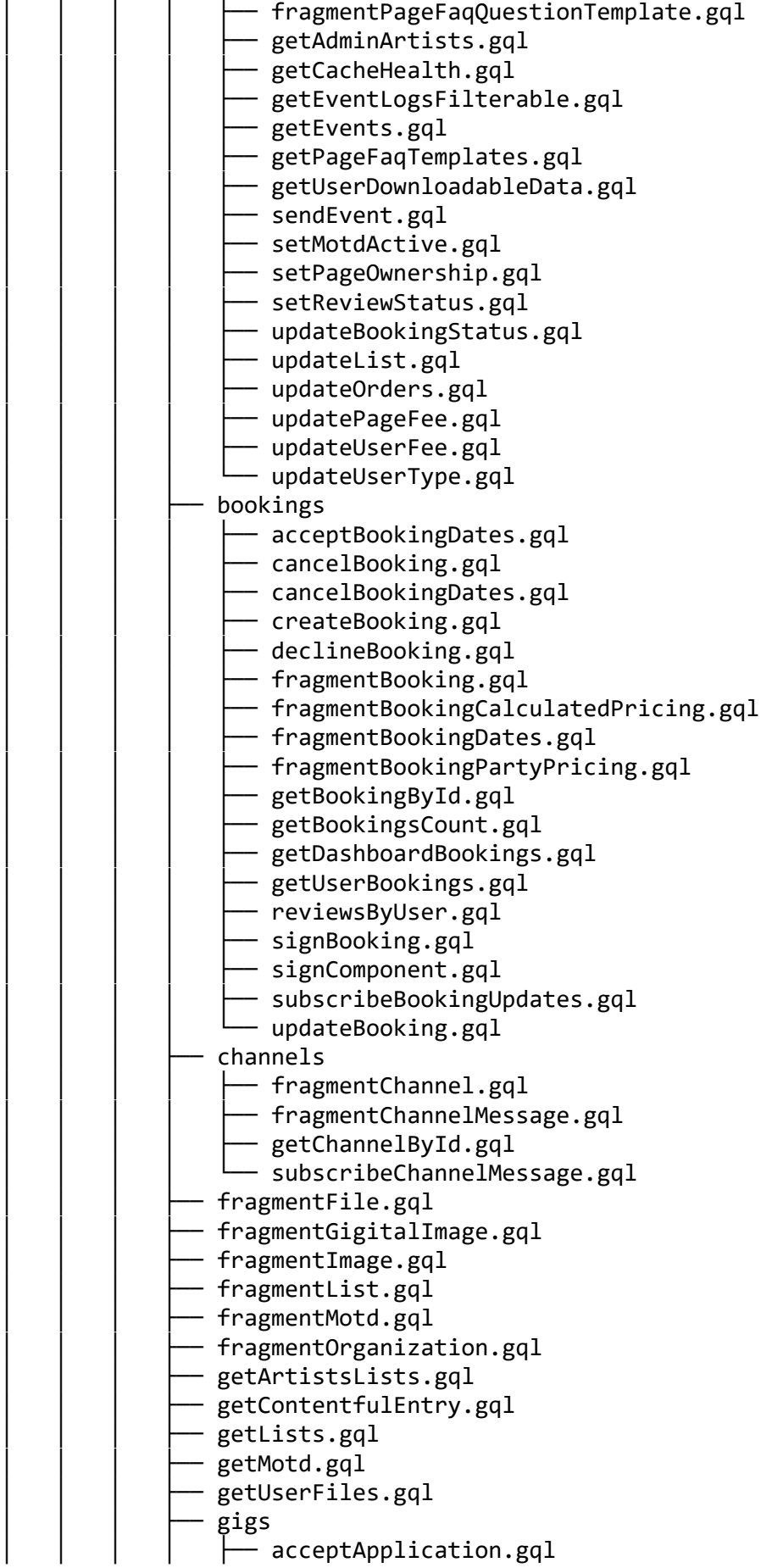

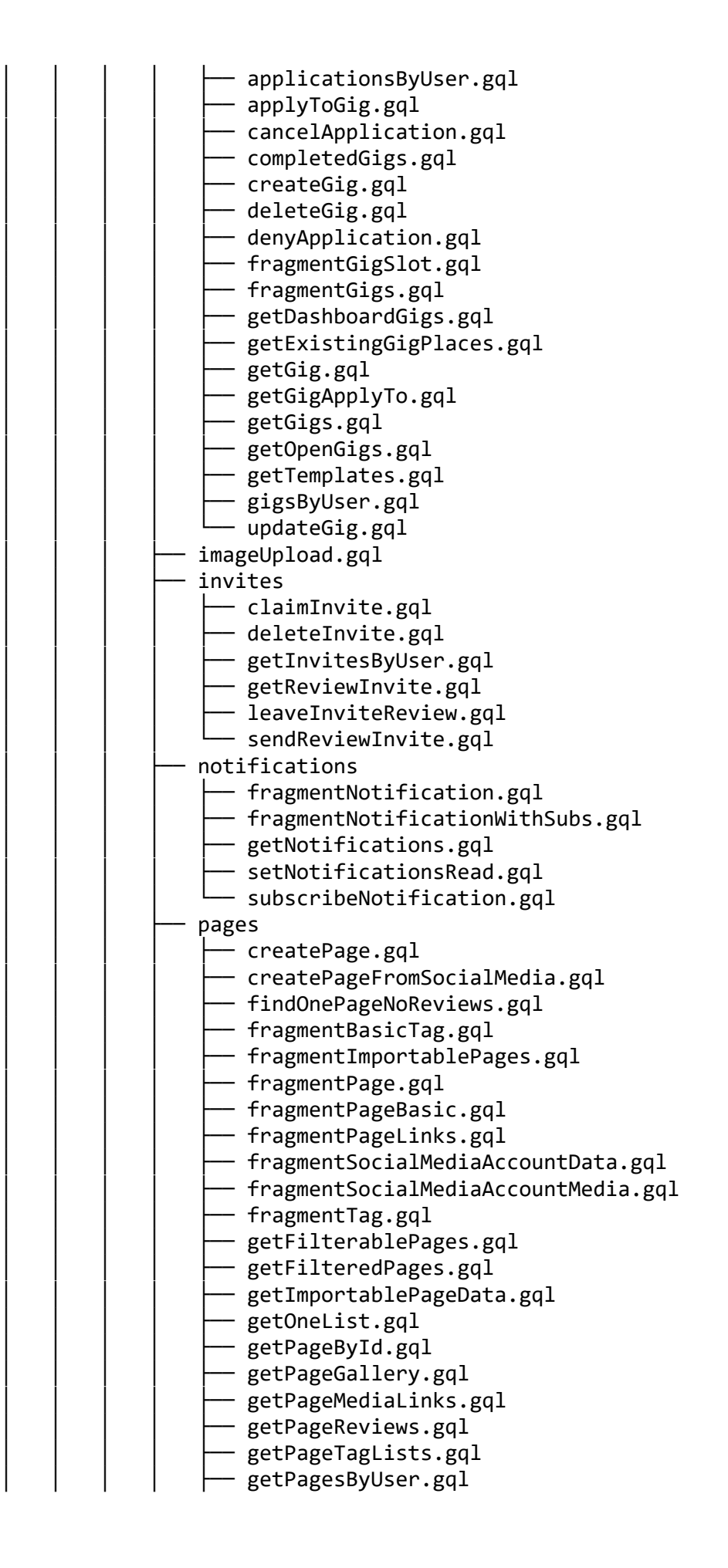

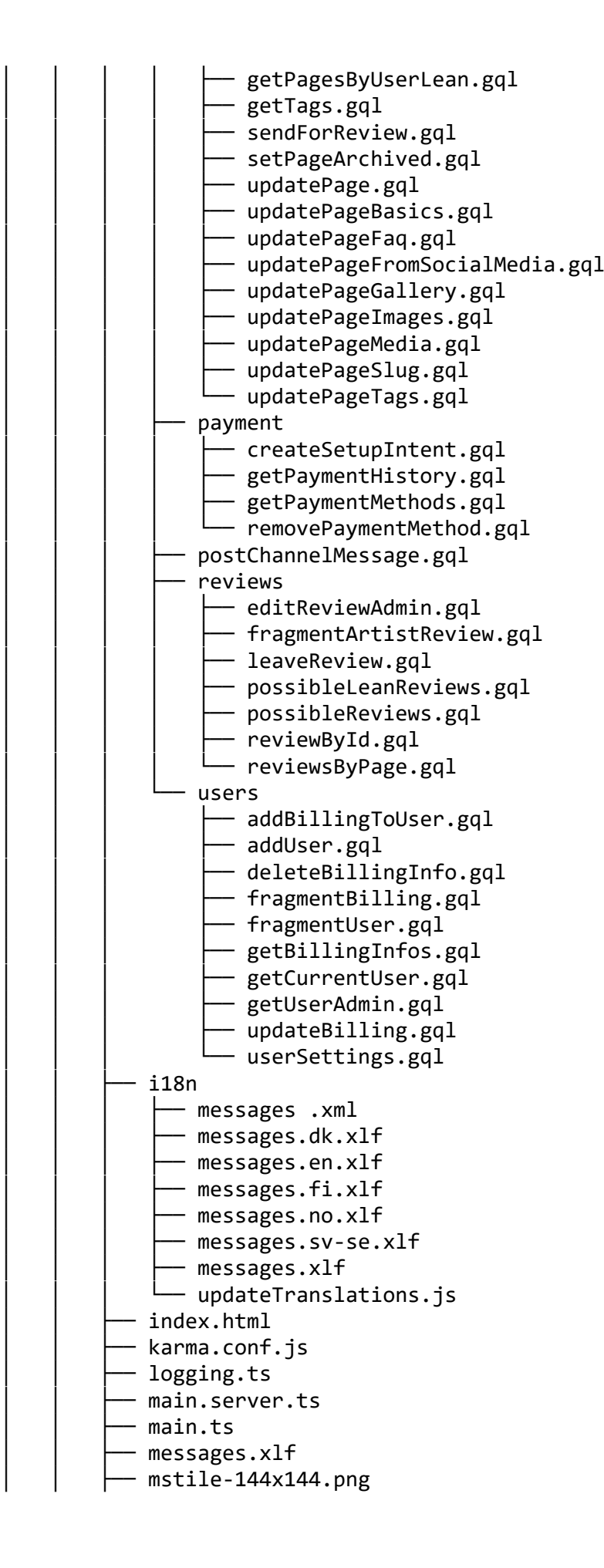

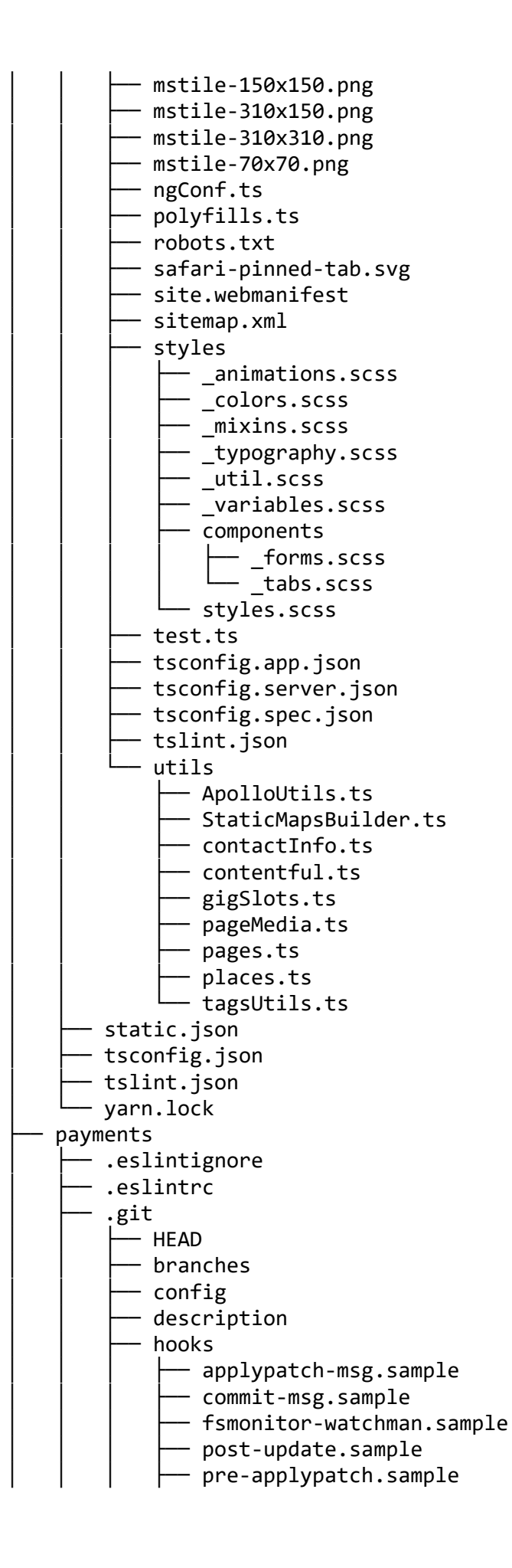

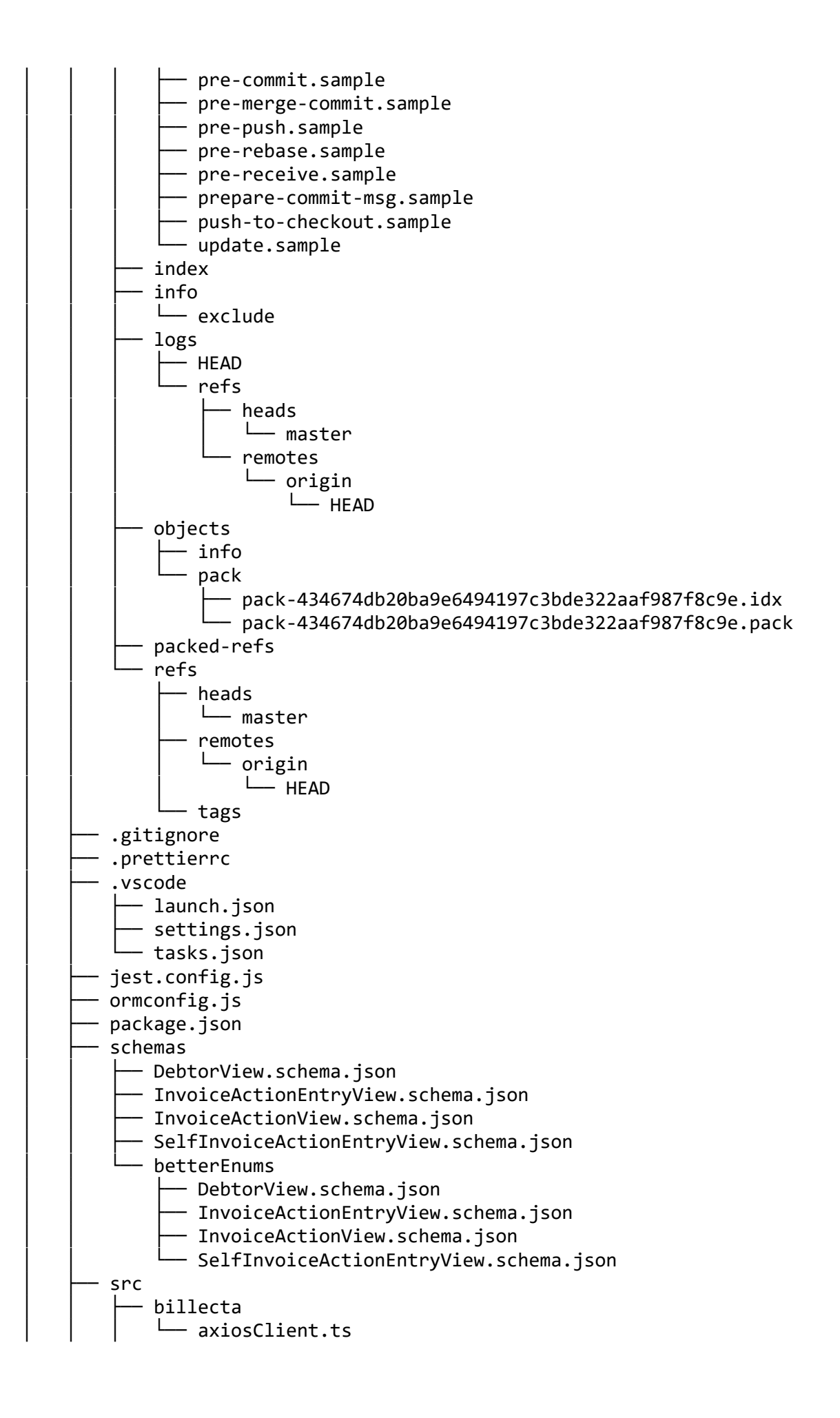

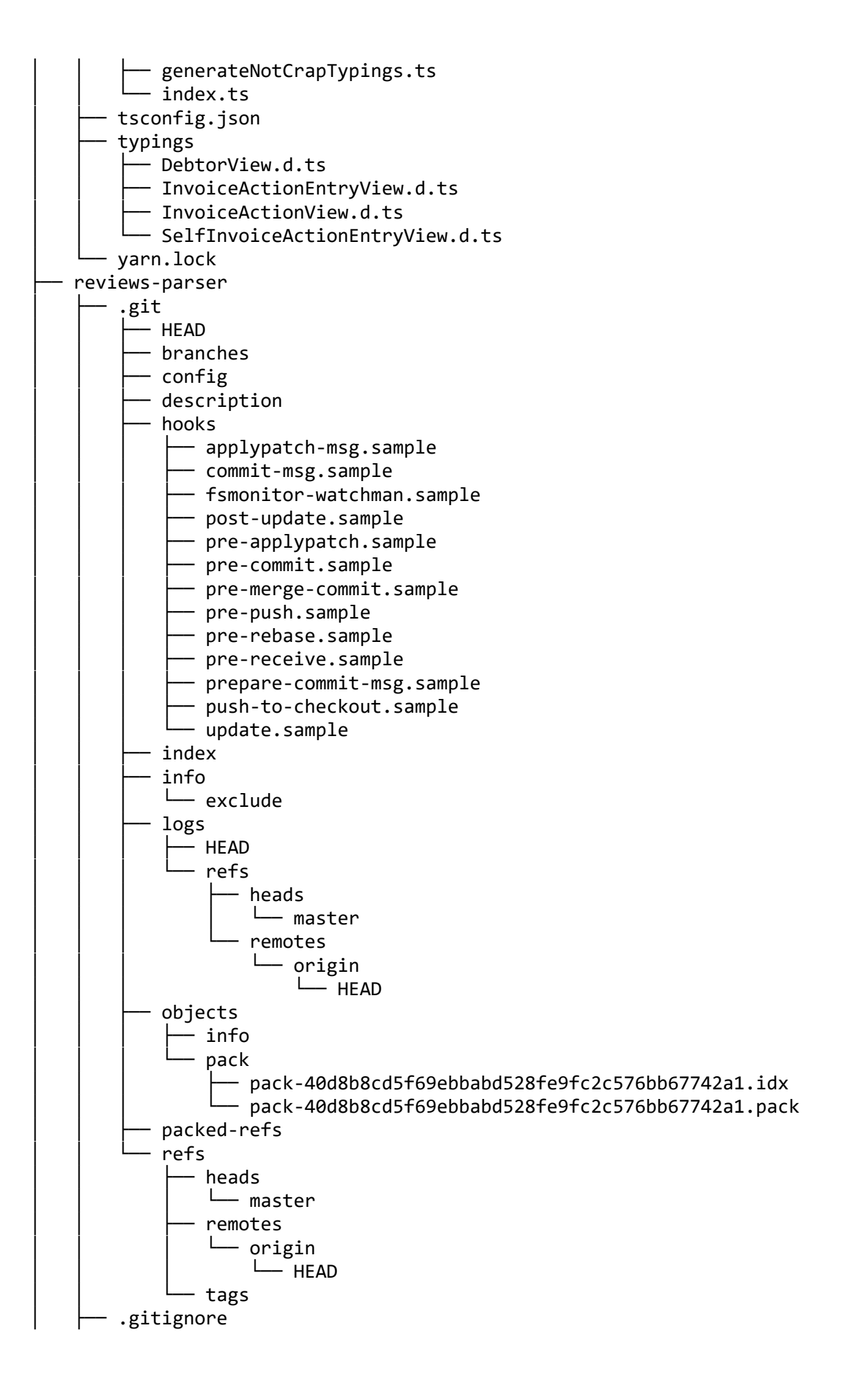

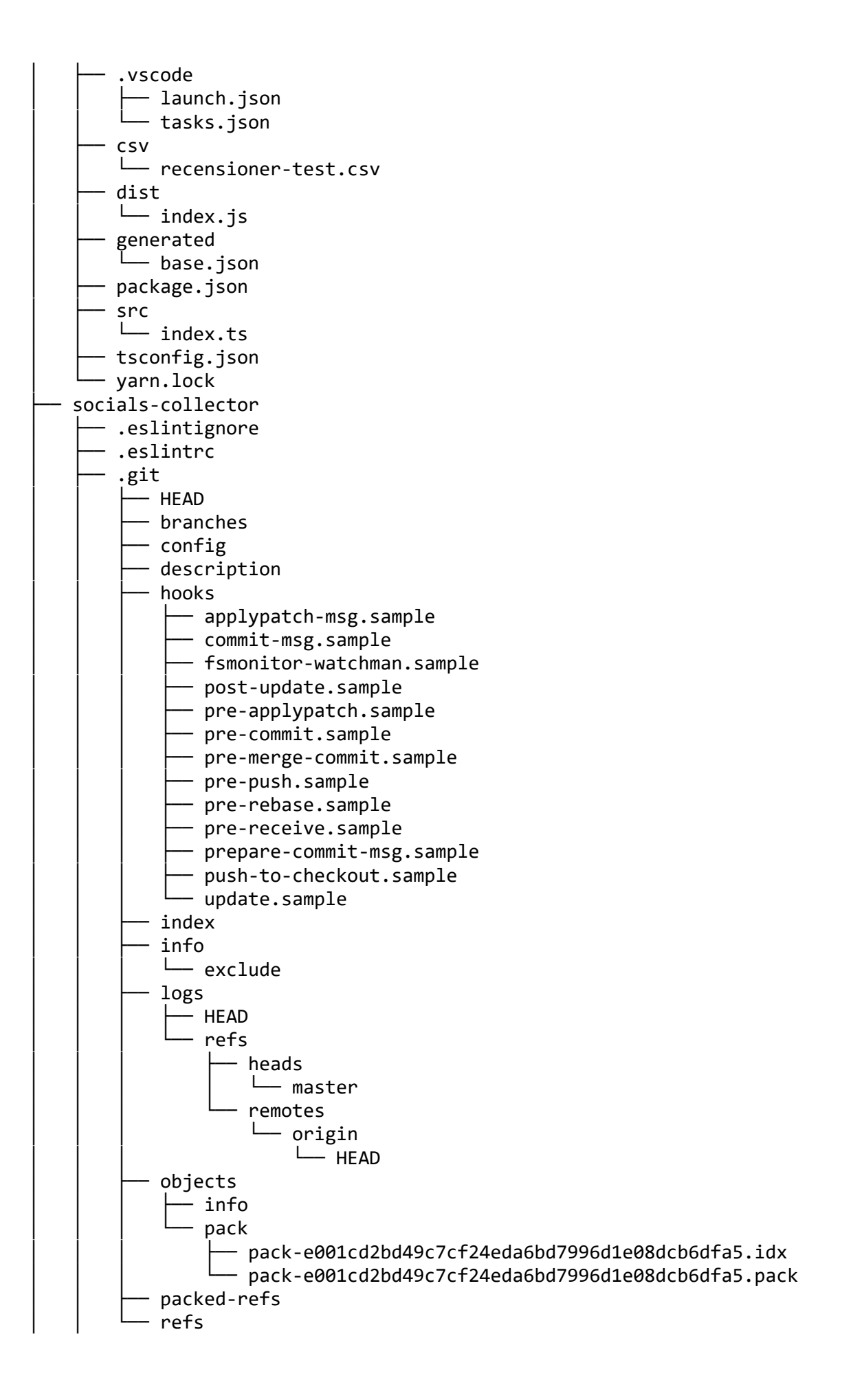

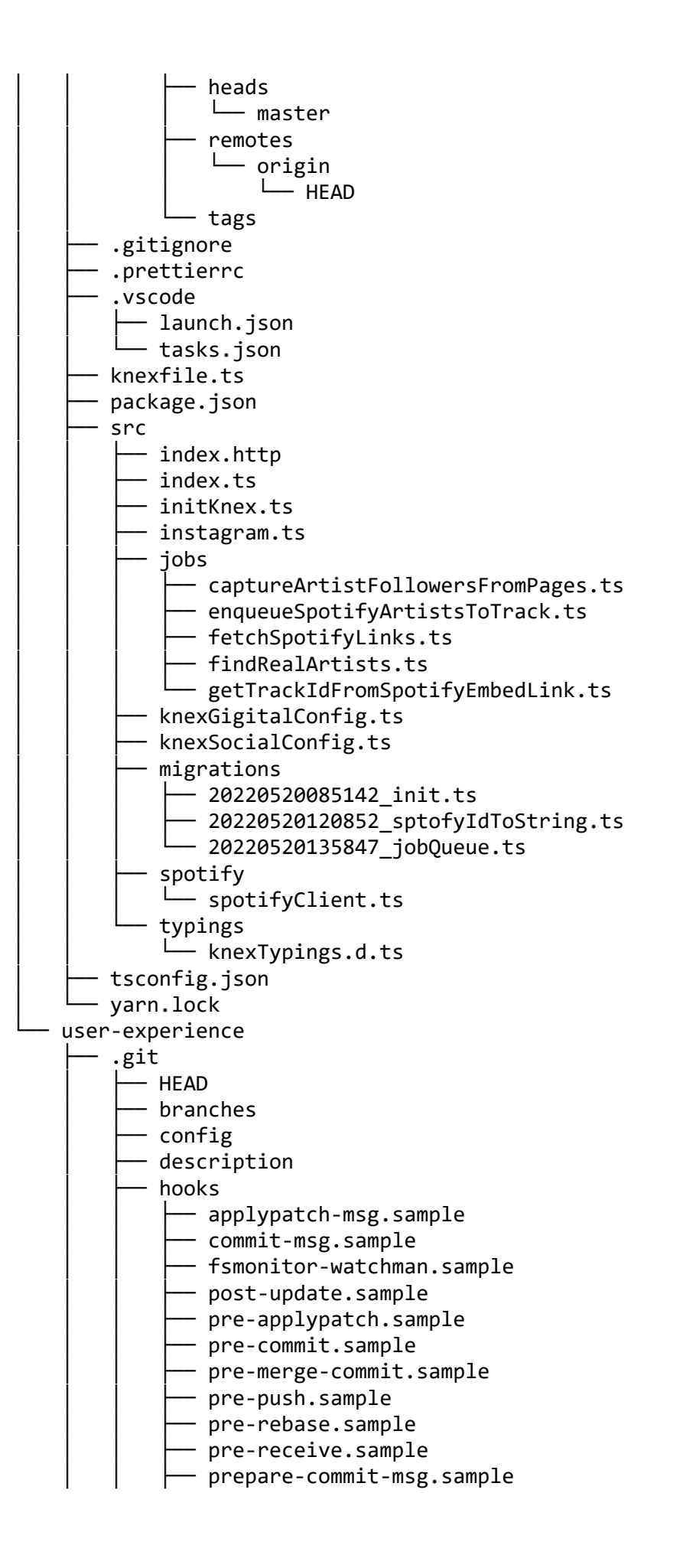
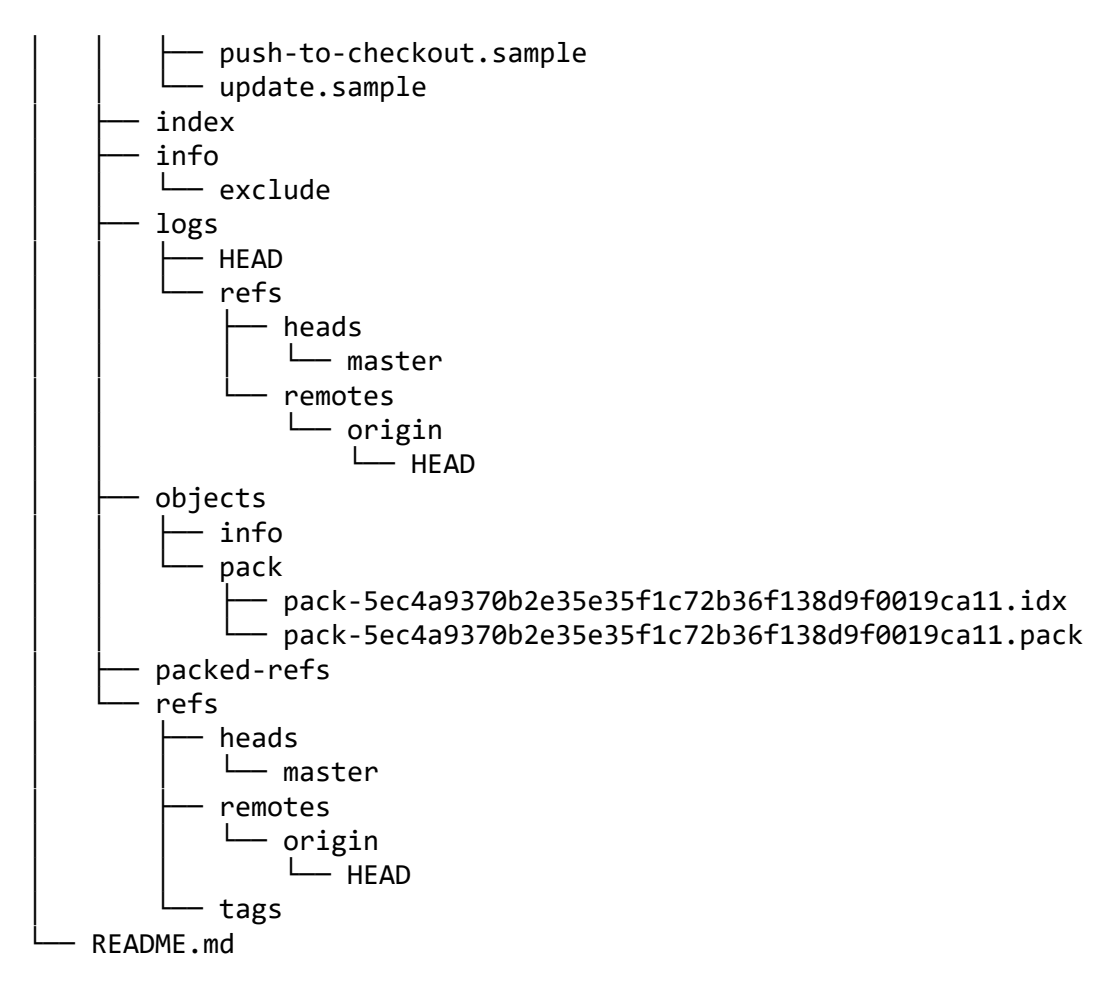

788 directories, 3087 files